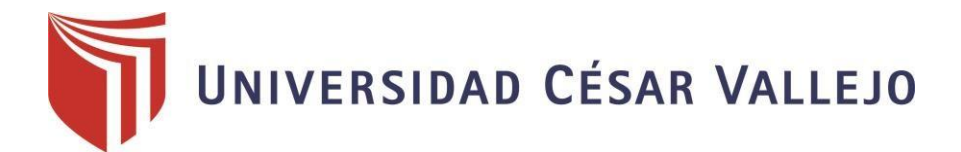

# FACULTAD DE INGENIERÍA ESCUELA PROFESIONAL DE INGENIERÍA CIVIL

"Diseño del pontón para mejorar la accesibilidad en el tramo PE 5N, Caserío Pacota, Nuevo Progreso, Tocache, San Martín"

## **INGENIERO CIVIL TESIS PARA OBTENER EL TÍTULO PROFESIONAL DE:**

## **AUTORA:**

Elsa Vásquez Ruiz

## **ASESOR:**

Ing. Benjamín López Cahuaza

## **LÍNEA DE INVESTIGACIÓN:**

Diseño de infraestructura vial

## **TARAPOTO – PERÚ**

2019

<span id="page-1-0"></span>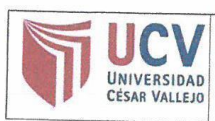

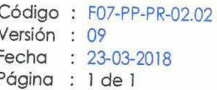

El Jurado encargado de evaluar la tesis presentada por doña Elsa Vásquez Ruiz, cuyo título es: Diseño del pontón para mejorar la accesibilidad en el tramo PE 5N Caserio Pacota, Nuevo Progeso, Tocache, San Martin".

Reunido en la fecha, escuchó la sustentación y la resolución de preguntas por el estudiante, otorgándole el calificativo de: 14, CATORCE.

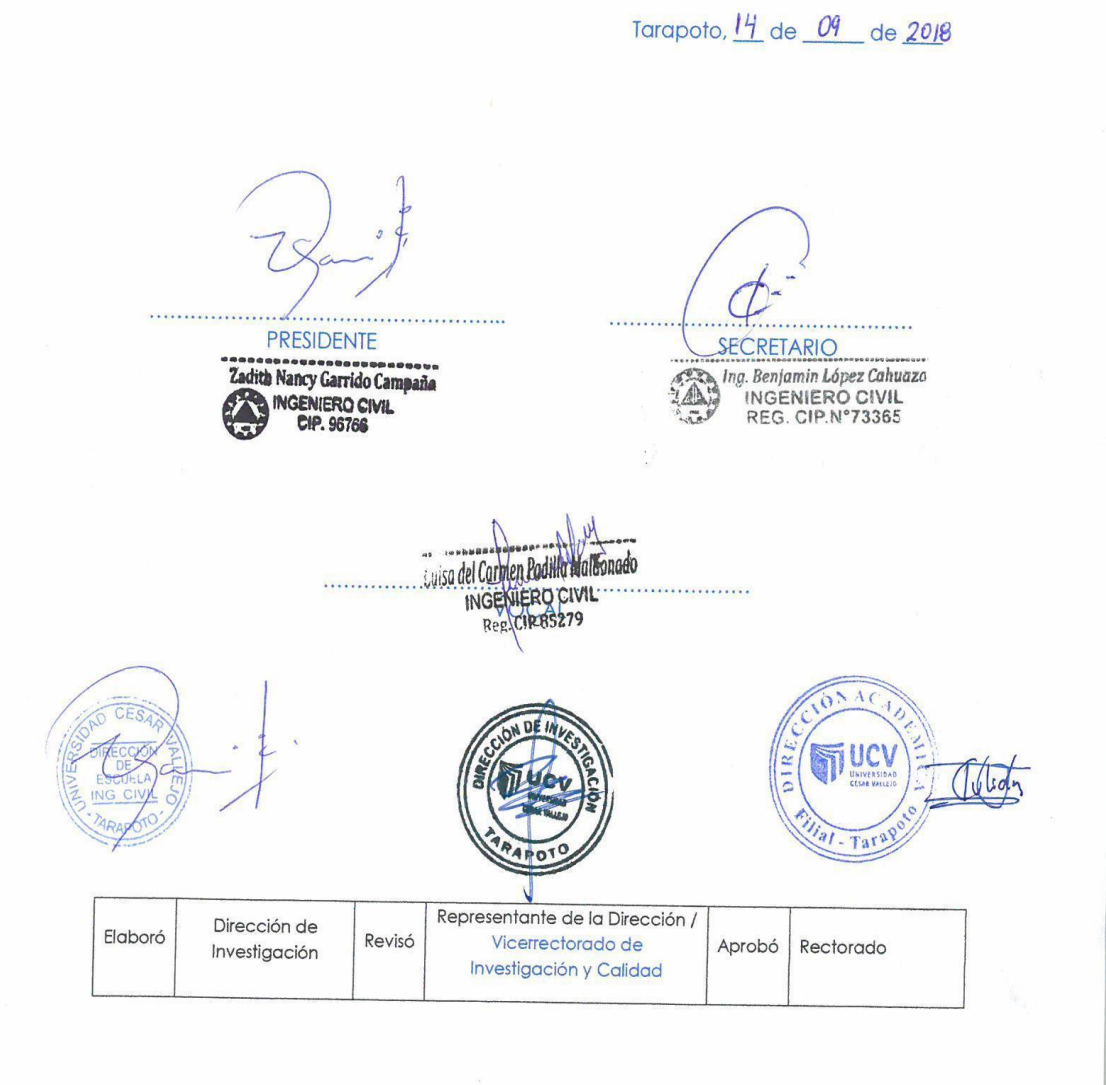

## <span id="page-2-0"></span>**Dedicatoria**

La presente tesis está dedicada primeramente a Dios, ya que gracias a él, he logrado concluir mi carrera.

A mis padres, porque ellos siempre estuvieron a mi lado brindándome su apoyo y sus consejos para hacer de mí una mejor persona.

**Elsa** 

## <span id="page-3-0"></span>**Agradecimiento**

En primer lugar, a Dios porque ha estado conmigo a cada paso que he dado, cuidándome y brindándome fortaleza para continuar.

A mis padres porque quienes a lo largo de mi vida, han velado por mi bienestar y educación; siendo mi apoyo y fortaleza en todo momento.

**Elsa** 

#### Declaratoria de autenticidad

<span id="page-4-0"></span>Yo, ELSA VASQUEZ RUIZ, identificado con DNI N°01046644, estudiante del programa de estudios de Ingeniería Civil de la Universidad César Vallejo, con la tesis titulada: "Diseño del pontón para mejorar la accesibilidad en el tramo PE 5N Caserío Pacota, Nuevo Progreso, Tocache, San Martin"

Declaro bajo juramento que:

La tesis es de mi autoría.

He respetado las normas internacionales de citas y referencias para las fuentes consultadas. La tesis no ha sido auto plagiado; es decir, no ha sido publicada ni presentada anteriormente para obtener algún grado académico previo o título profesional.

Los datos presentados en los resultados son reales, no han sido falseados, ni duplicados, ni copiados y por tanto los resultados que se presenten en la tesis se constituirán en aportes a la realidad investigada.

De considerar que el trabajo cuenta con una falta grave, como el hecho de contar con datos fraudulentos, de mostrar indicios de plagio (al no citar la información con sus autores), plagio (al presentar información de otros trabajos como propios), falsificación (al presentar la información e ideas de otras personas de forma falsa), entre otros, asumo las consecuencias y sanciones que de mi acción se deriven, sometiéndome a la normatividad vigente de la Universidad César Vallejo.

Tarapoto, 03 diciembre de 2018.

ELSA VA\$QUEZ RUIZ DNI: 01046644

## **Presentación**

<span id="page-5-0"></span>Señores miembros del jurado calificador; cumpliendo con las disposiciones establecidas en el reglamento de grado y títulos de la Universidad César Vallejo; pongo a vuestra consideración la presente investigación titulada "Diseño del pontón para mejorar la accesibilidad en el tramo PE 5N, Caserío Pacota, Nuevo Progreso, Tocache, San Martín", con la finalidad de optar el grado de Ingeniero Civil.

La investigación está dividida en siete capítulos:

**I. INTRODUCCIÓN.** Se considera la realidad problemática, trabajos previos, teorías relacionadas al tema, formulación del problema, justificación del estudio, hipótesis y objetivos de la investigación.

**II. MÉTODO.** Se menciona el diseño de investigación; variables, operacionalización; población y muestra; técnicas e instrumentos de recolección de datos, validez y confiabilidad y métodos de análisis de datos.

**III. RESULTADOS**. En esta parte se menciona las consecuencias del procesamiento de la información.

**IV. DISCUSIÓN.** Se presenta el análisis y discusión de los resultados encontrados en la tesis.

**V. CONCLUSIONES.** Se considera en enunciados cortos, teniendo en cuenta los objetivos planteados.

**VI. RECOMENDACIONES.** Se precisa en base a los hallazgos encontrados.

**VII. REFERENCIAS.** Se consigna todos los autores de la investigación.

## Índice

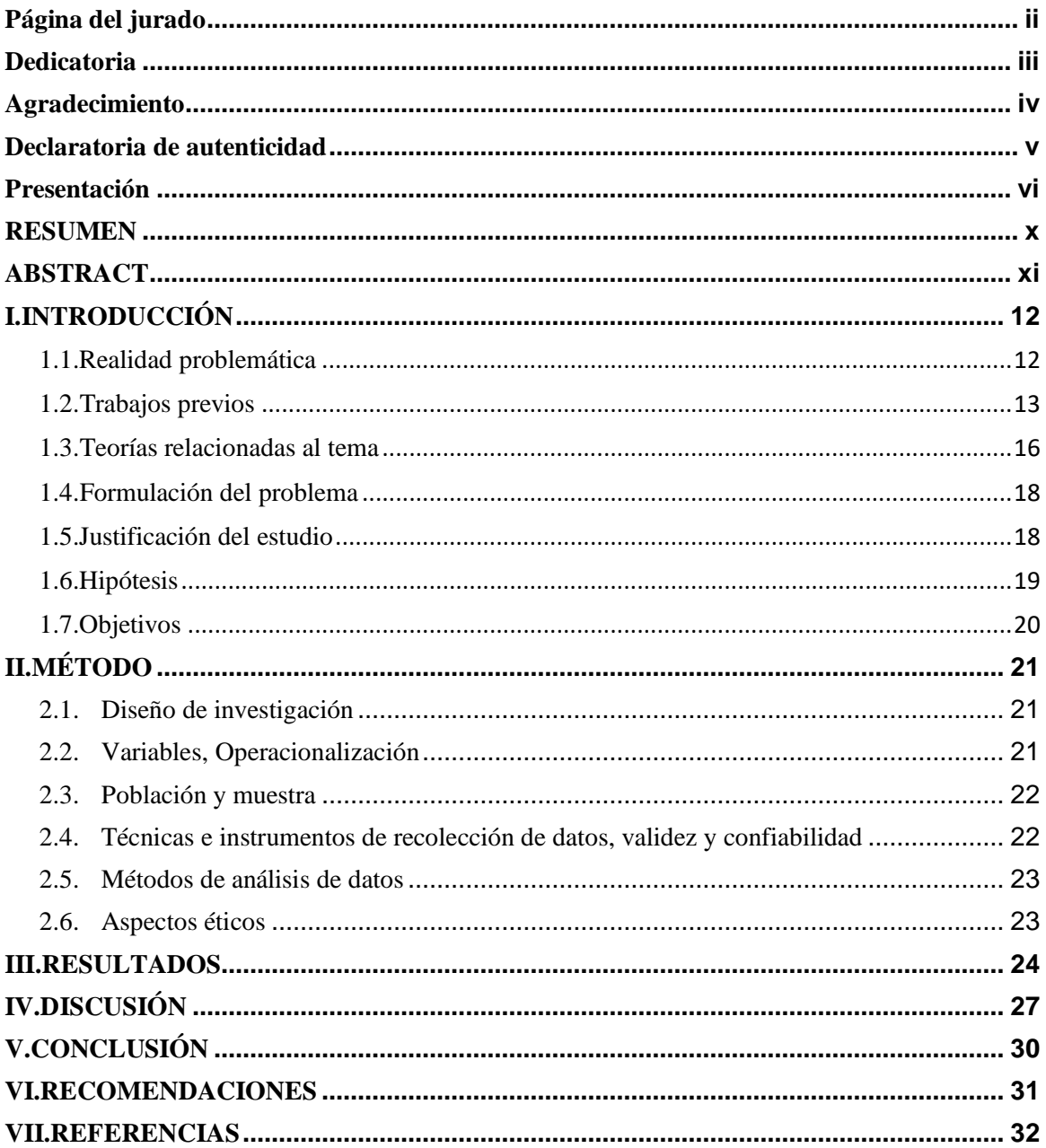

## **ANEXOS**

Matriz de consistencia Instrumentos de recolección de datos Validación de instrumentos Acta de aprobación de originalidad Porcentaje de turnitin Autorización de publicación de tesis al repositorio Autorización final de trabajo de investigación

## **Índice de figuras**

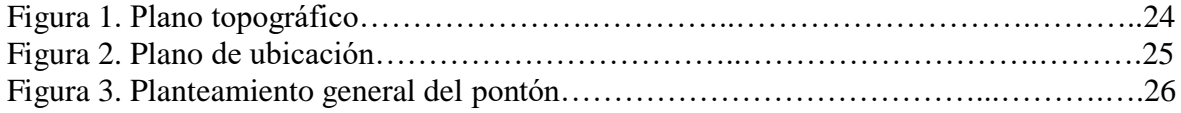

#### **RESUMEN**

<span id="page-9-0"></span>La localización del proyecto está Ubicado en el camino vecinal desvió circuito vial R93 km, caserío de Pacota, del Distrito de Nuevo Progreso, Provincia de Tocache, Región San Martín. Departamento, San Martín; Provincia, Tocache; Distrito, Nuevo Progreso; Zona Rural.

El distrito de Progreso tiene una superficie territorial de 481,08 Km2, (1,67% de la superficie regional y 14,7% de la superficie provincial) ubicándose en altitudes relativas de1200 a 490 msnm. Hallándose el punto más alto en la comunidad de Alto Santa Cruz (Garganta del Diablo). La altitud intermedia es la comunidad de Nuevo Jerusalén (Cueva del Sapo) a 850 msnm y la altitud más baja en el valle a orillas del río Huallaga

En el tramo PE 5N, se presentan constantes problemas a causa de las lluvias en los meses de octubre a marzo y mínima entre los meses de junio a agosto. Los otros meses tienen precipitación pluvial intermedia, las cuales ocasionan inundación que terminan por impedir el transporte de vehículos y personas. Por consiguiente, se optó por ejecutar este proyecto de "Diseño del pontón para mejorar la accesibilidad en el tramo PE 5N, Caserío Pacota, Nuevo Progreso, Tocache, San Martín". Se realizó la recopilación de información, hidrológica, hidráulica, topográfica y geotécnicas. La cual se procesó la información para así ejecutar los debidos cálculos y lineamiento del diseño la cual están basados principalmente en el manual de diseño de puentes. Y finalmente se concluye con el desarrollo de los planos del pontón, pero se ejecutó todo esto a partir del cálculo estructural, determinando la dimensión de cada uno de los elementos tanto de subestructura como superestructura. Gracias a este proyecto se mejorará la accesibilidad de los pobladores de Nuevo Progreso brindándoles mejor calidad de vida y mejor economía.

**Palabras clave**: Diseño, pontón, accesibilidad, diseño estructural.

#### **ABSTRACT**

<span id="page-10-0"></span>The location of the project is located in the neighborhood road diverted road R93 km, village of Pacota, the District of Nuevo Progreso, Tocache Province, San Martin Region. Department: San Martin, Province: Tocache; District: New Progress; Rural zone.

The district of Progreso has a territorial surface of 481,08 Km2, (1,67% of the regional surface and 14,7% of the provincial surface) being located in relative altitudes of 1200 to 490 msnm, being the highest point in the community of Alto Santa Cruz (Garganta del Diablo). The intermediate altitude is the community of Nuevo Jerusalén (Cueva del Sapo) at 850 masl and the lowest altitude in the valley on the banks of the Huallaga River

In the PE 5N section, there are constant problems due to rains in the months of October to March and minimum between the months of June to August, the other months have intermediate rainfall, which cause flooding that end up preventing transportation of vehicles and people, therefore it was decided to execute this project of "Design of the pontoon to improve accessibility in the section PE 5N, Caserío Pacota, Nuevo Progreso, Tocache, San Martin", therefore it was of great need to execute the information collection, hydrological, hydraulic, topographic and geotechnical. The information was processed in order to execute the due calculations and design guidelines which are mainly based on the bridge design manual. And finally it concludes with the development of the plans of the pontoon, but all this was executed from the structural calculation, determining the dimension of each of the elements of both substructure and superstructure. Thanks to this project, the accessibility of the residents of Nuevo Progreso will be improved, providing them with a better quality of life and better economy.

**Keywords**: Design, pontoon, accessibility, structural design.

## <span id="page-11-0"></span>**I.INTRODUCCIÓN**

### <span id="page-11-1"></span>**1.1. Realidad problemática**

El distrito de Nuevo Progreso es uno de los cinco distritos de la provincia de Tocache, ubicada en el departamento de San Martin bajo la administración del Gobierno Regional de San Martin. El distrito de Nuevo Progreso, ubicado en la región San Martín, al sur del distrito de Tocache, provincia del mismo nombre, a la margen derecha del río Huallaga; cuenta con 3 centros poblados, 28 caseríos y 8 sectores.

El punto de intervención en la vía a intervenir es transitado diariamente por los productores de la zona que movilizan los productos en épocas de cosecha. Los tipos de vehículos más frecuentes son las moto-taxis, la camioneta. Los transportistas no se encuentran organizados, pero, aun así, brindan sus servicios los cuales tienen tarifas elevadas aduciendo que el mal estado de la vía se incrementa con este punto crítico, les ocasiona sobrecostos, perdida de horas hombre por retrasos en tiempo de viaje. los pobladores beneficiados de la zona de influencia del proyecto, se han organizado en plantear su preocupación a los entes gubernamentales solicitando apoyo para que se les atienda y puedan contar con una vía con infraestructura en óptimas condiciones de transitabilidad, ya que uno de los principales problemas es la deficiente comunicación vial, en la actualidad solo cuenta con un pase vehicular adecuado por la propia población, sin mantenimiento vial, con acumulación de lodos, charcos, con amueblamiento lo cual no permite el transito normal lo cual dificulta y encarece el traslado de sus productos a al mercado, como también se hace mucho más trágico el recorrido de los peatones por esta vía en pésimas condiciones de conservación, lo cual es un peligro latente para la población que radica en este área de influencia. Esta vía utilizada por los pobladores no permite llevar sacar sus productos agrícolas de la zona, no permitiendo el intercambio o venta de sus productos, esto conlleva a una deficiente integración social y económica.

La localización del proyecto está Ubicado en el camino vecinal desvió circuito vial R93 km, caserío de Pacota, del Distrito de Nuevo Progreso, Provincia de Tocache, Región San Martin. Departamento: San Martin.

Provincia: Tocache.

Distrito: Nuevo Progreso.

## Zona: Rural

El distrito de Progreso tiene una superficie territorial de 481,08 Km2, (1,67% de la superficie regional y 14,7% de la superficie provincial) ubicándose en altitudes relativas de1200 a 490 msnm, hallándose el punto más alto en la comunidad de Alto Santa Cruz (Garganta del Diablo). La altitud intermedia es la comunidad de Nuevo Jerusalén (Cueva del Sapo) a 850 msnm y la altitud más baja en el valle a orillas del río Huallaga.

#### <span id="page-12-0"></span>**1.2. Trabajos previos**

## **A nivel Internacional**

AGUILAR, Luis. En su trabajo de investigación titulado*: Diseño de puente vehicular en la aldea el Astillero, y canchas polideportivas en el casco municipal de Guazacapán, Santa Rosa.* (Tesis de pregrado). Universidad de San Carlos de Guatemala, 2010. Llegó a las siguientes conclusiones:

- Al utilizar el Código del ACI-318-99, en requisitos específicos para materiales, análisis estructural y el dimensionamiento de elementos, se garantiza un diseño eficiente.
- El costo total de ejecución en cada proyecto es: para el puente vehicular Q. 832,471.52 (Q. 8,878.42 por m2). Para el polideportivo Q. 525,532.29 (Q. 2,300 por m2), respectivamente, ambos valores se encuentran en el rango de los precios aceptables debido a su ubicación, se concluye que los proyectos son factibles para su ejecución.
- En la construcción de puentes es importante el mantenimiento de la subestructura y superestructura, a fin de evitar socavaciones en las cimentaciones y daños en otros elementos del puente.

SANTIAGO, Elioth. En su trabajo de investigación titulado*: Análisis y diseño de la superestructura de un puente viga-losa de concreto armado de 20 metros de longitud, según normas de AASHTO STANDARD y AASHTO LRFD, mediante la aplicación de recursos informáticos.* (Tesis de maestría). Universidad De San Carlos de Guatemala, Guatemala. 2015. Concluyó:

Que el análisis de la superestructura de un puente de 20 metros de longitud, de concreto reforzado, bajo las normas AASHTO Standard y LRFD, estableció que al

aplicar las normas AASHTO LRFD para el caso de Resistencia I, se mejora el diseño de la superestructura considerando los resultados en un promedio de 14 % menor en su condición de resistencia contra el otro método, descrito en la discusión de resultados. Los resultados obtenidos con la aplicación de normas AASHTO Standard y LRFD proporcionan marcadas diferencias en el diseño de la superestructura del puente analizado, en donde AASHTO LRFD conforme a los resultados obtenidos para el caso en particular de la superestructura de un puente de 20 metros, optimiza el refuerzo, siendo más liviano.

LOPEZ, Luis. En su trabajo de investigación titulado*: Diseño de Puente Vehicular para la comunidad Río Grande, los Llanos, Municipio de Joyabaj, Quiché*. (Tesis de pregrado). Universidad Tecnológica de la Argentina, 2006. Concluyó: Los puentes vehiculares de una vía, hechos mediante concreto reforzado, son una manera económica de mejorar la infraestructura de comunicación vial en este país. Para solucionar los problemas de disposición de desechos sólidos, en el área de Pachalum. Se optó por un relleno sanitario, debido a la baja cantidad de basura que se genera, y las condiciones del área son las más adecuadas para dicho trabajo.

## **A nivel Nacional**

HUANCA, Wilder. En su trabajo de investigación titulado*: Diseño de un pontón viga-losa en el km 16+890 para mejorar la transitabilidad en la carretera del caserío la Libertad, Moyobamba.* (Tesis de pregrado). Universidad César Vallejo, 2018. Llegó a las siguientes conclusiones:

- El levantamiento topográfico fue determinante para poder establecer la ubicación optima del pontón, tomando en cuenta la forma cóncava que tiene la vía y el relieve general del terreno, a consecuencia de este trabajo se logró conocer que el desnivel del tener es de 5.00m con respecto la cota más alta del tramo de la vía en estudio y la cota más baja que viene hacer la zona inundable; así como también se logró tomar la cota de la Huella de avenidas máxima del río Huascayacu, con lo cual se conoció que el nivel del río llega a 2.00m por encima de la cota más baja de la carretera.
- Debido a que no se cuenta con mucha información acerca de la hidrometereológica de la cuenca en estudio. Se realizó los cálculos del caudal de

diseño en base a la información obtenida de la estación Moyobamba, la cual fue determinante para estimar los periodos de retorno mediante la ley de Gumbel, los cuales podrían afectar al pontón. Así mismo el caudal de diseño se utilizó para obtener el nivel se socavación del cauce el cual fue de 1.80m, con el cual se pudo determinar a qué profundidad irán los cimientos del pontón.

VENCES, Esteban. En su trabajo de investigación titulado: *Diseño estructural del puente Lima sobre el Canal Vía, Sullana*. (Tesis de pregrado). Universidad de Piura, Piura, Perú. 2004. Llegó a las siguientes conclusiones:

- Los puentes son parte importante del patrimonio en cuanto a infraestructura en nuestro país se refiere, ya que los puentes son la medula espinal de la vial para el transporte en general y en consecuencia para el desarrollo de los habitantes. La preservación de este patrimonio de una degradación rápida es una de las tareas más importantes que debe tener la administración tanto del estado como privada.
- Por tal motivo debemos asignar recursos tanto humanos como técnicos, que nos permitan tener un conocimiento completo de su estado, que nos ayuden a definir la cantidad de recursos adecuados para su conservación, y que garantice el uso adecuados de dichos recursos.

VARGAS, Márquez. En su investigación titulada: *Elección Y Diseño De Alternativa De Puente Sobre El Río Chilloroya (Cusco) Para Acceso A La Planta De Procesos Del Proyecto Constancia*. (Tesis de pre grado). Pontificia Universidad Católica del Perú, Lima, Perú. 2015. Llegó a las siguientes conclusiones:

- Finalmente, el diseño de un determinado puente depende principalmente del criterio que tenga el profesional que lo diseñe. Por ejemplo, el tiempo de operatividad del puente se estimó inicialmente (15.3 años), pero se definió previendo una ampliación del proyecto (algo común en proyectos de este tipo).
- Realizar estimaciones de tiempo y costos en simultáneo ayuda mucho, ya que se puede ver el proyecto desde una perspectiva más clara, lo cual ayuda hacer más fáciles los procesos, así como tener una estimación más confiable de su duración y costos.

## <span id="page-15-0"></span>**1.3. Teorías relacionadas al tema**

#### **1.3.1 Diseño del pontón**

Por lo general, el termino puente se utiliza para describir a las estructuras viales, con trazado por encima de la superficie, que permiten vencer obstáculos naturales como los ríos, quebradas, hondonadas, canales, entrantes de mar, estrechos de mar, lagos, etc.

Por su parte, el termino viaducto esta generalmente reservado para el caso en que esas estructuras viales se construyan por necesidades urbanas o industriales (como pasos elevados dentro de las ciudades o de los complejos industriales), o para evitar el cruce con otras vías de comunicación (como los intercambios de tránsito en las autopistas) además el viaducto se compone de gran número de vanos sucesivos. Una pasarela es una obra reservada a los peatones o dispuesta para soportar canalizaciones. Un pontón es un puente de dimensiones pequeñas (del orden de 3 a 10 metros). (VILLARINO. p 43).

Los puentes constan fundamental mente en dos partes: la súper estructura y la infraestructura.

Superestructura: Es la parte del puente en donde actúa la carga móvil, y está constituida por:

Tablero

Vigas longitudinales y transversales

Aceras y pasamanos

Capas de rodadura

Otras instalaciones

Infraestructura o subestructura: Es la parte del puente que se encarga de transmitir las solicitaciones al suelo de cimentaciones, y está constituida por: Estribos.

Pilas.

Pilas: Son los apoyos intermedios de los puentes de dos o más tramos. Deben soportar la carga permanente y sobrecargas sin asientos, ser insensibles a la acción de los agentes naturales (viento, riadas, etc.).

Vigas longitudinales y transversales: Son los elementos que permiten salvar el vano, pudiendo tener una gran variedad de formas como con las vigas rectas, arcos, pórticos, reticulares, vigas, vierendeel etc.

Tablero: Soporta directamente las cargas dinámicas (trafico) y por medio de las armaduras trasmiten sus tensiones a estribos y pilas, que, a su vez, las hacen llegar a los cimientos, donde se disipan en la roca o el terreno circundante.

Apoyo: Son elementos a través de los cuales el tablero transmite las acciones que le solicitan a las pilas y estribos.

Estribos: Situados en los extremos del puente sostienen los terraplenes que conducen al puente. A diferencia de las pilas los estribos reciben además de la superestructura el empuje de las tierras de los terraplenes de los accesos al puente, en consecuencia, trabajan también como muros de contención.

Vano: Cada uno de los espacios de un puente u otra estructura, comprendida entre otros apoyos consecutivos. La distancia entre dos puntos de apoyo consecutivos de los elementos portantes principales es la luz de vano.

Tipo de puentes:

Los puentes los podemos clasificar según:

La naturaleza de la vía soportada:

Puentes de carretera.

Puentes de ferrocarril.

Puentes-canal.

Puentes-acueductos. (VILLARINO. p 43).

## **1.3.2 Accesibilidad**

La accesibilidad debe ser considerada como la medida del grado en que se modifican los efectos de la separación física entre los distintos asentamientos de población de un territorio por la existencia de una infraestructura viaria (en nuestro caso, la red de carreteras) que los conecte. (LOPEZ, 1986, p. 28.). La accesibilidad es la cualidad de fácil acceso para que cualquier persona, incluso aquellas que tengan limitaciones en la movilidad, en la comunicación o el entendimiento, pueda llegar a un lugar, objeto o servicio.

La accesibilidad es un derecho de la persona y, como tal, debe ser tratado para conseguir la equiparación de oportunidades. Así mismo, la persona tiene derecho a la autonomía y la movilidad personal, como correspondencia al logro de una vida plenamente independiente. Por último, un aspecto fundamental es la normativa, que desde hace unos años obliga a que todo bien, producto o entorno sea accesible para todas las personas.

## <span id="page-17-0"></span>**1.4. Formulación del problema**

## **1.4.1 Problema general**

¿Es posible diseñar un pontón para mejorar la accesibilidad en el tramo PE 5N, Caserío Pacota, Nuevo Progreso, Tocache, San Martín?

## **1.4.2 Problemas específicos**

¿Es posible diseñar un pontón a partir del estudio topográfico para mejorar la accesibilidad en el tramo PE 5N, Caserío Pacota, Nuevo Progreso, Tocache, San Martín?

¿Es posible diseñar un pontón a partir del estudio de suelos para mejorar la accesibilidad en el tramo PE 5N, Caserío Pacota, Nuevo Progreso, Tocache, San Martín?

¿Es posible diseñar un pontón a partir del diseño se mejorará la accesibilidad en el tramo PE 5N, Caserío Pacota, Nuevo Progreso, Tocache, San Martín?

## <span id="page-17-1"></span>**1.5. Justificación del estudio**

## **Justificación teórica**

La investigación del proyecto busca, mediante la aplicación de la teoría y los conceptos básicos sobre diseño de infraestructura vial urbana para mejorar la transsitabilidad, conocer parámetros básicos que servirá para el diseño de este, justificando a través de los resultados sé que se puede solucionar el problema encontrado en el sector y así brindar una mejor accesibilidad a los pobladores la cual brindará mejor economía y calidad de vida.

#### **Justificación práctica**

El diseño de un pontón para mejorar la accesibilidad en el tramo PE 5N, Caserío Pacota, Nuevo Progreso, Tocache, San Martín, será beneficioso para la población, ya que se mejorará la calidad de vida, garantizando que puedan llevar una vida saludable, ordenando tanto el tránsito como la evacuación de las aguas sin afectar a las familias que residen en dicho caserío creando para la población mejores condiciones de desarrollo humano y mejor accesibilidad para transporte de sus productos.

### **Justificación por conveniencia**

Con la realización del proyecto, se mejora la accesibilidad en el tramo PE 5N, Caserío Pacota, Nuevo Progreso, Tocache, San Martín y los beneficiarios directos serán los habitantes del caserío de Pacota, según el censo XI de población y VI de vivienda 2007, realizado por el Instituto Nacional de Estadística e Informática (INEI); es de 11,170 habitantes, de los cuales 2, 972 habitantes están en la parte urbana (26,61%) y 8,198 habitantes están en la zona rural (73,39%), ya sea en seguridad, comodidad, orden y limpieza. Por las características del proyecto los beneficios son cualitativos, se considera mejorar la accesibilidad vehicular y peatonal y por ende mejorar la calidad de vida de los habitantes del caserío de Pocota.

## **Justificación social**

Esta investigación se realizó porque existe la necesidad de mejorar el sistema de diseño de un pontón para mejorar la accesibilidad, ya que de ella va depender una transitabilidad óptima, lo que deviene en un bienestar económico – social.

#### **Justificación metodológica**

La investigación se justificó porque se aplicará instrumentos para la recolección de datos como la observación del sector, que servirán para la elaboración del proyecto.

### <span id="page-18-0"></span>**1.6. Hipótesis**

#### **1.6.1.Hipótesis general**

El diseño de un pontón se ejecutará para mejorar la accesibilidad en el tramo PE 5N, Caserío Pacota, Nuevo Progreso, Tocache, San Martín.

## **1.6.2.Hipótesis Específicos**

- HE1: El diseño de un pontón con el levantamiento topográfico se mejorará la accesibilidad en el tramo PE 5N, Caserío Pacota, Nuevo Progreso, Tocache, San Martín.
- HE2: El diseño un pontón con el estudio de mecánica de suelos, se mejorará la accesibilidad en el tramo PE 5N, Caserío Pacota, Nuevo Progreso, Tocache, San Martín.
- HE3: El diseño de un pontón a partir del diseño se mejorará la accesibilidad en el tramo PE 5N, Caserío Pacota, Nuevo Progreso, Tocache, San Martín.

## <span id="page-19-0"></span>**1.7. Objetivos**

## **1.7.1. Objetivo General:**

Diseñar un pontón para mejorar la accesibilidad en el tramo PE 5N, Caserío Pacota, Nuevo Progreso, Tocache, San Martín.

## **1.7.2. Objetivos Específicos:**

- Realizar el levantamiento topográfico de la zona del proyecto.
- Realizar visitas de campo y tomar muestras para realizar el estudio de mecánica de suelos.
- Realizar el estudio del diseño de un pontón.

## <span id="page-20-0"></span>**II.MÉTODO**

## <span id="page-20-1"></span>**2.1. Diseño de investigación**

Como su control es mínimo se presentará una investigación pre – experimental, ya que es un análisis de una sola medición:

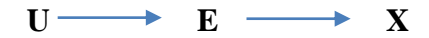

- U: Unidad de análisis
- E: Estímulo a la variable independiente
- X: Evaluación de la variable independiente

## <span id="page-20-2"></span>**2.2. Variables, Operacionalización**

### **Variables**

- V1: Diseño de un pontón
- V2: Accesibilidad

## **Operacionalización**

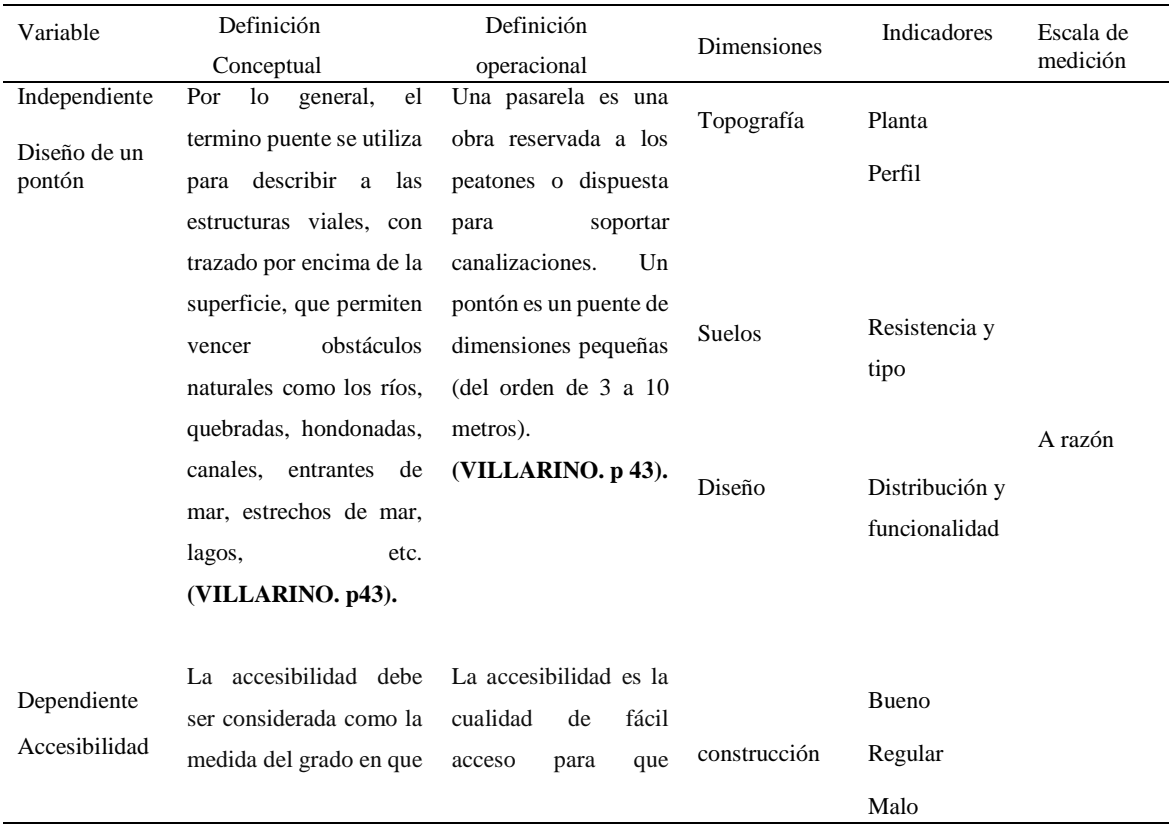

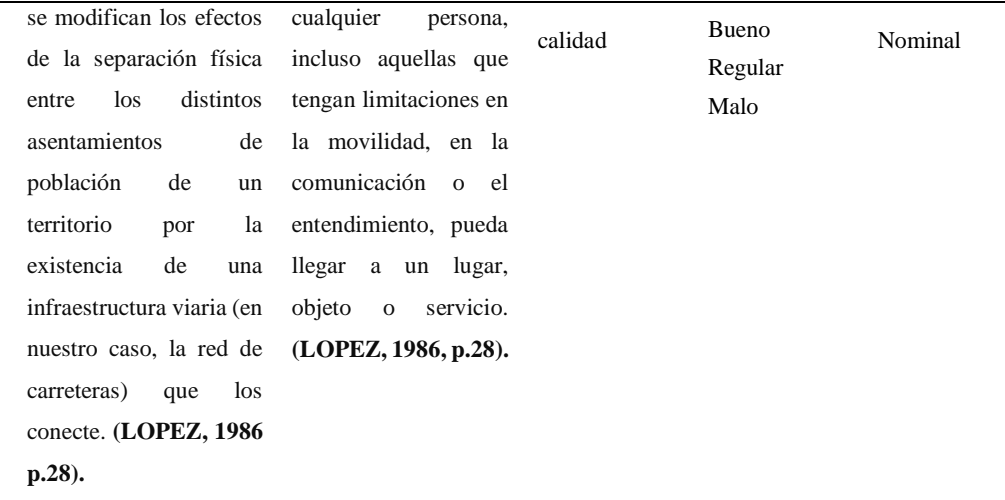

## <span id="page-21-0"></span>**2.3. Población y muestra**

### **Población**

La población estuvo dada por el caserío de Pacota.

#### **Muestra**

La muestra fue calculada mediante muestreo simple al azar.

## <span id="page-21-1"></span>**2.4. Técnicas e instrumentos de recolección de datos, validez y confiabilidad**

#### **Técnicas**

Las técnicas se darán por la revisión documental, observación, y el fichaje.

### **Instrumentos**

Los instrumentos serán la guía de revisión documental, observación, y fichas bibliográficas.

#### **Validez**

El siguiente proyecto fue revisado y al mismo tiempo validado por tres expertos con grado de magister:

Mg. Luisa del Carmen Padilla Maldonado: Metodóloga.

Mg. Caleb Ríos Vargas: Ingeniero Civil.

Mg. Iván Mendoza del Águila: Ingeniero Civil.

## **Fuentes informantes**

Los instrumentos fueron referencias bibliográficas, zona de estudió, y reglamento nacional de edificaciones.

## <span id="page-22-0"></span>**2.5. Métodos de análisis de datos**

Para los estudios topográficos se realizaron los estudios topográficos la cual se conformó un grupo de topografía dirigido por el Topógrafo, que tuvo a su cargo el trazado de la poligonal de base para el levantamiento topográfico del área en estudio y detalles adyacentes.

Para el estudio de mecánica de suelos: Una vez realizado los ensayos respectivos se procedió a realizar el análisis de cada extracto.

Para el diseño: Se revisó el manual de carreteras.

La presentación de resultados: se realizará mediante cuadros, tablas técnicas y gráficos que permitan su análisis e interpretación rápida para la obtención de las conclusiones.

## <span id="page-22-1"></span>**2.6. Aspectos éticos**

Se respetó la información como confidencial, debido a que no se puso nombre a ninguno de los instrumentos. Estos fueron codificados y registrados de modo discreto y son de manejo exclusivo del investigador, guardando el anonimato de la información.

## **III. RESULTADOS**

<span id="page-23-0"></span>En el siguiente desarrollo de investigación primero se identificó la localización geográfica, ubicado en el camino vecinal desvió circuito vial R93 km, caserío de Pacota, del distrito de Nuevo Progreso, Provincia de Tocache, Región San Martín. Por lo consiguiente, se realizó el estudio topográfico, luego se ubicó los puntos de exploración, para el muestreo de suelos mediante pozos a cielo abierto (calicatas) se procedió al logueo, extracción, colección, y transporte hacia el laboratorio. Finalmente se procedió al diseño del ponto para mejorar la accesibilidad en el tramo PR 5N.

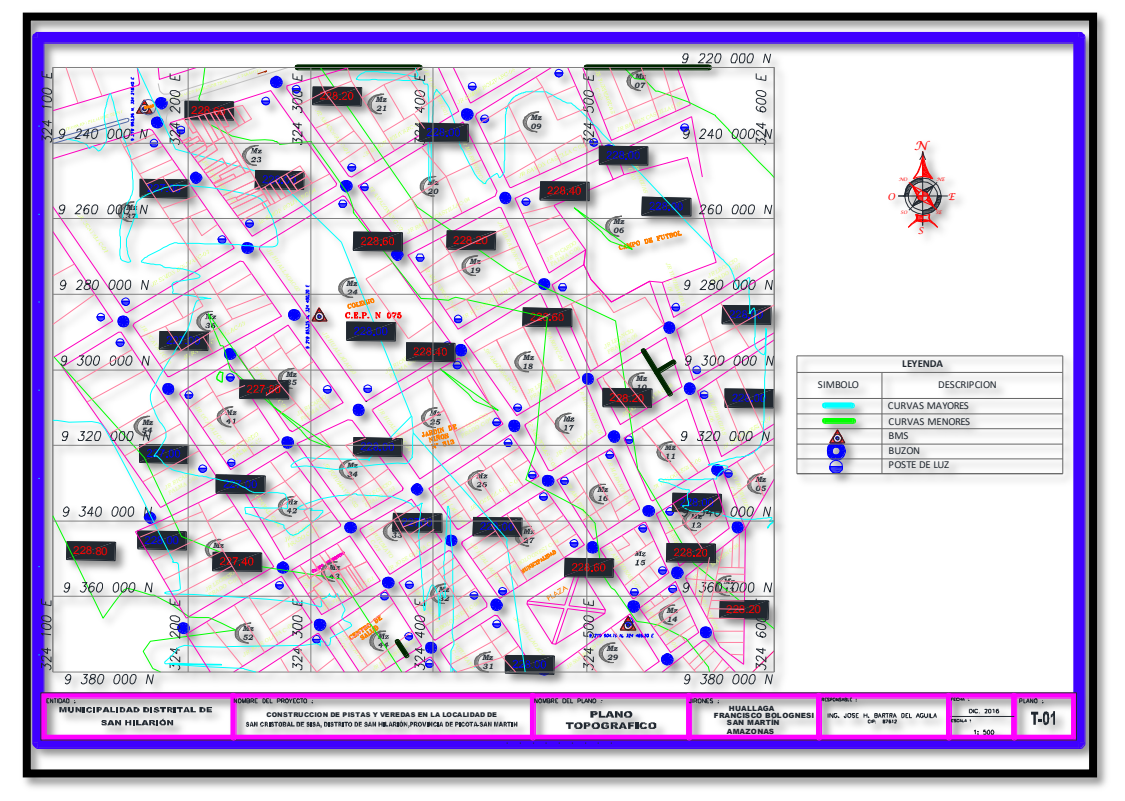

#### **Figura 1.** *Plano topográfico.*

*Fuente*: Datos recolectados de la guía de observación.

### **Interpretación**

En los trabajos topográficos de precisión es importante evitar los errores de excentricidad procedentes de una falta de exactitud en el estacionamiento del teodolito y de las miras. Para estacionar el teodolito se centra el equipo mediante una plomada óptica, se fija adecuadamente al terreno con el trípode y se nivela con respecto a un plano paralelo al terreno en el punto de la estación. Para estacionar las miras se sitúan éstas verticalmente sobre el punto que deseamos medir gracias a una plomada de burbuja. Por lo consiguiente se adquirió los datos generales de 1 hectárea (ha)= 10,000 metros cuadrados y 1 metro cuadrado= 26,468555 palmos cuadrados.

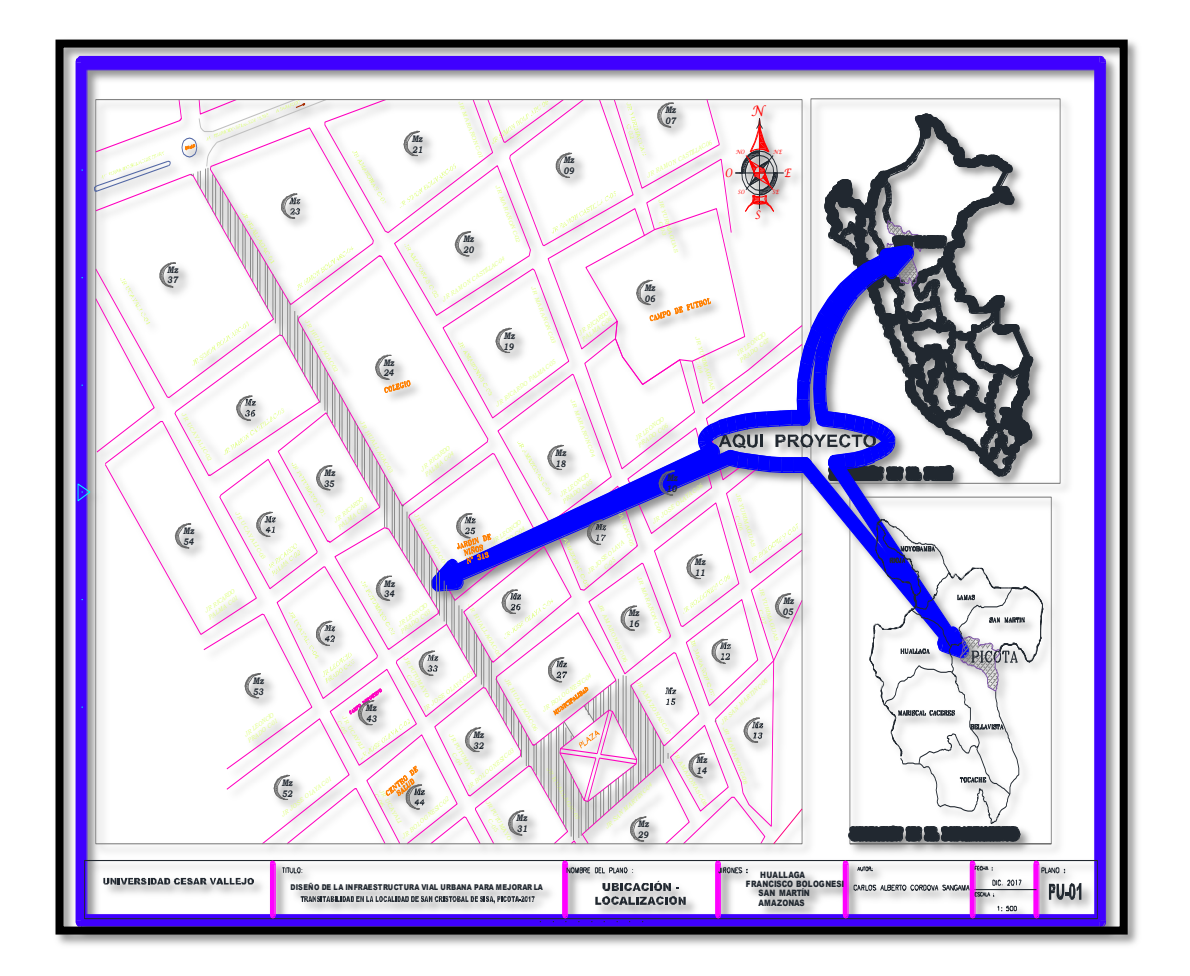

**Figura 2.** *Plano de ubicación. Fuente*: Datos recolectados de la guía de observación.

#### **Interpretación**

El distrito de Nuevo Progreso es uno de los cinco distritos de la provincia de Tocache, ubicado en el departamento de San Martín bajo la administración del Gobierno Regional de San Martín. El distrito de Nuevo Progreso, ubicado en la región San Martín, al sur del distrito de Tocache, provincia del mismo nombre, a la margen derecha del río Huallaga; cuenta con 3 centros poblados, 28 caseríos y 8 sectores.

El estudio de mecánica de suelos muestra según el lugar de ubicación los siguientes tipos de suelo que son zonas para cultivo en limpio de calidad agrológica media, con limitaciones por suelo e inundación – asociada con tierras para cultivos en limpio de calidad agrológica baja, con limitaciones por suelo y drenaje.

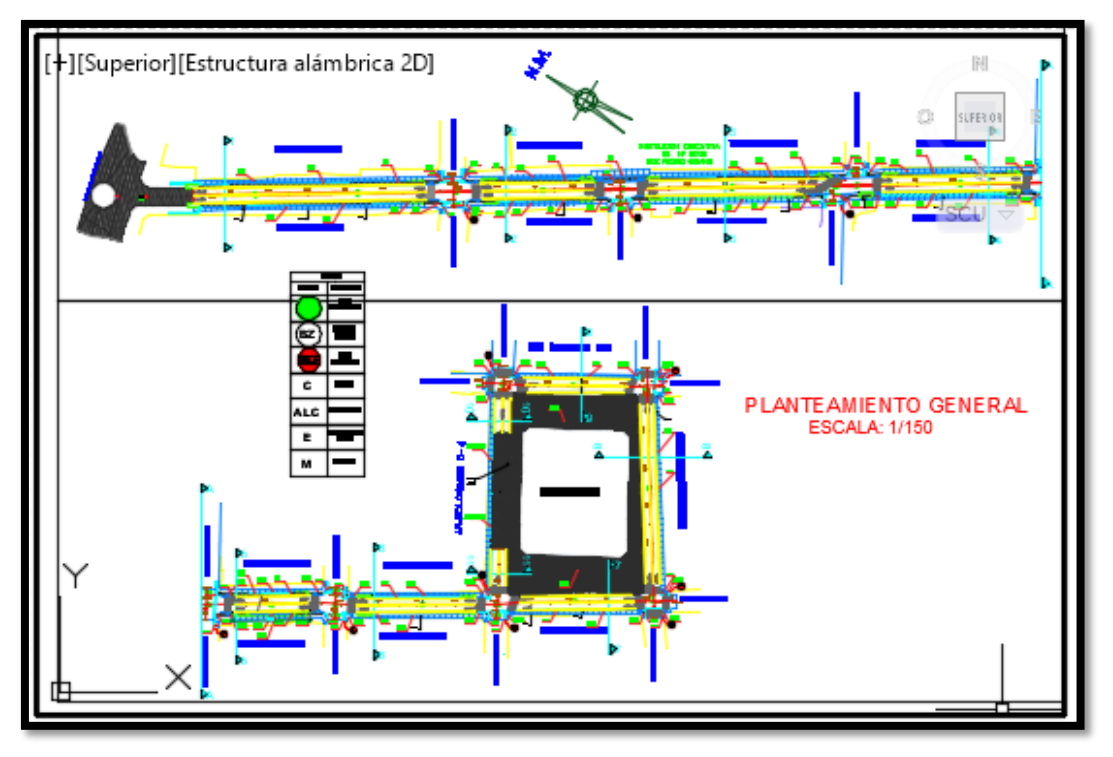

## **Figura 3.** *Planteamiento General del pontón.*

*Fuente*: Datos recolectados de la guía de observación.

## **Interpretación**

Es posible realizar un diseño estructural, aplicando las normas técnicas vigentes y conjuntando las ramas de la ingeniería necesarias en los proyectos carreteros, para ser aplicado sobre el tramo PE 5N.

Como la población de estudio se está considerando el caserío de Pacota con un aproximado de 10.000 km2, por la cual se tomará la muestra según el muestreo simple al azar al caserío de Pacota, ya que esta localidad es la más crítica.

## <span id="page-26-0"></span>**IV. DISCUSIÓN**

El distrito de Nuevo Progreso es uno de los cinco distritos de la provincia de Tocache, ubicada en el departamento de San Martin bajo la administración del Gobierno Regional de San Martin. El distrito de Nuevo Progreso, ubicado en la región San Martín, al sur del distrito de Tocache, provincia del mismo nombre, a la margen derecha del río Huallaga; cuenta con 3 centros poblados, 28 caseríos y 8 sectores.

El punto de intervención en la vía a intervenir es transitado diariamente por los productores de la zona que movilizan los productos en épocas de cosecha. Los tipos de vehículos más frecuentes son las moto-taxis, la camioneta. Los transportistas no se encuentran organizados, pero aun así, brindan sus servicios los cuales tienen tarifas elevadas aduciendo que el mal estado de la vía se incrementa con este punto crítico, les ocasiona sobrecostos, pérdida de horas hombre por retrasos en tiempo de viaje. Los pobladores beneficiados de la zona de influencia del proyecto, se han organizado en plantear su preocupación a los entes gubernamentales solicitando apoyo para que se les atienda y puedan contar con una vía con infraestructura en óptimas condiciones de transitabilidad, ya que uno de los principales problemas es la deficiente comunicación vial. En la actualidad solo cuenta con un pase vehicular adecuado por la propia población, sin mantenimiento vial, con acumulación de lodos, charcos, con amueblamiento lo cual no permite el tránsito normal lo cual dificulta y encarece el traslado de sus productos a al mercado, como también se hace mucho más trágico el recorrido de los peatones por esta vía en pésimas condiciones de conservación. Esto es un peligro latente para la población que radica en esta área de influencia. Esta vía utilizada por los pobladores no permite sacar sus productos agrícolas de la zona, no permitiendo el intercambio o venta de sus productos, esto conlleva a una deficiente integración social y económica.

La presente investigación contiene estudios básicos como estudio topográfico, estudio de mecánica de suelos, estudio de impacto ambiental, estudio de diseño de pontón y estudio hidrológico- sistema de drenaje. Este dio inicio con el levantamiento topográfico para determinar los cálculos analíticos la que deviene la compensación de los errores. En primer lugar, se separan los datos correspondientes a las estaciones de los puntos de trabajo. Los datos de las estaciones se han de calcular teniendo en cuenta los errores de cierre de la poligonal en el caso de que ésta sea cerrada. El error de cierre de una poligonal es la diferencia resultante de los datos obtenidos inicialmente de los obtenidos al final del recorrido. Es decir, ángulo horizontal inicial- ángulo horizontal geográfico final= error angular (ea).

Coordenada X inicial- coordenada X final= delta coordenada X.

Coordenada Y inicial- coordenada Y final= delta coordenada Y.

Coordenada Z inicial- coordenada Z final= delta coordenada Z.

Una vez conocidos los errores de cierre realizados se reparten los valores obtenidos proporcionalmente a cada estación y así obtenemos los resultados definitivos a partir de los cuales podemos calcular el resto de parámetros. Los errores de cierre tolerables dependen del número de estaciones, tipos de terreno y distancias entre las estaciones se pueden considerar como errores tolerables los siguientes:

Para el cierre angular de una poligonal: 1,5 minutos centesimales.

Para el cierre lineal de una poligonal: 0,15 metros en una distancia de 200 metros.

Por consiguiente, se realizó el cálculo de las curvas de nivel la cual el cálculo de curvas de nivel se realiza en los trabajos en los que se confecciona un plano topográfico del terreno. Así pues, en los planos planimétricos no se realizará este cálculo, aunque normalmente se facilitan algunas cotas orientativas.

Las curvas de nivel, llamadas también isohipsas, son líneas que se trazan uniendo todos los puntos que se encuentran en la misma altura de un determinado nivel de referencia. Las curvas de nivel se calculan utilizando el método de interpolación de las cotas obtenidas en el terreno. Para calcular las curvas de nivel con cierta exactitud conviene disponer de una densidad de cotas suficiente de acuerdo con las características geográficas del terreno.

La equidistancia es la diferencia de cota entre dos curvas de nivel contiguas. La equidistancia tiene un valor constante en un mismo plano o mapa. Las curvas maestras van representadas con un trazo más visible que la de las curvas de nivel. Como mínimo, siempre van numeradas todas las curvas maestras.

Para el desarrollo de las actividades de campo, se conformó un grupo de topografía dirigido por el Topógrafo, que tuvo a su cargo el trazado de la poligonal de base para el levantamiento topográfico del área en estudio y detalles adyacentes.

Se trabajó con los siguientes instrumentos:

Teodolito digital Topcon DT 209. Con las siguientes especificaciones técnicas: Número de serie: 602174A.

Telescopio Longitud: 149Mm.

Diámetro Objetivo: 45Mm.

Aumentos: 30X Campo de Vista: 1º30´ Mínimo Enfoque: 90 cms.

Estadía Ratio: 100

Estadía Constante: 0

Seguidamente se realizó los estudios de mecánica de suelos de la siguiente manera, se procedió a la ubicación de los puntos a explorar mediante pozos a cielo abierto (Calicatas), según norma técnica ASTMD 420, de las cuales se tomaron muestras alteradas e inalteradas para su análisis en ensayos de Laboratorio de Mecánica de Suelos teniendo predominantemente un suelo que son zonas para cultivo en limpio de calidad agrológica media, con limitaciones por suelo e inundación – asociada con tierras para cultivos en limpio de calidad agrológica baja, con limitaciones por suelo y drenaje.

Luego se diseñó el tipo de pontón que se construirá la cual será un pontón Mavila con una longitud de 8.00m y una capacidad de 32tn.

## <span id="page-29-0"></span>**V.CONCLUSIÓN**

- 5.1. Según el estudio topográfico la zona en estudio está localizada en el caserío de Pacota, Nuevo Progreso, Tocache, San Martín, con una regional y 14,7% de la superficie provincial) ubicándose en altitudes relativas de1200 a 490 msnm, hallándose el punto más alto en la comunidad de Alto Santa Cruz (Garganta del Diablo). La altitud intermedia es la comunidad de Nuevo Jerusalén (Cueva del Sapo) a 850 msnm y la altitud más baja en el valle a orillas del río Huallaga.
- 5.2. Según el estudio de mecánica de suelos, consiste básicamente en determinar las propiedades geomecánicas, e identificar los tipos de suelos existentes que conforman la subrasante de la vía principal en estudio. Para la elaboración de este estudio se ha tomado en cuenta las especificaciones técnicas generales para la construcción de carreteras (EG-2000), dispuestas por la dirección general de caminos del ministerio de transportes y comunicaciones. Estas especificaciones generales son concordantes con las recomendaciones y exigencias establecidas por las instituciones técnicas reconocidas internacionalmente como AASHTO, ASTM, instituto del asfalto, ACI, y revisadas en algunos casos por la Norma Técnica Peruana N.T.P.

 Mediante el estudio de mecánica de suelos se determinó que son zonas para cultivo en limpio de calidad agrológica media, con limitaciones por suelo e inundación – asociada con tierras para cultivos en limpio de calidad agrológica baja, con limitaciones por suelo y drenaje.

5.3. Se realiza el diseño del pontón la cual se obtuvo como resultado un pontón Mavila con longitud de 8.00m y una capacidad de 32 toneladas.

 Gracias al estudio de diseño ejecutado se obtuvo el tipo de concreto que se utilizara la cual en f´c= 210 kg/ cm2 (en general) y su acero de fý=4200kg/cm2.

#### <span id="page-30-0"></span>**VI.RECOMENDACIONES**

- 6.1. Se deberá tener en cuenta el estudio topográfico donde se identifica el sitio donde se realizará el proyecto, mostrando la planimetría representada con el control horizontal y la altimetría representada por la red de control vertical, por consiguiente también se tomará en cuenta las curvas de nivel, porque son las que se trazan uniendo todos los puntos que se encuentran.
- 6.2. Se deberá tener en cuenta según el estudio de suelos, las propiedades geomecánicas, e identificar los tipos de suelos. Para la elaboración de este estudio se ha tomado en cuenta las especificaciones técnicas generales para la construcción de carreteras (EG-2000), dispuestas por la dirección general de caminos del ministerio de transportes y comunicaciones. Estas especificaciones generales son concordantes con las recomendaciones y exigencias establecidas por las Instituciones Técnicas reconocidas internacionalmente como AASHTO, ASTM, instituto del asfalto, ACI, y revisadas en algunos casos por la Norma Técnica Peruana N.T.P, por la cual se pudo obtener que el suelo es de zonas para cultivo en limpio de calidad agrológica media, con limitaciones por suelo e inundación – asociada con tierras para cultivos en limpio de calidad agrológica baja, con limitaciones por suelo y drenaje.
- 6.3. Se deberá tener en cuenta el diseño del pontón para tener una buena accesibilidad. Se recomienda también tener en cuenta el tipo de pontón que se construirá la cual será un pontón Mavila con una longitud de 8.00m y una capacidad de 32tn.

#### <span id="page-31-0"></span>**VII.REFERENCIAS**

- ACEVEDO, Víctor. *Diseño de un puente con estructura de acero.* (Tesis de pregrado). Pontificia Universidad Católica del Perú, Perú, 2015.
- AGUILAR, Luis. *Diseño de puente vehicular en la aldea el Astillero, y canchas polideportivas en el casco municipal de Guazacapán, Santa Rosa.* (Tesis de pregrado). Universidad de San Carlos de Guatemala, 2010.
- ALVAREZ, Egberto. *Ayudas de diseño para Puentes de losa. (Monografía de Puentes de losa).* (Tesis de pregrado). Universidad Central "Marta Abreu" de Las Villas, 2010.
- APANGO, Omar. *Diseño y evaluación de sistemas estructurales modulares para puentes vehiculares.* (Tesis de pregrado). Universidad Autónoma del estado de México, 2012.
- CAMPOS, Fernando. *Proyecto y construcción del puente vehicular, ubicado en el km 10+300 de la av. Pacífico tramo: Toluca-Tejupilco, edo. De México.* (Tesis de pregrado). Universidad nacional Autónoma de México, 2013.
- FONSECA, Richard. *Diseño De Un Puente Con Vigas Prefabricadas*. (Tesis de pregrado). Pontificia Universidad Católica Del Perú, Lima, Perú, 2015.
- GUILLERMO, José. *Diseño del puente vehicular sobre el Río Cahabón y ampliación del sistema de alcantarillado separativo en la zona 2, cabecera municipal de San Pedro Carchá, departamento de Alta Verapaz.* (Tesis de pregrado). Guatemala, Universidad de San Carlos de Guatemala, Guatemala, 2004.
- HUANCA, Wilder. *Diseño de un pontón viga-losa en el km 16+890 para mejorar la transitabilidad en la carretera del caserío la Libertad, Moyobamba.* (Tesis de pregrado). Universidad Cesar Vallejo, Perú, 2018.
- LÓPEZ, Luis. *Diseño De Puente Vehicular Para La Comunidad Río Grande, Los Llanos, Municipio De Joyabaj, Quiché*. (Tesis de pregrado). Universidad de San Carlos de Guatemala, Guatemala, 2015.
- LOPEZ, Luis. *Diseño de Puente Vehicular para la comunidad Río Grande, los Llanos, Municipio de Joyabaj, Quiché*. (Tesis de pregrado). Universidad Tecnológica de la Argentina, 2006.
- MEZA, Dayan. *Diseño de un puente sobre el rio Olichoco km. 27+000 entre los anexos de Vanasara y Pallar, distrito de Curgos- Sánchez Carrión – la Libertad.* (Tesis de pregrado). Universidad Privada Antenor Orrego, 2015.
- MERRITT, Frederic. *Manual de Ingeniero Civil.1era ed. en español*. México: Gráficos Monte Albán, S.A. ,1987.220pp.
- ORTIZ, Pither. *Evaluación del comportamiento vibratorio de puentes peatonales bajo carga peatonal.* (Tesis de pregrado). Universidad Nacional de Ingeniería, 2013.
- SANCHEZ, Silvia. *Propuesta de un diseño estructural de un puente de 15m para un período de 50 años en la comarca Paso Hondo, municipio de Santo Tomas del Norte – Chinandega*. (Tesis de pregrado). Universidad Nacional Autónoma de Nicaragua, 2013.
- SANTIAGO, Elioth. *Análisis y diseño de la superestructura de un puente viga-losa de concreto armado de 20 metros de longitud, según normas de AASHTO STANDARD y AASHTO LRFD, mediante la aplicación de recursos informáticos.* (Tesis de maestría). Universidad De San Carlos de Guatemala, Guatemala. 2015.
- VARGAS, Márquez. *Elección Y Diseño De Alternativa De Puente Sobre El Río Chilloroya (Cusco) Para Acceso A La Planta De Procesos Del Proyecto Constancia*. (Tesis de pre grado). Pontificia Universidad Católica del Perú, Lima, Perú. 2015.
- VELEZ, Walter. *Propuesta metodológica para el análisis de puentees vehiculares curvos formados por trabes de acero y losa de concreto.* (Tesis de pregrado). Universidad Autónoma de nuevo León, 2012.
- VENCES, Esteban. *Diseño estructural del puente Lima sobre el Canal Vía, Sullana*. (Tesis de pregrado). Universidad de Piura, Piura, Perú. 2004.
- VILLANUEVA, Rosario. *Análisis y diseño comparativo de un puente de concreto armado de luz variable con otro de sección compuesta.* (Tesis de pregrado). Universidad Nacional de San Martin, Tarapoto, Perú. 1996.
- VILLOSLADA, Manuel. *En su investigación titulada: Análisis Estructural de Puentes Atirantados, Aplicación.* (Tesis de pregrado). Universidad Nacional de San Martin, Tarapoto, Perú. 2004.

# **Anexos**

**Titulo:** "Diseño del pontón para mejorar la accesibilidad en el tramo PE 5N, Caserío Pacota, Nuevo Progreso, Tocache, San Martin"

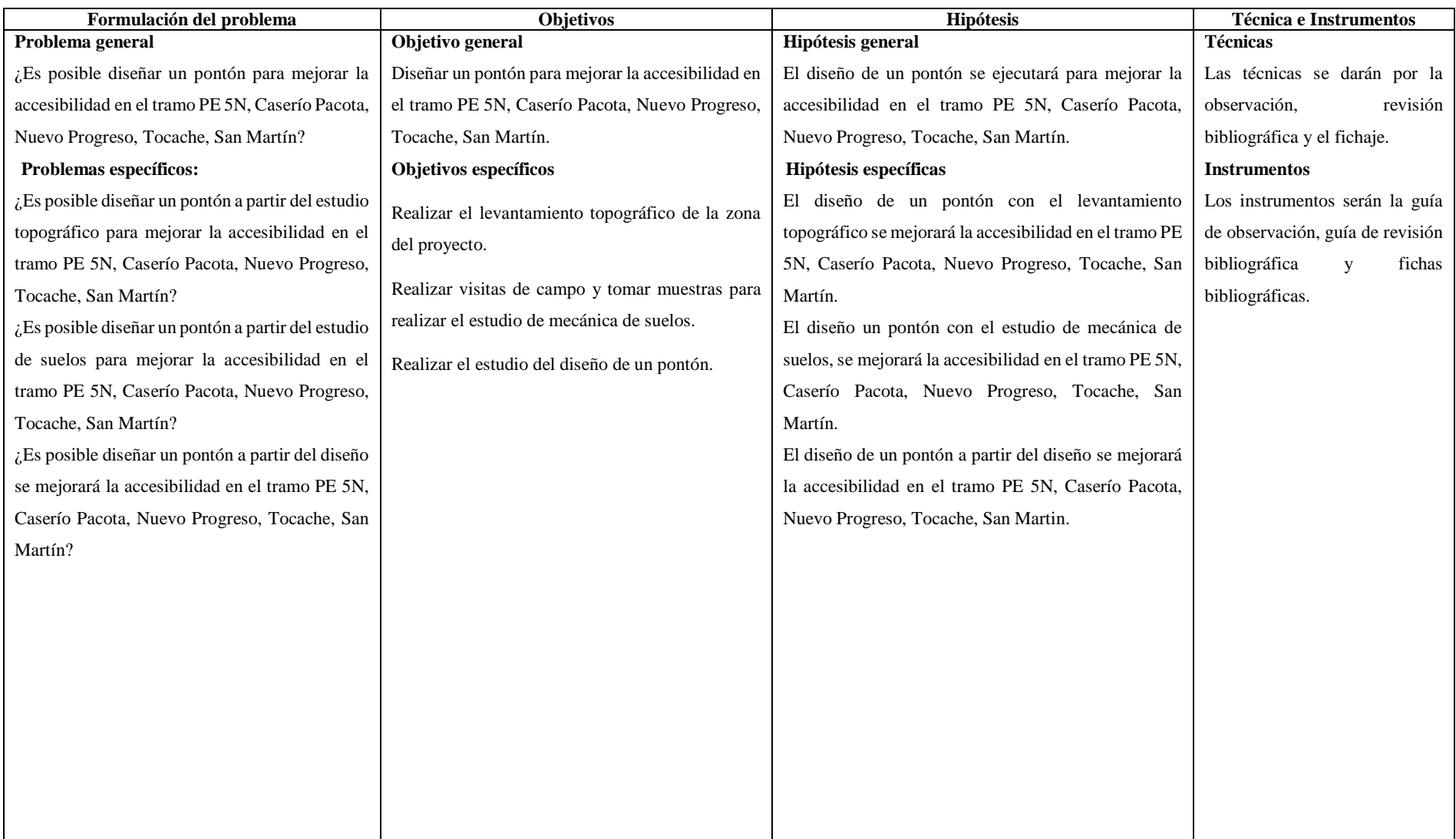

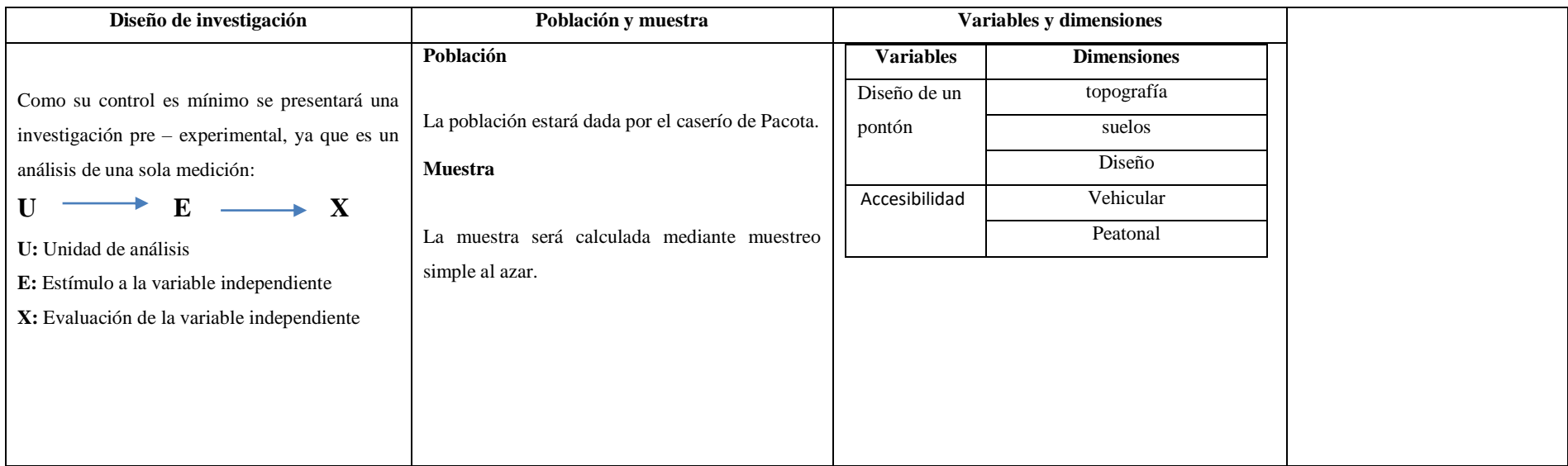
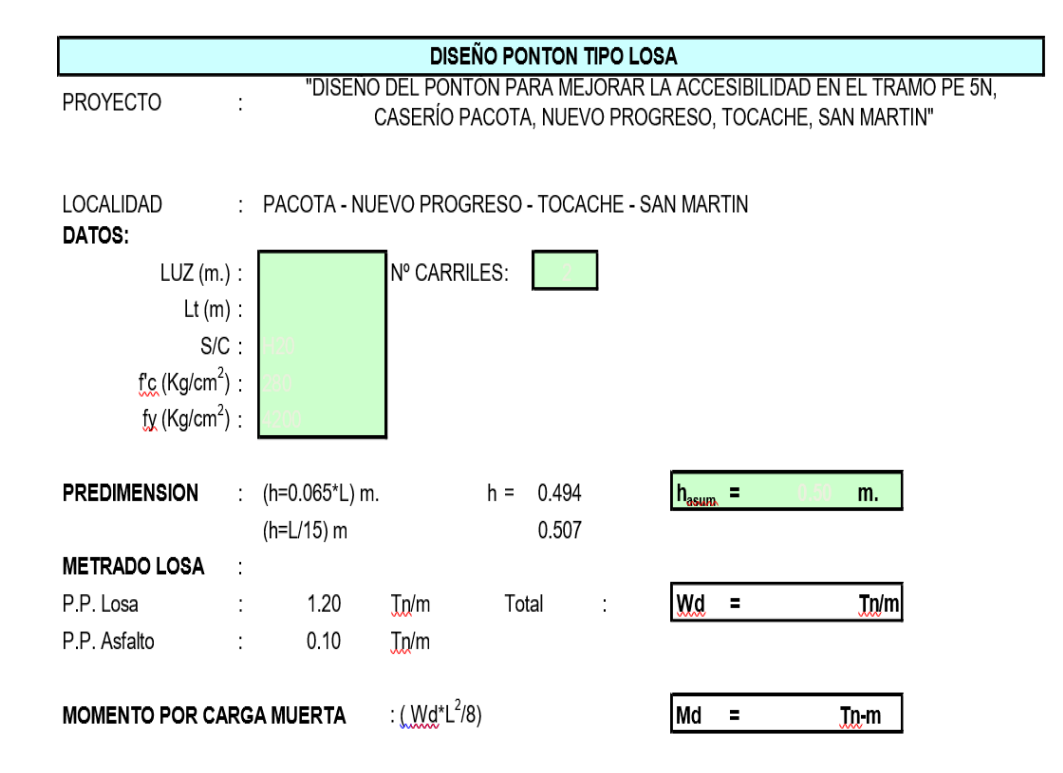

# **INFORME TÉCNICO DEL ESTUDIO TOPOGRÁFICO**

#### **I. ANTECEDENTES Y ASPECTOS GENERALES.**

# **II. OBJETIVO Y ALCANCES.**

# **III.CARACTERÍSTICAS GENERALES DE LA CARTOGRAFÍA.**

- 3.1. Norte: geográfico (verdadero norte).
- 3.2. Proyección: U.T.M. (universal transversal de Mercator).
- 3.3. Sistema de referencia: PSAD 56 ZONE 17.
- 3.4. Altura: ortométrica (Geoide UB91).

# **IV. TRABAJO TOPOGRÁFICO DE CAMPO.**

# **V. TRABAJO TOPOGRÁFICO DE GABINETE.**

- 5.1. Cálculos analíticos.
- 5.2. Compensación de los errores.
- 5.3. Cálculo de las coordenadas x,y,z de cada punto.
- 5.4. Situación de los puntos en el plano.
- 5.5. Cálculo de la distancia entre dos puntos.
- 5.6. Cálculo de la superficie.
- 5.7. Cálculo de las curvas de nivel.
- 5.8. Delineación automática digital.

# **VI. INSTRUMENTOS Y RESULTADOS.**

#### **VII. PANEL FOTOGRAFICO.**

# **INFORME TÉCNICO DEL ESTUDIO TOPOGRÁFICO**

# **I. ANTECEDENTES Y ASPECTOS GENERALES**

# ✓ **Datos del Contrato**

- o **Rubro de Contrato:** SERVICIO DE CONSULTORÍA PARA EL ESTUDIO DE TOPOGRAFIA DEL PROYECTO: PROYECTO: *"Diseño del pontón para mejorar la accesibilidad en el tramo PE 5N, Caserío Pacota, Nuevo Progreso, Tocache, San Martin".*
- o **Descripción:** "Levantamiento Topográfico de Reconocimiento General en la LOCALIDAD DE PACOTA, DISTRITO DE NUEVO PROGRESO – PROVINCIA DE TOCACHE – DEPARTAMENTO DE SAN MARTIN"
- o **Cliente:** Elsa Vásquez Ruiz
- o **Lugar de Trabajo:** PACOTA (QUEBRADA MAVILA) NUEVO PROGRESO.

El levantamiento topográfico se desarrolla dentro del marco del trabajo de Topografía al detalle, mediante las siguientes actividades:

- Recopilación de información
- Reconocimiento y foto identificación de la zona de trabajo
- Limpieza y Roce de la zona de trabajo
- Monumentación de los puntos de control (BM)
- Lectura de puntos.

# **II. OBJETIVO Y ALCANCES**

# **2.1.OBJETIVO**

El objetivo principal es obtener Bench Marks o puntos de control, desde el eje de la vía y margen derecho de la quebrada Mavila, detallando con secciones transversales a cada 20m del eje, y margen derecho de la quebrada hasta el margen izquierdo, entre otros para tener cotas de referencias para los trabajos de obra. Par esto se debe cumplir los siguientes objetivos secundarios:

- Realizar el levantamiento topográfico, correspondiente al terreno del proyecto, para generar toda la información del terreno, por medio de nube de puntos, detallando las diferentes obras existentes y la forma topográfica del terreno.
- Aplicar conocimientos de topografía para la generación de información primaria usando equipos de última tecnología. En este caso se usará Estación Total.
- Hacer los amarres en coordenadas y cota, partiendo un hito colocado con GPS, y la edición del plano topográfico definitivo a su respectiva escala para el estudio y diseño a realizar.

#### **2.2.ALCANCES**

# - **Recorrido de la zona de trabajo**

El trabajo de levantamiento topográfico se inicia con el recorrido de toda la zona de trabajo, ubicando los puntos notables.

La lectura del punto de control se calculó con GPS Garmin Colorado 400t y se monumento en una roca ubicada, por el equipo de topografía, referidos al sistema WGS-84 Zona 18.

#### - **Recopilación de información.**

Para realizar el levantamiento topográfico del proyecto, primero se coloca el hito que es BM1 y otras Estaciones complementarias amarradas a estas referencias, que se ubicarán en el plano topográfico, estos hitos se utilizan como partida para el levantamiento topográfico, estos hitos nos servirán como referencia y amarre durante el proceso del levantamiento y también para el replanteo y construcción. Cabe señalar que estos están debidamente ligados a coordenadas, que se obtuvieron del plano de referencia.

Con la Estación Total se obtiene la información de campo con puntos en forma de coordenadas polares estos puntos se transforman en coordenadas rectangulares y los almacena en su memoria interna. Luego de terminado el levantamiento topográfico se procede a extraer de los archivos de la estación total, las coordenadas rectangulares correspondientes al Norte, Este y Cota de los puntos concernientes al perímetro y relleno del terreno y de las construcciones existentes, con el fin de realizar el cálculo y ajuste de la misma en otro programa El programa utilizado es el AIDC con el cual nos generara los puntos topográficos, el Tim, las curvas de nivel y las coordenadas UTM

# **III.CARACTERÍSTICAS GENERALES DE LA CARTOGRAFÍA.**

#### 3.1. NORTE: GEOGRÁFICO (VERDADERO NORTE).

El norte señala hacia el norte geográfico en la cartografía presentada, el verdadero norte. Está situado en el polo norte y su dirección es la formada por los paralelos terrestres.

Por lo tanto, se han efectuado las correcciones debidas al magnetismo y se ha calculado la declinación entre el ángulo indicado por la brújula magnética del teodolito y el norte geográfico. El eje magnético terrestre está inclinado varios grados con respecto al eje geográfico. De aquí que los polos geográficos norte y sur no coincidan con los polos magnéticos norte y sur, ni el ecuador geográfico con el ecuador magnético. El extremo de una brújula que señala hacia el norte apunta siempre hacia la dirección general del polo norte magnético. Debido a las numerosas irregularidades del campo magnético, y por lo tanto, en la configuración de las líneas de fuerza, la brújula magnética está sujeta a muchas irregularidades locales que se han de corregir. Según el día y la hora en que se han efectuado las observaciones, y el lugar donde estemos situados, la dirección que toma el extremo de la aguja de la brújula que señala hacia la norte forma un determinado azimut (llamado declinación magnética) con respecto al meridiano que indica el verdadero norte, el norte geográfico.

La declinación magnética no es constante en cada punto de la Tierra, sino que experimenta variaciones periódicas y continuas en el transcurso del tiempo. Para las primeras se distingue un periodo diario, dependiente de la rotación de la Tierra, y otro anual, que obedece al movimiento de la Tierra alrededor del Sol.

Los cálculos realizados, en este trabajo, para indicar el norte geográfico en la cartografía presentada tienen correcciones a las lecturas realizadas desde cada estación que son las siguientes:

#### a) CORRECCIÓN ANUAL:

En los mapas a escala 1:50.000 del Servicio Geográfico del Ejército, se puede encontrar una anotación marginal en la que se da la declinación del año en el que se publicó el mapa y el valor y la dirección de la variación anual. Los valores indicados corresponden, todos ellos, al punto del centro del mapa. Para nuestros cálculos utilizaremos este valor indicado ya que el error acumulado se puede considerar despreciable.

Para calcular la declinación magnética hay que multiplicar la corrección anual por el número de años transcurridos y obtener, así, el valor correcto de la declinación magnética.

Expresado en términos matemáticos, si denominamos:

d1: declinación del año en el que se publicó el mapa

va: variación anual de la declinación

t1: fecha de publicación del mapa

t2: fecha actual

d2: declinación magnética de la fecha actual

Tenemos que:

$$
d2 = d1 + (va x (t2-t1))
$$

Nota importante: (t2 - t1) hay que expresarla en años.

# b) CORRECCIÓN DIARIA:

También interesa en los trabajos topográficos la variación diaria de la declinación. El valor máximo de la declinación en el transcurso del día tiene lugar hacia el mediodía y el valor mínimo a primera hora de la mañana. La amplitud de la oscilación varía según la época del año donde encontramos que las máximas oscilaciones son en el verano y las mínimas en el invierno.

Para este trabajo hemos realizado la corrección diaria en función del día del trabajo de campo (para la estación del año) y la hora en la que se ha realizado la lectura del azimut.

# c) OTRAS CORRECCIONES:

Además de estas correcciones anuales y diarias regulares y que son de fácil cuantificar existen otras perturbaciones del magnetismo terrestre que son accidentales y que pasan, a veces, de más de un grado centesimal. Estas anomalías son producidas por la presencia de hierro nativo o elementos metálicos en el subsuelo, objetos metálicos (rejas, chapas, herramientas.) cercanos o la proximidad de una línea de alta tensión. Estas influencias se procuran evitar en lo posible y sino el criterio es descartar las lecturas de las estaciones en las que se haya observado resultados de azimuts extraños.

Finalmente, existen perturbaciones accidentales que son variaciones pasajeras producidas por "tempestades magnéticas" y que se conocen fácilmente por la movilidad casi continua de la aguja de la brújula que impide la observación de una correcta lectura del azimut. En estos casos también, evidentemente, se descarta cualquier lectura.

# 3.2. PROYECCIÓN U.T.M. (UNIVERSAL TRANSVERSAL DE MERCATOR).

Para iniciar el trabajo se ha escogido una base relativa y se le han calculado las coordenadas U.T.M. de la red universal con el GPS y el altímetro.

Por lo tanto, se ha utilizado un sistema de coordenadas cartesianas a partir de la base inicial. De tal forma que corresponde a la estación primera (E-1) las coordenadas U.T.M. calculadas directamente con el GPS y el resto de estaciones y puntos se obtienen topográficamente a partir de las coordenadas U.T.M. de la E-1.

# 3.3. SISTEMA DE REFERENCIA: ED50 (EUROPEAN DATUM 1950)

En una primera aproximación la Tierra es una esfera. En una segunda aproximación, puede considerarse un elipsoide de revolución. Las superficies equipotenciales, denominadas superficies de nivel, no son elipsoides, pero las diferencias son relativamente pequeñas. Por este motivo es cómodo, desde un punto de vista matemático, utilizar un elipsoide de referencia. En nuestro caso hemos escogido el European Datum 1950, ya que la mayoría de los datos actuales se basan en este datum. Los parámetros que lo definen son los aprobados por la Asamblea Internacional de Geodesia:

- Semieje mayor  $= 6.378.388.000$  metros.
- Aplanamiento =  $1/297.000$
- Gravedad ecuatorial  $= 978.049.000$  gal.
- Velocidad angular  $= 0.000072921151$  m/seg.

# 3.4. ALTURA: ORTOMÉTRICA (GEOIDE UB91).

Las superficies de nivel y las líneas de la plomada forman un sistema de coordenadas curvilíneas muy útil, dado que la vertical de un punto de la superficie terrestre queda determinada fácilmente por la dirección que señala una plomada. Las líneas de plomada, tangentes al campo de gravedad en todo punto, y por tanto ortogonales a las superficies de nivel, son ligeramente curvadas. La altura ortométrica de un punto es la altura de este punto con respecto al geoide, a lo largo de la línea de plomada. El geoide es la superficie teórica de la Tierra en todos los puntos en los que la dirección de la gravedad es vertical. Esta superficie vendría a ser la resultante de tener todos los mares de la Tierra en calma. El valor promedio en nuestra zona de trabajo es de unos +50 metros.

#### **IV. TRABAJO TOPOGRÁFICO DE CAMPO**.

En primer lugar, se estudia la zona objeto del trabajo para organizar adecuadamente todo el trabajo que se ha de realizar en el tiempo acordado.

Posteriormente, se confecciona un plan de trabajo que al final de las diferentes fases dará como resultado el conjunto de los datos de campo imprescindibles para disponer de los valores numéricos necesarios para la confección de cualquier cartografía.

Una vez analizada la zona, se procede a establecer la ubicación de todas las estaciones desde las que hay que medir, mediante unas radiaciones desde la estación, la totalidad de los puntos. La localización de todas las estaciones será de tal manera que se podrá dirigir, desde cada una de ellas, una visual recíproca, como mínimo, a otra estación.

Una vez analizado el trabajo a realizar, se ha de señalar en el mismo terreno los puntos más adecuados para el trabajo. Las señales estarán constituidas por unos puntos exactos que, posteriormente, quedarán reflejados en los cálculos y planos entregados con la documentación. Se procura siempre que los puntos escogidos sean fácilmente identificables en el terreno para una posterior utilización o comprobación de los datos facilitados.

En los trabajos topográficos de precisión es importante evitar los errores de excentricidad procedentes de una falta de exactitud en el estacionamiento del teodolito y de las miras. Para estacionar el teodolito se centra el equipo mediante una plomada óptica, se fija adecuadamente al terreno con el trípode y se nivela con respecto a un plano paralelo al terreno en el punto de la estación. Para estacionar las miras se sitúan éstas verticalmente sobre el punto que deseamos medir gracias a una plomada de burbuja.

En el teodolito podemos considerar tres ejes propiamente dichos y un eje de nivel; en total cuatro ejes que son:

- El eje vertical o principal.
- El eje horizontal o de giro del visor.
- El eje visual o de colimación.
- El eje de nivel.

Geométricamente, entre estos ejes se verifican las siguientes relaciones matemáticas:

- El eje de colimación es perpendicular al eje horizontal.
- El eje de nivel es perpendicular al eje vertical.
- El eje horizontal es perpendicular al eje vertical.

El hecho de que existan cuatro posibles ejes comporta la posibilidad de cometer errores angulares en cualquiera de las cuatro posibilidades. Por eso, se pueden evitar haciendo lecturas repetidas en diferentes posiciones del visor y realizar la media aritmética de los valores obtenidos.

La parte central del trabajo es la toma de datos de campo. Los puntos observados se miden por el método de radiación desde la estación o estaciones precisas para cubrir la totalidad del área a trabajar. Las estaciones forman una poligonal básica que cubre la totalidad de las visuales a todos los puntos de trabajo necesarios. Normalmente, y siempre que el trabajo lo permita, las poligonales básicas serán cerradas para realizar una compensación de los errores. A todos los puntos y estaciones se les calcularán sus coordenadas con tal de dar al estudio un fundamento analítico. Las estaciones utilizadas, y que forman la poligonal básica, estarán materializadas en el terreno por unos hitos. El centro de los hitos corresponde exactamente a las coordenadas x,y,z de la estación.

Las estaciones se observan con un teodolito y se miden con un mínimo de dos vueltas de horizonte con visuales normales e invertidas. Esto siempre y cuando no se encuentre valores no tolerables entre las dos visuales de horizonte que harían necesaria la repetición de la medición.

La lectura angular horizontal nunca será superior el error detectado a las 10 centésimas de grado centesimal en una misma visual de horizonte. Y, las visuales serán siempre sobre el vértice de mejor visibilidad.

La lectura angular vertical se mide para determinar las alturas de los vértices, y, es necesaria, también, para calcular la distancia.

La distancia se obtiene a partir de las lecturas superior, media e inferior de la mira y, una vez compensados los errores de lectura, se obtiene el valor de la distancia desde la estación al punto de trabajo observado.

Las medidas angulares obtenidas se expresan, en trabajos topográficos, siempre en grados centesimales, es decir, para una vuelta completa le corresponden 400 grados centesimales.

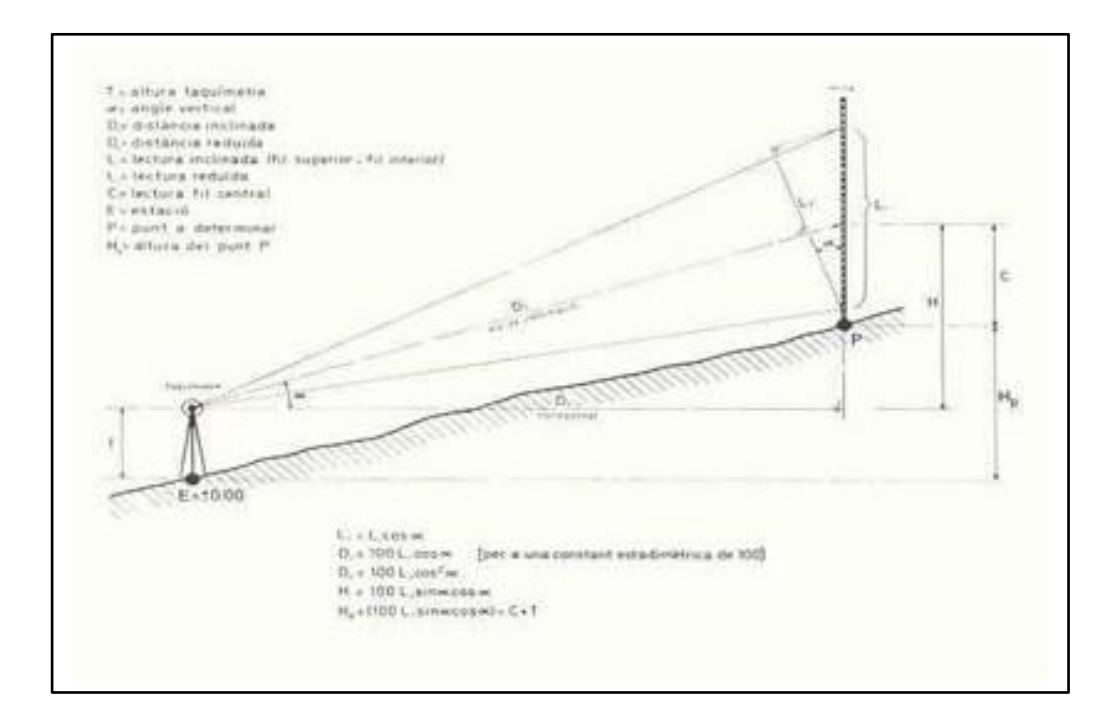

Los parámetros máximos tolerables permitidos en estas mediciones -se consideran como normales- son los siguientes:

En los trabajos planimétricos:

- Medio minuto para los datos angulares.
- Diez centímetros / kilómetro para las distancias.
- Diez centímetros / kilómetro para las coordenadas.

En los trabajos topográficos:

- Las alturas de los puntos acotados en los planos no diferirán de las alturas verdaderas en 1/4 del valor de la equidistancia de las curvas de nivel.

Una vez medidos todos los puntos, se procede a dibujar un croquis del lugar a mano alzada y, posteriormente, con una cinta métrica indeformable se reflejan en el croquis las distancias principales obtenidas. De esta forma, y con una previa corrección de los errores propios de las mediciones realizadas con cinta métrica, se dispone de otra fuente de datos para analizar el terreno a cartografiar.

En el caso de observar algún error importante, siempre se procede a repetir, total o parcialmente, el trabajo hasta o b t e n e r las tolerancias d e error admitidas como normales -los citados anteriormente- en trabajos de estas características.

Se han de reseñar obligatoriamente los puntos que corresponden a: caminos, carreteras, pozos, líneas eléctricas, registros, puentes, hitos, límites, presas, ríos, vértices geodésicos, cimas, collados, cruces de caminos y cualquier otro elemento identificable situado en el terreno o finca a cartografiar. Los puntos de la zona límite del área a cartografiar se representan únicamente los que vayan a ser en realidad relevantes para la confección del dibujo.

En cuanto a los parcelarios, tanto las parcelas como los diferentes usos del suelo bien definidos y diferenciables se representarán en la cartografía según las observaciones realizadas en el momento del trabajo de campo.

#### **V. TRABAJO TOPOGRÁFICO DE GABINETE.**

#### 5.1. CÁLCULOS ANALÍTICOS.

#### 5.1.1. Compensación de los errores.

En primer lugar, se separan los datos correspondientes a las estaciones de los puntos de trabajo. Los datos de las estaciones se han de calcular teniendo en cuenta los errores de cierre de la poligonal en el caso de que ésta sea cerrada.

El error de cierre de una poligonal es la diferencia resultante de los datos obtenidos inicialmente de los obtenidos al final del recorrido.

Una vez conocidos los errores de cierre realizados se reparten los valores obtenidos proporcionalmente a cada estación y así obtenemos los resultados definitivos a partir de los cuales podemos calcular el resto de parámetros.

Todo y que los errores de cierre tolerables dependen del número de estaciones, tipos de terreno y distancias entre las estaciones se pueden considerar como errores tolerables los siguientes:

- Para el cierre angular de una poligonal: 1,5 minutos centesimales.

- Para el cierre lineal de una poligonal: 0,15 metros en una distancia de 200 metros.

5.1.2. Cálculo de las coordenadas X, Y, Z de cada punto.

Posteriormente, es necesario realizar el cálculo de las distancias de cada punto a la estación desde donde ha sido visualizado.

Expresado en términos matemáticos, se denominan:

ls: lectura superior

li: lectura inferior

av: ángulo vertical

Tenemos que cumple:

DISTANCIA =  $100 x$  (ls - li) x COS (0.9 x (100 - av)

Una vez calculada la distancia de los puntos a la respectiva estación desde donde han sido

visualizados se calculan las coordenadas X, Y, Z de todas las estaciones y puntos. Los datos medidos en el campo (lectura superior, lectura inferior, ángulo vertical, ángulo horizontal) dan, a partir de las fórmulas correspondientes, las coordenadas cartesianas precisas para el dibujo analítico del plano.

Previamente, y antes de aplicar cualquier otra fórmula, se ha de reducir el ángulo horizontal magnético (obtenido en el campo) a un ángulo horizontal geográfico (para señalar el verdadero norte) según la declinación del momento obtenida en el trabajo de campo.

La fórmula que aplicaremos será:

# ÁNGULO HORIZONTAL MAGNÉTICO + DECLINACIÓN = ÁNGULO HORIZONTAL GEOGRÁFICO (ah)

Por lo tanto, para calcular las coordenadas X, Y, Z de cada estación y puntos de trabajo, en términos matemáticos, denominaremos:

dt: distancia

- ls: lectura superior
- li: lectura inferior

av: ángulo vertical

ah: ángulo horizontal geográfico

da: altura del taquímetro a la cota de estación

cx: coordenada X del punto de trabajo

cy: coordenada Y del punto de trabajo

cz: coordenada Z del punto de trabajo

- ex: coordenada X de la estación
- ey: coordenada Y de la estación
- ez: coordenada Z de la estación

Tenemos que las fórmulas aplicadas para calcular los datos analíticos de las coordenadas son:

 $cx = dt x$  SIN (0.9 x ah) + ex  $cy = dt x COS (0.9 x ah) + ey$  $cz = (dt x TAN (0.9 x 100 - av)) - ((ls + li)/2) + da + ez$ 

#### 5.1.3. Situación de los puntos en el plano.

Una vez calculadas las coordenadas analíticas de cada punto se sitúan en el plano según un sistema de coordenadas cartesiano. La coordenada X corresponde al eje de abscisas y el sentido positivo crecerá hacia la derecha, mientras que, la coordenada Y corresponde al eje de las ordenadas y el sentido positivo crecerá hacia arriba. La escala de dibujo representará el intervalo de separación entre las coordenadas.

Este proceso se realiza automáticamente. Se utilizan los ficheros de transferencia de datos ".DXF" para traspasar la información del cálculo de las coordenadas topográficas a los ficheros de dibujo de AutoCAD de tal forma que en éste ya aparecen situados todos los puntos de referencia topográfica en su respectivo lugar (X, Y, Z), con su simbología oficial y con la anotación de su correspondiente cota Z. El programa calcula, además, las diversas magnitudes de los diversos elementos a situar de tal manera que aparecen con la medida adecuada para la escala de salida del dibujo.

#### 5.1.4. Cálculo de la distancia entre dos puntos.

La distancia entre dos puntos se obtiene aplicando una sencilla modificación de la fórmula del **teorema de Pitágoras**. Los datos básicos son las coordenadas obtenidas anteriormente -a las fórmulas indicadas por el cálculo de las coordenadas x,y,z- y el resultado es la solución de la fórmula:

La solución viene expresada en metros y corresponde a la distancia entre los puntos 1 y 2.

El cálculo de la distancia también se puede resolver con el comando "DIST" de AutoCAD que facilita además de la distancia los siguientes datos adicionales: Incremento X, Incremento Y, Incremento Z y el valor del ángulo X, Y.

El perímetro es la suma de las distancias de la periferia de cualquier figura geométrica

5.1.5. Cálculo de la superfico

El cálculo de la superficie se extrae a partir de la aplicación de la **fórmula de Gauss** que consigue el resultado por la subdivisión de la totalidad de la superficie en tantos triángulos como sea necesario para completar la zona a superficiar.

Para unos datos correspondientes a las coordenadas de cada punto que forman la definición de la superficie a calcular.

El cálculo de la superficie también se puede resolver con la instrucción "AREA" de AutoCAD.

DATOS GENERALES DE SUPERFICIE:

1 hectárea (Ha) = 10.000 metros cuadrados.

1 metro cuadrado =  $26,4681555$  palmos cuadrados.

5.1.6. Cálculo de las curvas de nivel.

El cálculo de curvas de nivel se realiza en los trabajos en los que se confecciona un plano topográfico del terreno. Así pues, en los planos planimétricos no se realizará este cálculo, aunque normalmente se facilitan algunas cotas orientativas.

Las curvas de nivel, llamadas también isohipsas, son líneas que se trazan uniendo todos los puntos que se encuentran en la misma altura de un determinado nivel de referencia. Las curvas de nivel se calculan utilizando el método de interpolación de las cotas obtenidas en el terreno. Para calcular las curvas de nivel con cierta exactitud conviene disponer de una densidad de cotas suficiente de acuerdo con las características geográficas del terreno.

La equidistancia es la diferencia de cota entre dos curvas de nivel contiguas. La equidistancia tiene un valor constante en un mismo plano o mapa. Las curvas maestras van representadas con un trazo más visible que la de las curvas de nivel. Como mínimo, siempre van numeradas todas las curvas maestras

#### 5.2. DELINEACIÓN AUTOMÁTICA DIGITAL.

Utilizo para la delineación automática digital el programa de diseño AIDC. Éste utiliza un sistema fijo de coordenadas cartesianas para colocar el dibujo realizado. La visualización en la pantalla de una construcción plana muestra, en el eje X, la distancia horizontal y, en el eje Y, la distancia vertical. Para ver el eje Z se ha de representar en la pantalla una perspectiva del dibujo. Al origen de coordenadas se le da el valor 0,0,0; su estructura matemática y de entorno permite su equiparación con el sistema de coordenadas utilizadas en cualquier representación cartográfica actual.

La distancia entre dos puntos AIDC lo mide en unidades de dibujo. Estas unidades pueden expresarse en la unidad que queramos (pulgadas, centímetros, amgstroms,). En la cartografía, tanto mapas como planos, la unidad de representación que utilizo es el metro y para los valores angulares los grados centesimales (una vuelta son 400 grados). Para los cálculos, el programa utiliza los números reales con una precisión de 14 decimales y en la delineación se ha presentado los datos redondeados al centímetro en el caso de las distancias y dos decimales en los valores angulares.

La cartografía numerada en su estructura de datos da cabida a entidades que pueden ser traducidas en cada uno de los diferentes objetos a cartografiar que podamos encontrar en el campo. Las entidades posibles que nos ofrece el software son: puntual, lineal, superficial, nodo, tramo, atributo, relación topológica, descripción geométrica, unidad de captura y unidad de proceso.

Asigno diferentes capas a las partes del dibujo y se pueden definir tantas como se deseen. El número de capas definible por AIDC es infinito y la limitación la marcará la memoria disponible del ordenador que se usa. A cada capa se le asigna un color, tipo de línea y nombre. La activación o desactivación de las entidades clasificadas en cada capa es una de las propiedades más interesantes ya que permite visionar y plotear partes del dibujo sin perder la totalidad de la información contenida.

Esta posibilidad de tratar la información es básica para la gestión de un S.I.G. (Sistema de Información Geográfica) del territorio en el que se pueden analizar situaciones diversas y comparar variables presentes simultáneamente o combinables entre sí.

Se ha utilizado la codificación por elementos, quedando agrupados en grandes bloques, definidos por la codificación de la unidad de centena y en último lugar el millar, permitiendo establecer por códigos los niveles o capas de información que puedan ser necesarios para un tratamiento posterior. El criterio utilizado para la clasificación en capas se ha basado en los conceptos geográficos posibles localizables en el territorio.

Como criterio general de la digitalización, se considera que cada tramo va representado por una serie de coordenadas de los puntos que representan lo más fielmente posible las diferentes variaciones de curvatura. Los puntos se seleccionan de forma que, excepto zonas de muy pequeño radio de curvatura, se puede establecer el criterio de que dados dos puntos consecutivos habrá de registrarse el siguiente cuando su distancia a la prolongación del segmento rectilíneo que pase por ellos no sea mayor de 0.15 mm. Se extrema la precaución en la digitalización de puntos cuando se forman vértices agudos, en puntos.

Campo, y en los tramos en los que la forma del objeto cartográfico se deba ajustar sensiblemente a la realidad. Los puntos de la cadena equivalente no se apartar en más de 0.2 mm. En el caso de tramos rectos, y sin intersecciones intermedias, sólo se admiten en la digitalización el nodo inicial y el final que los definen, es decir, no se presentan nodos superfluos. Sólo se rompe esta norma en el caso de la existencia, dentro de algún tramo, de una primitiva geométrica (curva, arco circular, spline, ...), que provoque la partición en dos o más tramos convencionales los tramos definidos por las primitivas geométricas.

Los signos convencionales son los oficiales propios de las minutas de clásica. Éstas son las que corresponden a los levantamientos realizados con taquímetro y su normativa de dibujo es la establecida en la legislación vigente (1942) pero con las actualizaciones correspondientes a lo referente a los nuevos formatos UNE y coordenadas UTM.

#### **VI. INSTRUMENTOS Y RESULTADOS.**

Para el desarrollo de las actividades de campo, se conformó un grupo de topografía dirigido por el Topógrafo, que tuvo a su cargo el trazado de la poligonal de base para el levantamiento topográfico del área en estudio y detalles adyacentes.

#### **6.1 EQUIPO DE TRABAJO E INSTRUMENTOS**

La comisión se integró con el siguiente personal:

- o Un Topógrafo
- o Un asistente de topografía Libretero
- o Tres prismeros
- o Dos asistentes de campo

Se trabajó con los siguientes instrumentos:

- Teodolito digital Topcon DT 209. Con las siguientes especificaciones técnicas:

Número de serie: 602174A.

#### - **Telescopio**

Longitud: 149Mm. Diámetro Objetivo:45Mm. Aumentos: 30X Campo de Vista: 1º30´ Mínimo Enfoque: 90 cms. Estadía Ratio: 100 Estadía Constante: 0

- **Lectura Angular** Método: Lectura Absoluta Precisión: 9

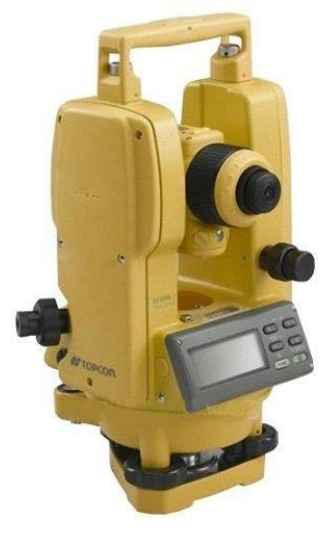

- **Plomada óptica**  Aumentos: 3x Campo de Vista: 3º

- **Otros**

Alimentación: 4 Pilas AA Pantalla: Una Pantalla Protección contra el agua: IP66 Tiempo Operación: 140 Horas Rango de operación: - 20ºC hasta + 50ºC

- El Equipo Consta de: 01 Teodolito electrónico; 01 Trípode de aluminio; 01 Estuche de transporte; 01 Llave de ajuste; 01 Batería.
- Una brújula magnética Silva 15TD-CL.
- Un altímetro Eschenbach.
- Un GPS Garmin Colorado 400t.
- Una cinta métrica de 50 metros.
- Cuadernos de campo.
- Una calculadora portátil HP 48SX.
	- Para el trabajo topográfico de gabinete:

#### HARDWARE:

- Un ordenador Intel® Core™ i7-2600 CPU @ 3.4GHz.
	- . Capacidad del disco duro 1.5 Tb.
	- . Memoria RAM 16 Gb.
	- . Monitor LCD LED Full HD de 24".
- Digitalizador tamaño DIN A0 de CALCOMP Mod. 9100.
- Plotter HP Designjet T120ps (44 pulgadas)
- Impresora Canon Epson 380.

SOFTWARE:

- Programa AIDC.
- Programa AutoCAD Civil 3D.
- Programa Microsoft EXCEL para el procesamiento de datos.
- Programa Microsoft WORD para la memoria descriptiva.

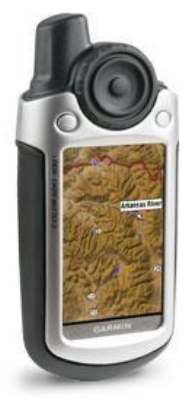

#### **6.2 RESULTADOS DEL ESTUDIO TOPOGRAFICO**

Para la elaboración del plano se generó una nube de puntos, que es la posición verdadera que tienen todos y cada uno de los puntos tomados en campo, a partir del archivo de texto obtenido en el procesamiento de coordenadas. Estos datos se clasifican de acuerdo a la descripción de los puntos en un procesador de texto o una hoja de cálculo y se cargan en un programa de dibujo, en este caso AIDC.

Este procedimiento se realiza hasta unir de forma consistente todos los puntos.

Los planos se realizaron a la escala, para la observación precisa y sin distorsión de los detalles levantados. La información se guarda en medio magnético, lista para ser impresa a color y con las dimensiones adecuadas. El resultado es el plano, los cuales pasan a un control interno para su verificación. Una vez hecho el control de calidad se genero un plano definitivo para la presentación definitiva de la información.

PROYECTO: "DISEÑO DEL PONTON SOBRE LA QUEBRADA MAVILA EN EL TRAMOPE 5N, CASERIO PACOTA, NUEVO PROGRESO, TOCACHE, SAN MARTIN"

ESTUDIO : TOPOGRAFIA LUGAR : PACOTA - NUEVOPROGRESO- TOCACHE- SAN MARTIN LIBRETA DE CAMPO

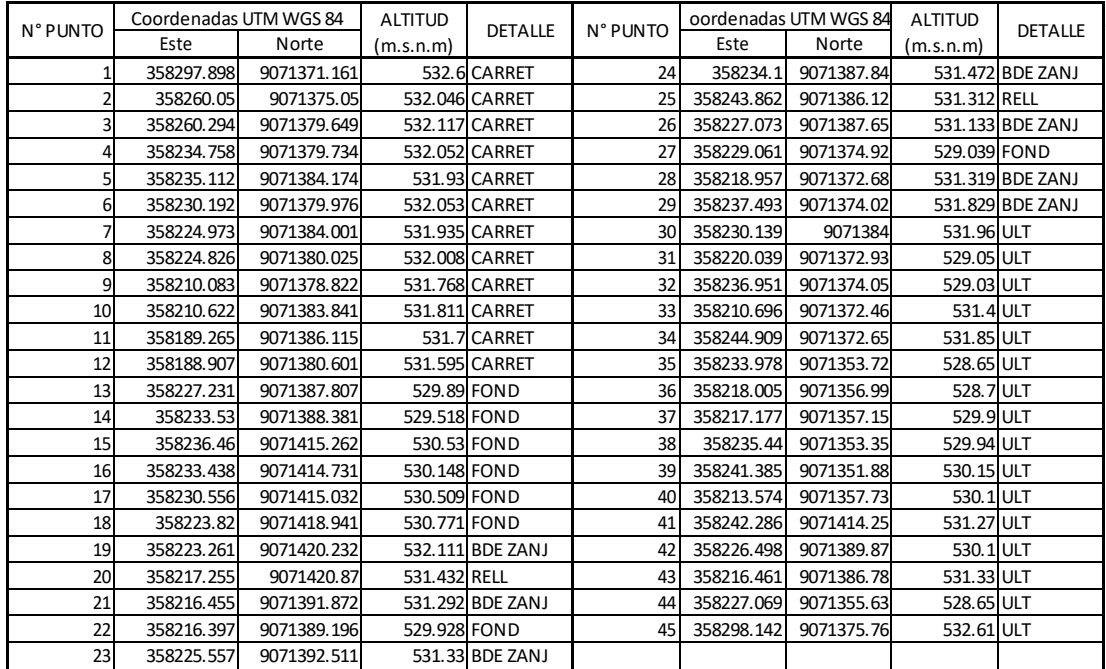

# **VII. PANEL FOTOGRAFICO**

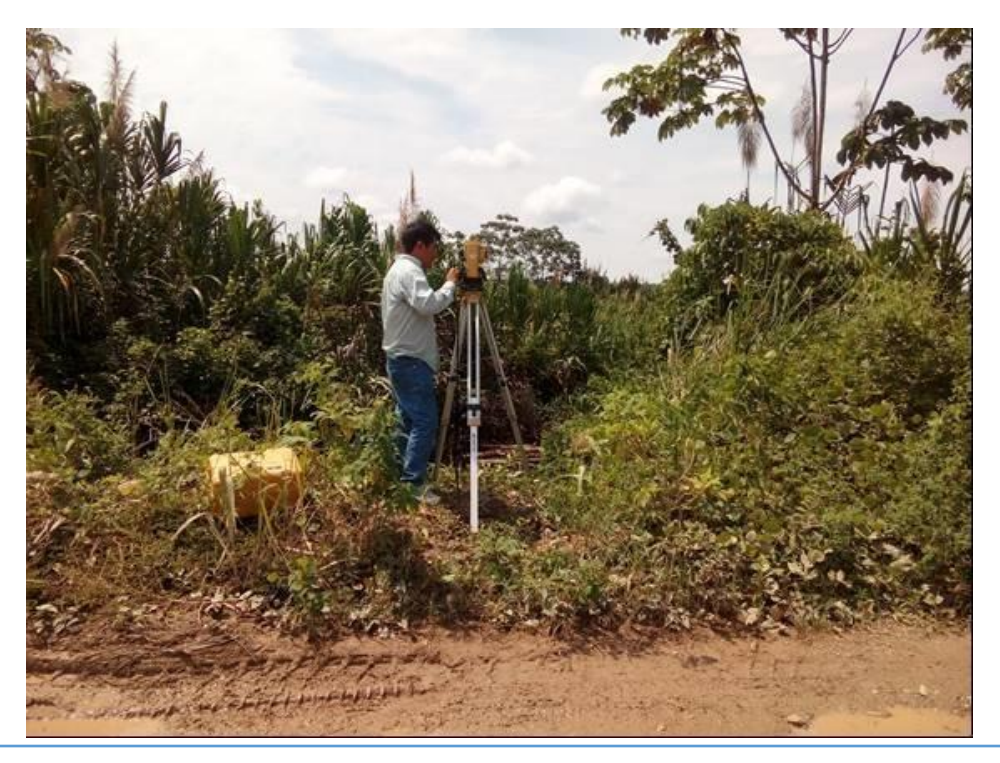

**FOTOGRAFIA N° 01.** Se aprecia al topógrafo realizando los trabajos de topografía.

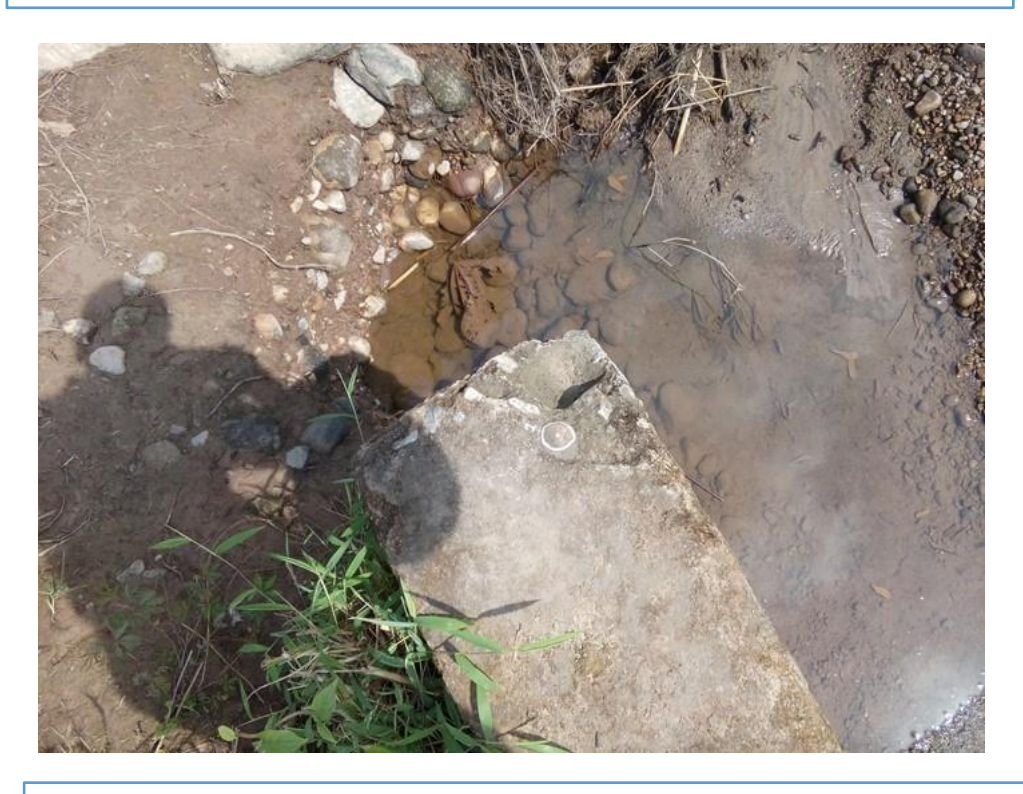

**FOTOGRAFIA N° 02.** Se aprecia el BM en el cabezal de alcantarilla existente.

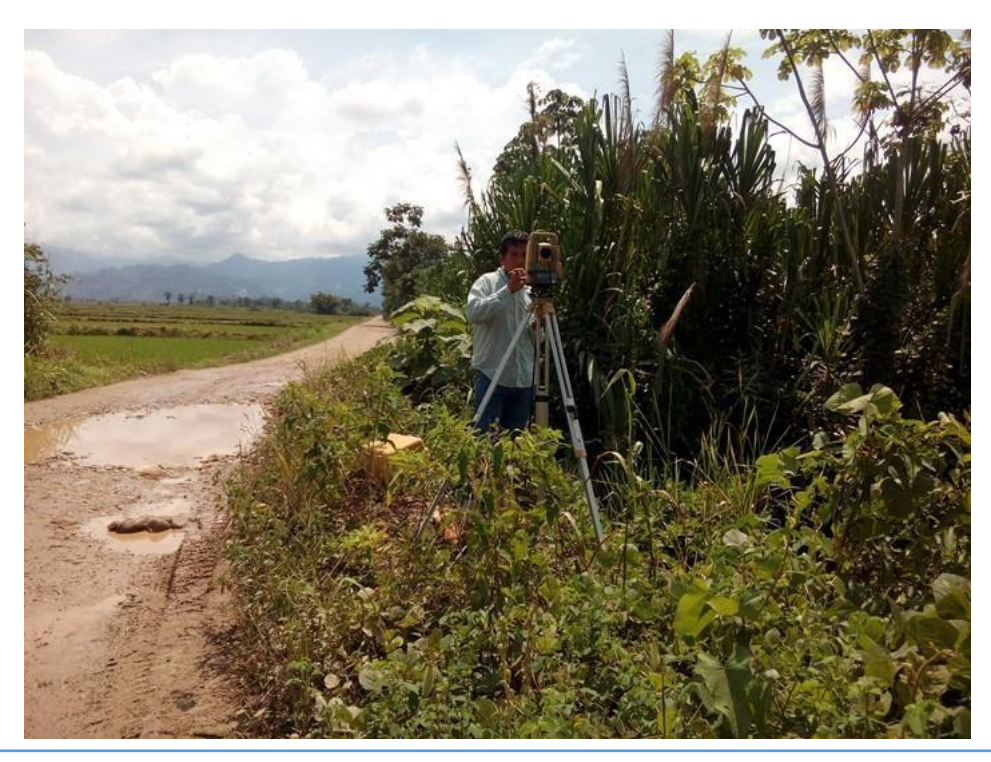

**FOTOGRAFIA N° 03**. En la vista se aprecia el equipo de estación total empleado en el levantamiento topográfico.

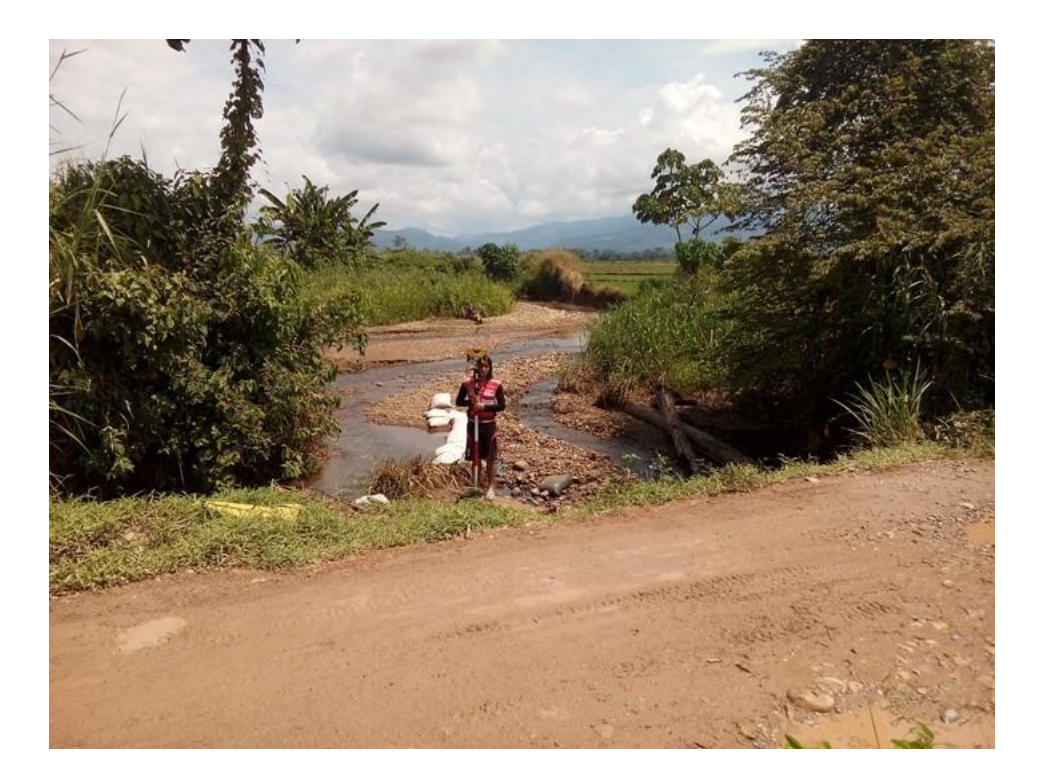

**FOTOGRAFIA N° 04**. En la vista se observa al prismeros que apoyo en el levantamiento topográfico.

*ESTUDIO TOPOGRAFICO*

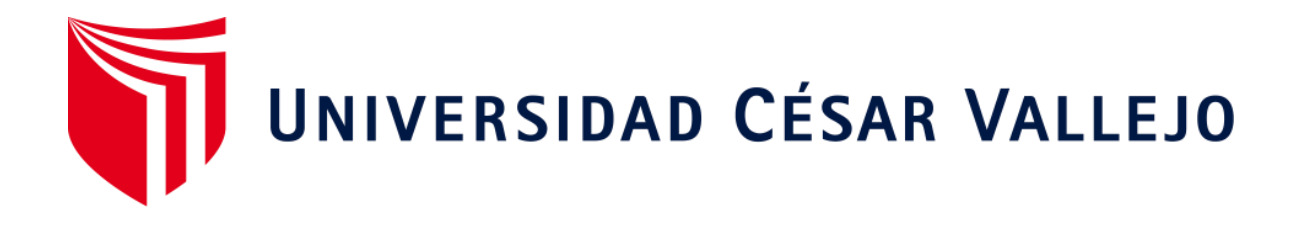

# **INFORME ESTUDIO DE CANTERAS Y FUENTES DE AGUA UCV**

"Diseño del pontón para mejorar la accesibilidad en el tramo PE 5N, Caserío Pacota, Nuevo Progreso, Tocache, San Martin"

> Elsa Vasquez Ruiz SETIEMBRE 2018

# **INFORME ESTUDIO DE CANTERAS Y FUENTES DE AGUA**

# **I N D I C E**

- 1.0 ESTUDIO DE CANTERAS Y FUENTES DE AGUA
- 1.1 GENERALIDADES
- 1.1.1 INVESTIGACION DE CAMPO
- 1.1.2 ENSAYOS DE LABORATORIO
- 1.1.3 TRABAJOS DE GABINETE
- 1.2 EXPLOTACIÓN DE BANCOS DE MATERIALES
- 1.3 CANTERAS
- 1.4 CANTERA DE AGREGADOS PARA PRODUCCIÓN DE CONCRETO HIDRÁULICO CON CEMENTO PORTLAND
- 1.4.1 GENERALIDADES
- 1.4.2 UBICACIÓN CANTERA RIO HUALLAGA
- 1.4.3 UBICACIÓN DE CANTERA DE CERRO LOCALIDAD RIO UCHIZA
- 1.4.4 ENSAYOS DE LABORATORIO DE AGREGADOS PARA CONCRETO **HIDRAULICO**
- 1.4.5 VOLUMEN AEXPLOTAR
- 1.4.6 RESUMEN DE ESTUDIO DE CANTERA RIO HUALLAGA
- 1.4.7 DISEÑOS DE MEZCLA PARA CONCRETO HIDRAULICO CANTERA RIO HUALLAGA
- 1.5 CANTERAS PARA RELLENO, SUB-BASE, BASE Y AFIRMADO
- 1.5.1 GENERALIDADES
- 1.5.2 CANTERAS SELECCIONAS.
- 1.5.3 ENSAYOS DE LABORATORIO PARA RELLENO, SUB-BASE, BASE Y AFIRMADO
- 1.5.4 VOLUMEN AEXPLOTAR
- 1.5.5 FUENTES DE AGUA
- 1.6 CONCLUSIONES Y RECOMENDACIONES
- 1.6.1 CONCLUSIONES
- 1.6.2 RECOMENDACIONES

# **1.0 ESTUDIO DE CANTERAS Y FUENTES DE AGUA.**

# **1.1 GENERALIDADES.**

El presente estudio permite UBICAR, IDENTIFICAR y CLASIFICAR CANTERAS o BANCOS DE MATERIALES a utilizarse en la fabricación de concreto hidráulico, rellenos, sub-base, base y afirmado. La finalidad es definir los bancos de materiales de préstamo para detectar volúmenes alcanzables y explotables, que satisfagan la demanda de los proyectos a ejecutar y que cumplan con las especificaciones técnicas del MTC (EG 2013).

Se seleccionaron únicamente aquellas canteras en las cuales se comprobó que su calidad, periodo de explotación y cantidad son adecuadas y suficientes. Se ha efectuado una investigación de los diversos tipos de materiales existentes en la zona, basados en los siguientes principios:

- La calidad de los materiales sejuzgó según el uso que se le dará.
- Las canteras evaluadas sean de acceso fácil y su explotación se realizará por procedimientos eficientes y de bajocosto.
- Su ubicación es la más cercana posible <sup>a</sup> la obra.
- Se verificó que el banco de materiales, por su ubicación no tengan problemas legales.
- Evaluar la producción en volumen m<sup>3</sup> (la potencia) estas canteras han sido definidas tomando en cuenta su calidad, cantidad y cercanía a las obras a ejecutarse.

Son objetivos específicos del estudio:

- Inferir el perfil estratigráfico del suelo, con la finalidad de auscultar el tipo de terreno o material; y realizar el muestreo correspondiente.
- Recomendar y definir las canteras, y determinar la calidad de estos materiales para poder ser utilizados en el desarrollo de los proyectos.

• Determinar, en campo <sup>y</sup> laboratorio, las características físico-mecánicas de las muestras de las canteras, necesarias para el desarrollo de los proyectos.

# **1.1.1 INVESTIGACION DE CAMPO**

Previa a la etapa de exploración se recopilo antecedentes de las canteras utilizadas en proyectos anteriores y aquellas utilizadas actualmente para las construcciones locales, con dicha información se realizó el reconocimiento de campo, ubicándose las áreas donde existen depósitos de materiales, cuyas características son aparentemente adecuadas para ser utilizados para los trabajos requeridos.

Cercana a la zona del proyecto se ubicaron dos (02) canteras para aprovisionamiento de material para: Agregados (hormigón, piedra, arena) Terraplenes, rellenos, sub-base, base y afirmado.

La técnica empleada para el presente estudio está según Norma Técnica del Reglamento Nacional de Construcciones del Ministerio de Transportes y Comunicaciones "Guía normalizada para caracterización de campo con fines de diseño de ingeniería y construcción" NTP 339.162 (ASTM D420).

Basados en primera instancia en referencia anterior, se realizó un reconocimiento terrestre directo, el que fue determinante para localizar las fuentes de materiales más adecuados.

Para establecer si las posibles fuentes de abastecimiento satisfacen las especificaciones de calidad, en los volúmenes deseables, se realizó in situ una exploración y muestreo de las canteras eventualmente disponibles.

De esta manera en las extensiones comprometidas por los posibles bancos se ejecutaron calicatas exploratorias, cuando no se validaron por reconocimiento de contorno, de cortes o trincheras existentes. De estos bancos se tomaron muestras disturbadas representativas encantidades suficientes.

En esta forma se seleccionaron las canteras más adecuadas, entre las

disponibles sobre la base de argumentos determinantes, como son los volúmenes disponibles, la calidad de los materiales con relación a los usos, la facilidad de acceso, los procedimientos de explotación y la distancia de transporte.

# **1.1.2 ENSAYOS DE LABORATORIO.**

Las muestras seleccionadas como representativas fueron enviadas al Laboratorio Técnico especializado en Suelos y Concreto para la realización de los ensayos estándar.

Los trabajos de laboratorio permitieron evaluar las propiedades de los materiales mediante ensayos físicos, mecánicos y químicos. Las muestras disturbadas de agregados, provenientes de cada una de las exploraciones, fueron sometidas a ensayos de acuerdo al Manual de Ensayo de Materiales del MTC (EM-2000) o American Society of Testing and Materiales (ASTM) o Normas Técnicas Peruanas (NTP), los que se listan en la tabla N°01.

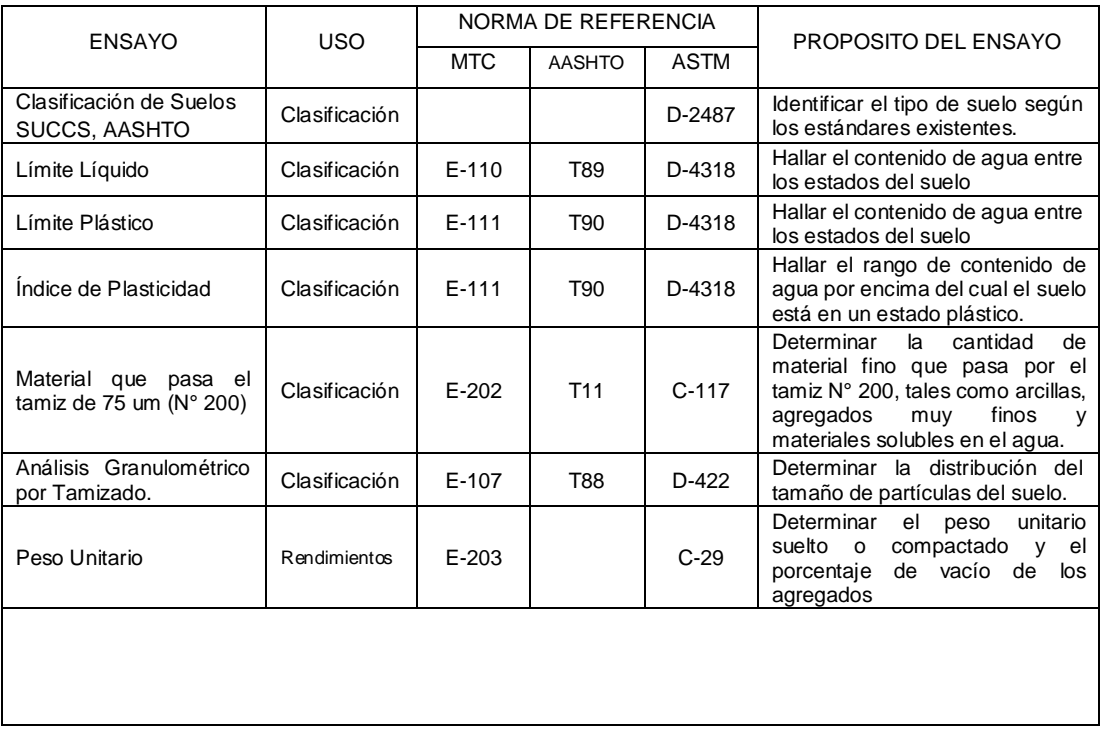

Tabla N° 01: Ensayos a efectuar para caracterización de materiales de cantera.

*"Diseño del pontón para mejorar la accesibilidad en el tramo PE 5N, Caserío Pacota, Nuevo Progreso, Tocache, San Martin" che, San Martin"*

| <b>ENSAYO</b>                                                 | <b>USO</b>                 | NORMA DE REFERENCIA   |                  |             | PROPOSITO DEL ENSAYO                                                                                                    |
|---------------------------------------------------------------|----------------------------|-----------------------|------------------|-------------|----------------------------------------------------------------------------------------------------|
|                                                               |                            | <b>MTC</b>            | <b>AASHTO</b>    | <b>ASTM</b> |                                                                                                    |
| Equivalente de arena                                          | Calidad de<br>agregados    | $E - 114$             | T178             | D-2419      | Determinar la porción relativa del<br>contenido de polvo fino nocivo en<br>los agregados.                                         |
| Abrasión de Los Ángeles                                       | Calidad<br>de<br>agregados | $E - 207$             | T <sub>96</sub>  | $C-131$     | Determinar<br>la resistencia<br>al<br>desgaste<br>de<br>agregados<br>naturales o triturados.                                      |
| Especifica y<br>Gravedad<br>Absorción<br>- Agregado<br>Grueso | Rendimiento                | $E-206$               | T185             | $C-127$     | Determinar los pesos específicos<br>nominal<br>de<br>aparente<br>V<br>agregados con tamaño igual o<br>mayor a 4.75 mm.            |
| Especifica y<br>Gravedad<br>Absorción<br>- Agregado<br>Fino   | Rendimiento                | $E - 205$             | T184             | $C-128$     | Determinar los pesos específicos<br>nominal<br>aparente<br>de<br>$\mathsf{v}$<br>agregados con tamaño igual o<br>mayor a 4.75 mm. |
| Contenido de Humedad                                          | Clasificación              | $E - 108$             |                  | D-2216      | Determinar<br>el<br>contenido<br>de<br>humedad de suelos y agregados.                                                             |
| Compactación<br>Proctor<br>Modificado                         | Diseño<br>de<br>Espesores  | $E-115$               |                  | D-1557      | Determinar la Máxima Densidad<br>Contenido<br>Seca<br>v el<br>de<br>Humedad Optimo.                                               |
| Valor relativo de Soporte<br>(CBR)                            | Diseño<br>de<br>Espesores  | $E-132$               | T <sub>193</sub> | D-1883      | capacidad<br>Determinar<br>de<br>la<br>carga del suelo de fundación y<br>canteras.                                                |
| Contenido de Sulfatos<br>(SO4)                                | Calidad<br>de<br>agregados | 339.178 Norma Peruana |                  |             | Determinar la cantidad en % o<br>ppm de SO4 para medir la<br>agresividad al concreto.                                             |
| Contenido de Cloruros<br>(CL)                                 | Calidad<br>de<br>agregados | 339.177 Norma Peruana |                  |             | Determinar la cantidad en % o<br>ppm de CL, para medir<br>la<br>agresividad al hierro.                                            |
| Sales Solubles Totales<br>(SST)                               | Calidad<br>de<br>agregados | 339.152 Norma Peruana |                  |             | Determinar el contenido de sales<br>en los agregados.                                                                             |

# **1.1.3 TRABAJOS DE GABINETE.**

Los resultados de ensayos de Laboratorio de Mecánica de Suelos efectuados a los materiales encontrados en campo han permitido describir las características físico – mecánicas de los materiales de las canteras evaluando su utilización de acuerdo a las especificaciones de los materiales para cada componente del proyecto.

Como resultado de los trabajos se presenta en anexos el "Diagrama de Canteras", donde en forma esquemática se presenta la ubicación, potencia, usos, tratamiento y demás características de las canteras y en los demás anexos se presentan los ensayos y análisis de laboratorio para las canteras y mezclas propuestas, donde se puede apreciar las fotografías y resultados.

# **1.2 EXPLOTACIÓN DE BANCOS DE MATERIALES**

La explotación de los materiales de cantera implica la ejecución de medidas preventivas que eviten o reduzcan los daños al medio ambiente. Estas medidas se tomarán en cuenta al explotar un lecho de río o quebrada, un promontorio elevado (cerro), una ladera o extraer material del subsuelo. En este sentido son importantes los siguientes aspectos:

Las acciones que deben efectuarse de conformidad al sistema de explotación adoptado se realizarán de acuerdo a la verificación realizada y al Plan de Manejo Ambiental.

El sistema y programa de aprovechamiento del material de préstamo debe realizarse con la finalidad de producir el menor daño alambiente.

La selección de material que origina desechos a eliminar, se realizará respetando las estipulaciones que al respecto se refiere el Manual Ambiental para el Diseño y Construcción de Vías del MTC.

La recuperación de las condiciones iniciales de las áreas que serán afectadas por la explotación de canteras o el re-acondicionamiento de estas a la morfología del área circundante, adecuada al paisaje y al drenaje de la zona.

La realización de levantamientos topográficos antes de la explotación y al finalizar los trabajos de readecuación se realizará a fin de verificar y contrastar las condiciones originarias y finales de las canteras.

El plan y diseño de explotación de fuentes de materiales que se expone se debe realizar de acuerdo al tipo de uso y de banco de material a explotar.

- a. Canteras para para producción de concreto hidráulico con cemento portland.
- b. Canteras para relleno, sub-base, base y afirmado.

# **1.3 CANTERAS.**

# **1.4 CANTERA DE AGREGADOS PARA PRODUCCIÓN DE CONCRETO HIDRÁULICO CON CEMENTO PORTLAND.**

#### **1.4.1 GENERALIDADES.**

El presente informe comprende la investigación de los depósitos sedimentarios y de agregados producidos mediante procesos naturales para la extracción de material granular, que puedan usarse en la fabricación de concreto hidráulico con cemento portland y evaluar la producción en volumen por m3 (la potencia) la cantera evaluada ha sido definida tomando en cuenta la cantidad, calidad y cercanía a la zona del proyecto, que produzca agregados de diferentes diámetros para la fabricación de concreto hidráulico por lo cual se evaluó la cantera RIO HUALLAGA ubicado en la localidad de Nuevo Progreso, por ser la más cercana a la zona del proyecto.

# **1.4.2 UBICACIÓN DE LA CANTERA RIO HUALLAGA**

Se ubica en la margen derecha del rio Huallaga cerca de la localidad de Nuevo Progreso a 10.80 kms. de la zona del proyecto. Coordenadas: UTM 18L 0353914.00, 9064608.00

# **1.4.3 UBICACIÓN CANTERA DE CERRO LOCALIDAD RIO UCHIZA.**

Se ubica en la localidad de Río Uchiza ingresando por un camino vecinal aguas arriba del río Uchiza con una distancia de 1.70 Kms. Distancia total de la cantera a la zona del proyecto quebrada Mávila = 6.10 Coordenadas: UTM 18L 056326.00, 9070350.00

# **1.4.4 ENSAYOS DE LABORATORIO DE AGREGADOS PARA CONCRETO HIDRAULICO.**

A las muestras obtenidas, se le realizaron los siguientes ensayos de laboratorio:

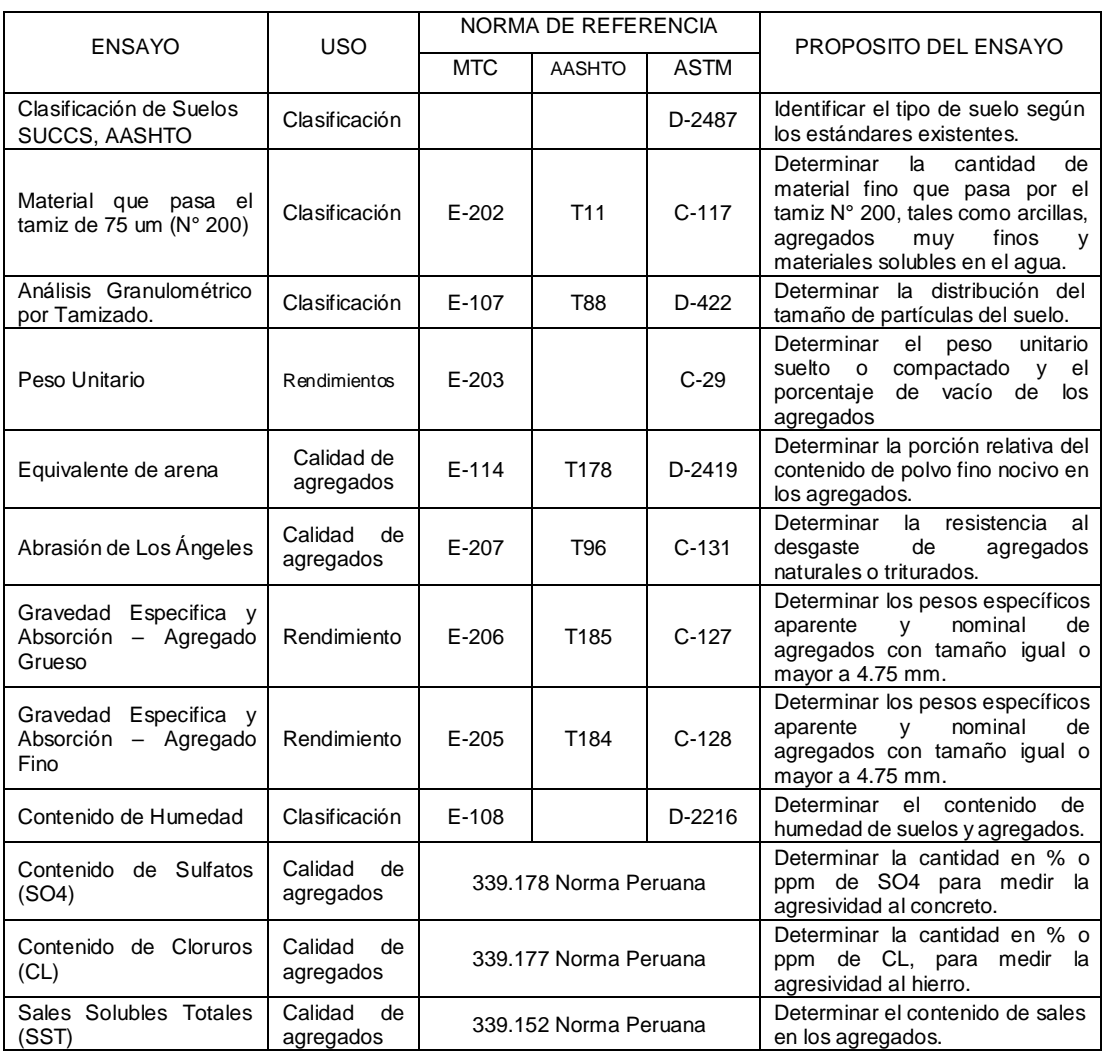

# **1.4.5 VOLUMEN AEXPLOTAR**

Para el cálculo de los volúmenes de explotación de las canteras se realizó una medición con secciones cada 10 m, en base a las exploraciones realizadas en toda el área disponible.

# **CANTERA RÍO HUALLAGA:**

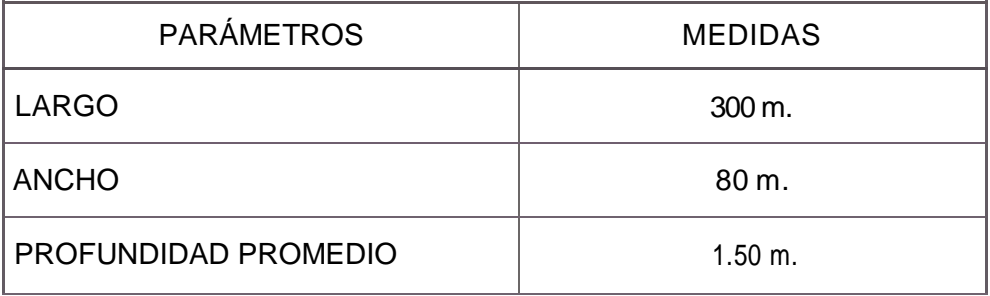

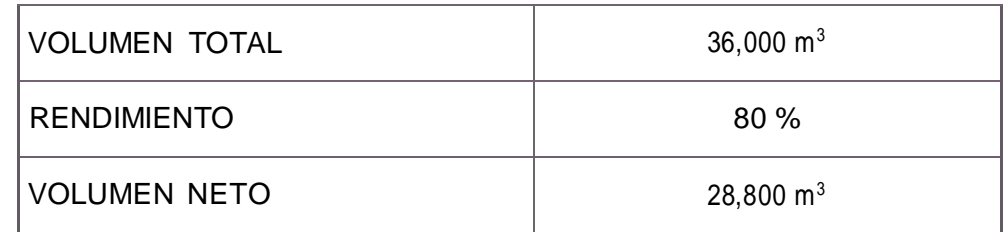

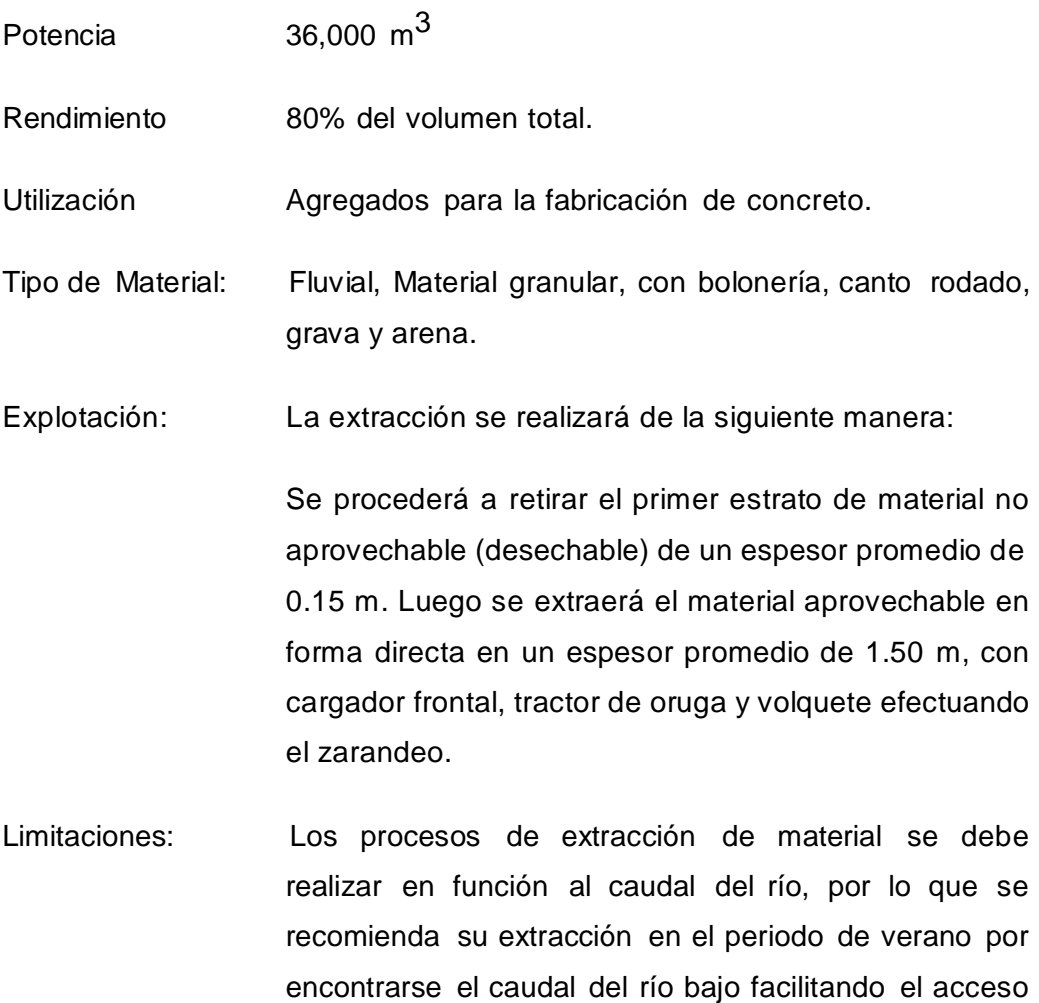

# **1.4.6 RESUMEN DE ESTUDIO DE CANTERA RIO HUALLAGA.**

a la cantera.

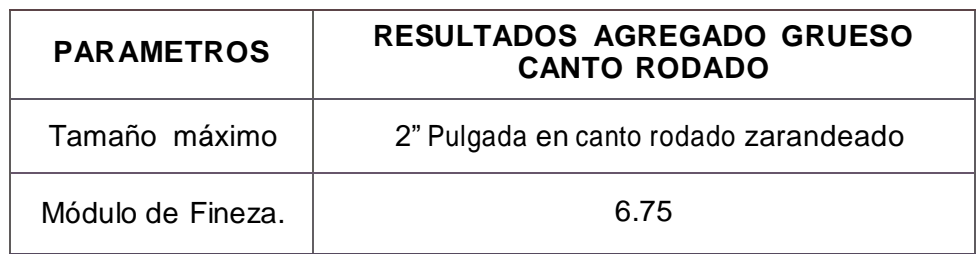

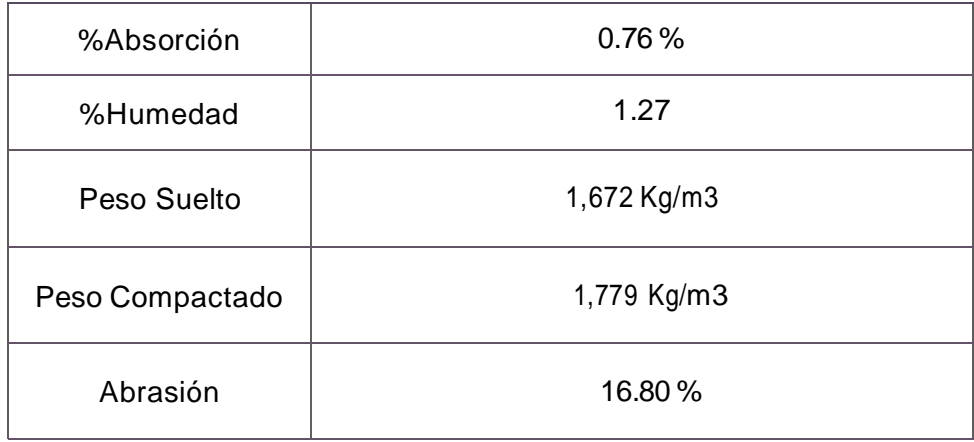

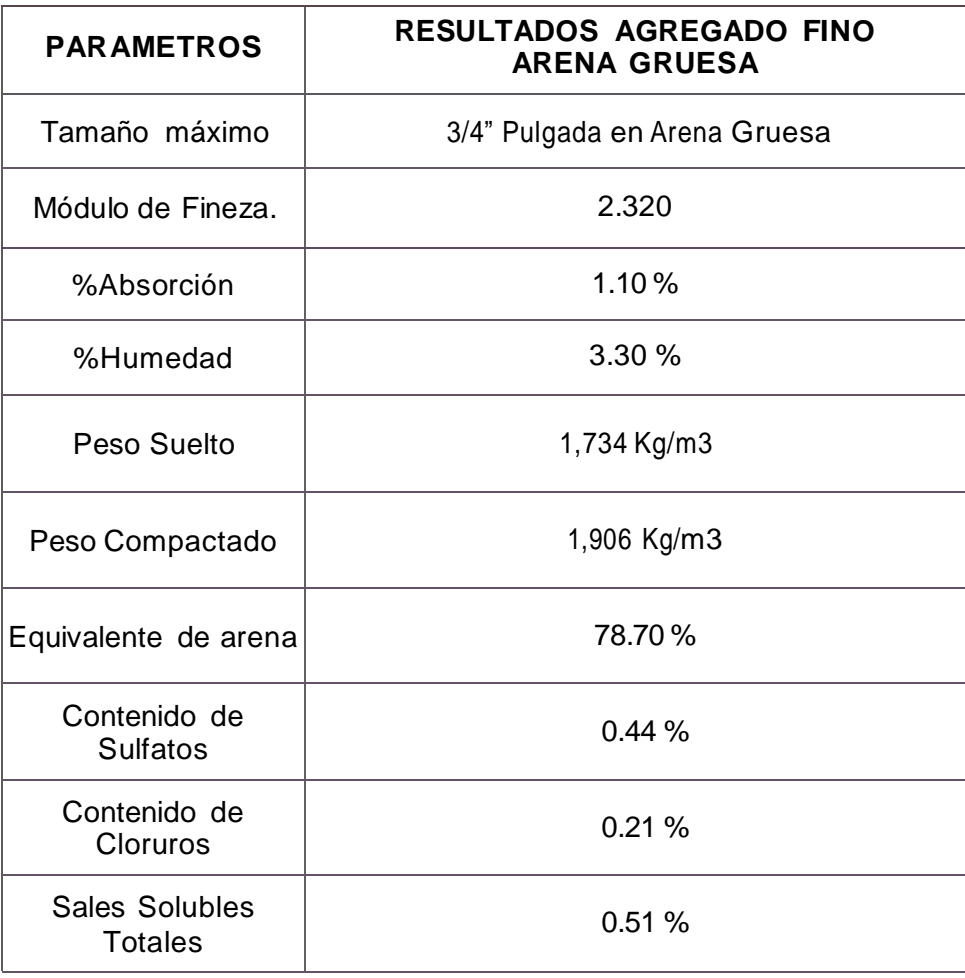

# **1.4.7 DISEÑOS DE MEZCLA PARA CONCRETO HIDRAULICO CANTERA RIO HUALLAGA NUEVO PROGRESO.**

En la ejecución de las diferentes estructuras, los proyectos establecen la

utilización de concretos de diferentes resistencias, tales como: f $\epsilon$  = 280 Kg/cm<sup>2</sup> y f' $c = 210$  Kg/cm<sup>2</sup> como se indican en los planos correspondientes.

En el anexo del presente estudio se adjuntan las características granulométricas de los agregados, asícomo los diseños demezclas de cada tipo de concreto.

Los agregados a emplearse en la fabricación de los concretos serán los provenientes de la cantera de rio Huallaga, la cual se encuentra cerca de la zona del proyecto a una distancia de 10.80 Kms, donde el banco aprovechable de agregados se ubica en la margen derecha del rio:

En la utilización de estos agregados se debe cumplir, además de lo establecido en las normas vigentes, con las siguientes especificaciones:

- Los agregados serán extraídos de la cantera definida y procesada para cumplir con las especificaciones de la norma ASTM C 33.
- El tamaño máximo del agregado no debe ser mayor de 1/5 de la menor dimensión del elemento en el cual se va a emplear, ni mayor de 3/4 del espaciamiento libre mínimo entre las barras de la armadura de refuerzo.
- El agregado grueso consistirá de piedra <sup>o</sup> grava, <sup>u</sup> otro material inerte con similares características. Estará sujeta a la aprobación de la Supervisión. Deberá ser duro con resistencia última mayor que la del concreto a emplear, químicamente durable, sin materias orgánicas o extrañas adheridas a su superficie. Las piedras de forma angulosa y superficie rugosa serán las preferentes, a fin de asegurar una buena adherencia con el mortero circundante. Además: Este agregado deberá satisfacer los requisitos de graduación de la AASHTO designación M 80.
- El Contratista presentará <sup>a</sup> la supervisión los resultados de los análisis practicados al agregado en ellaboratorio como corresponde.
- Previo <sup>a</sup> la ejecución de las estructuras (colocación de concreto), el contratista deberá preparar las mezclas de prueba y someterlas a la aprobación de la Supervisión. Los agregados, el cemento y el agua deberán ser proporcionales en peso de acuerdo a cada uno de los

diseños de mezcla obtenidos; y por volumen, si así lo autoriza la Supervisión.

- El material de concreto <sup>a</sup> utilizar estará compuesto de cemento Pórtland tipo 1 (según especificaciones ASTM C 150), arena gruesa, piedra y agua.
- El agua <sup>a</sup> emplear en la fabricación del concreto debe ser limpia, libre de aceites, ácidos, materia orgánica u otras sustancias nocivas.

# **1.5 CANTERAS PARA RELLENO, SUB-BASE, BASE Y AFIRMADO.**

# **1.5.1 GENERALIDADES.**

El presente informe comprende la investigación de los depósitos sedimentarios y de agregados producidos mediante procesos naturales para la extracción de materiales finos y granulares, que puedan usarse en la construcción de rellenos, sub-base, base y afirmado, y evaluar la producción en volumen por m3 (la potencia), estas canteras han sido definidas tomando en cuenta la cantidad, calidad y cercanía a las futuras construcciones de los proyectos, que produzca materiales suficientes para los trabajos indicados, por lo cual se evaluó la cantera de cerro Río Uchiza, por ser las más adecuada y cercana a la zona del proyecto.

La información que se precisa en el presente documento ha sido evaluada a partir de un trabajo especializado tomando en cuenta aspectos como el muestreo, condiciones de exploración de las canteras, posibilidad de zarandeo antes del carguío y el aprovisionamiento oportuno para la obra.

En general el material de afirmado deberá cumplir las siguientes especificaciones:

- Prueba de desgaste Los Ángeles 50% max. (MTC E-207)
- Límite Líquido: No debe de exceder de 35 (MTC E 110).
- Índice de Plasticidad: 4 9 (MTC E 111)
- CBR: 40% min. (MTC E 132), referido al 100% de la MDS y una penetración de carga de 2.5 mm.
- Tamaño máximo de material de afirmado: 2"

# **1.5.2 CANTERAS SELECCIONAS.**

# **CANTERA DE CERRO RIO UCHIZA.**

Se ubica en la localidad de río Uchiza ingresando por un camino vecinal aguas arriba del río Uchiza a 1.70 Kms, la distancia total a la zona del proyecto es de 6.10 kms.

Coordenadas: UTM 18L 0356326.00, 9070350.00

# **RESUMEN DE ESTUDIO**

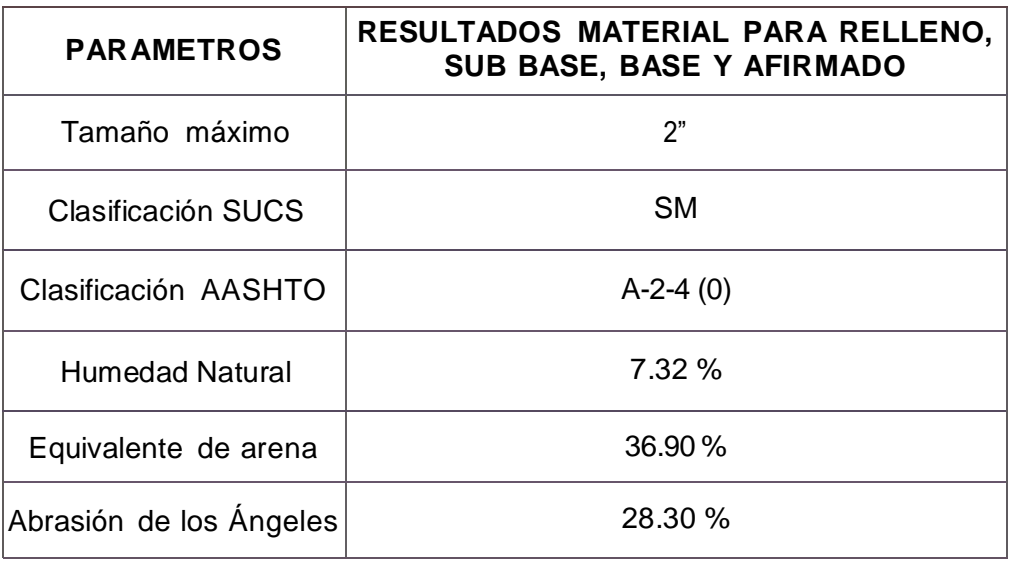

#### **1.5.3 ENSAYOS DE LABORATORIO PARA RELLENO, SUB-BASE, BASE Y AFIRMADO.**

A las muestras obtenidas, se le realizaron los siguientes ensayos de laboratorio:

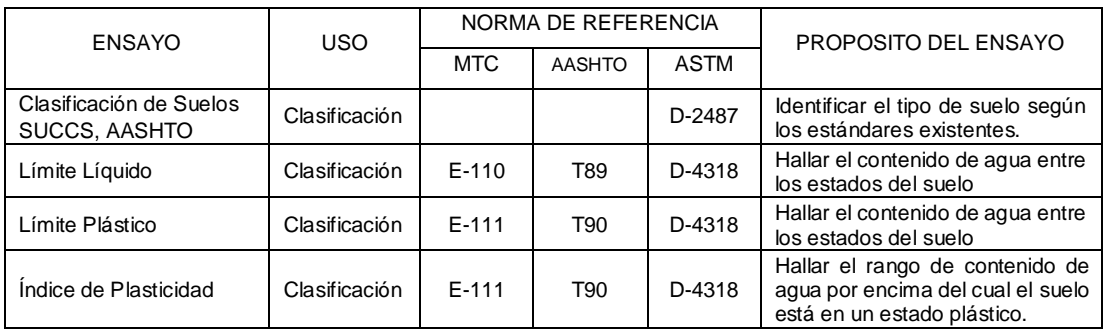

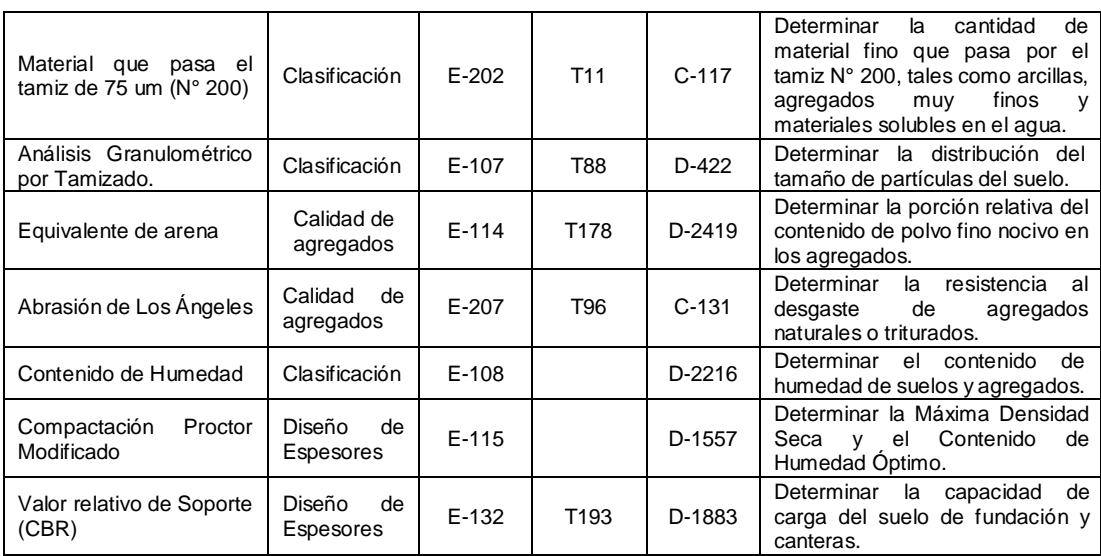

# **1.5.4 VOLUMEN AEXPLOTAR**

Para el cálculo de los volúmenes de explotación de las canteras se realizó una medición con secciones cada 10 m, en base a las exploraciones realizadas en toda el área disponible.

# **CANTERA DE CERRO RIO UCHIZA:**

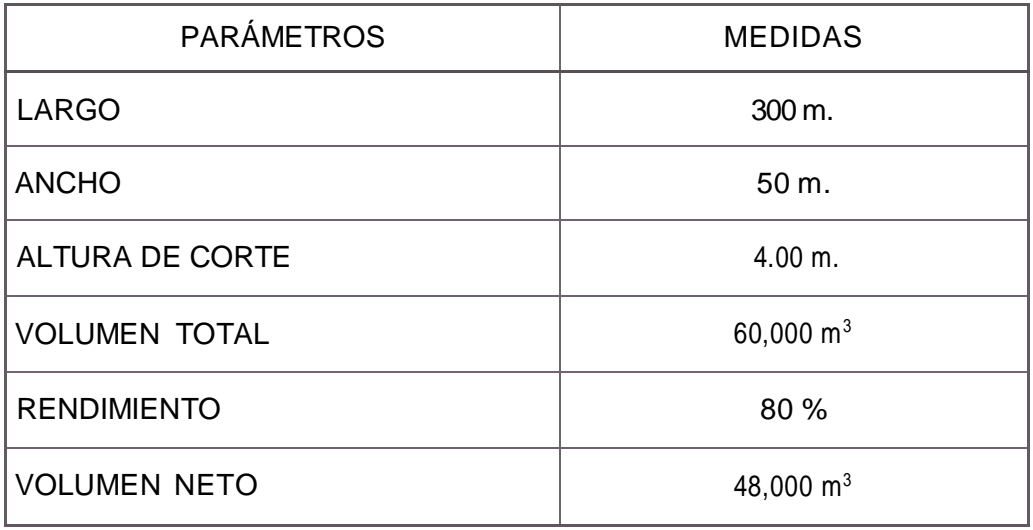

Potencia  $60,000 \text{ m}^3$ 

Rendimiento 80% del volumen total.

Utilización Para relleno, Sub base, base y afirmado.

- Tipo de Material: Fluvio-aluvial, Material granular, con bolonería, canto rodado, grava y arena.
- Explotación: La extracción se realizará de la siguiente manera:

Se procederá a retirar el primer estrato de material no aprovechable (desechable) de un espesor promedio de 0.15 m. Luego se extraerá el material aprovechable en forma directa en un espesor promedio de 4.00 m, con cargador frontal, tractor de oruga y volquete efectuando el zarandeo.

Limitaciones: No existe limitaciones para la extracción de material de esta cantera.

# **EVALUACION DE LAS CARACTERISTICAS DEL MATERIAL PARA AFIRMADO:**

#### CANTERA DE CERRO RIO UCHIZA

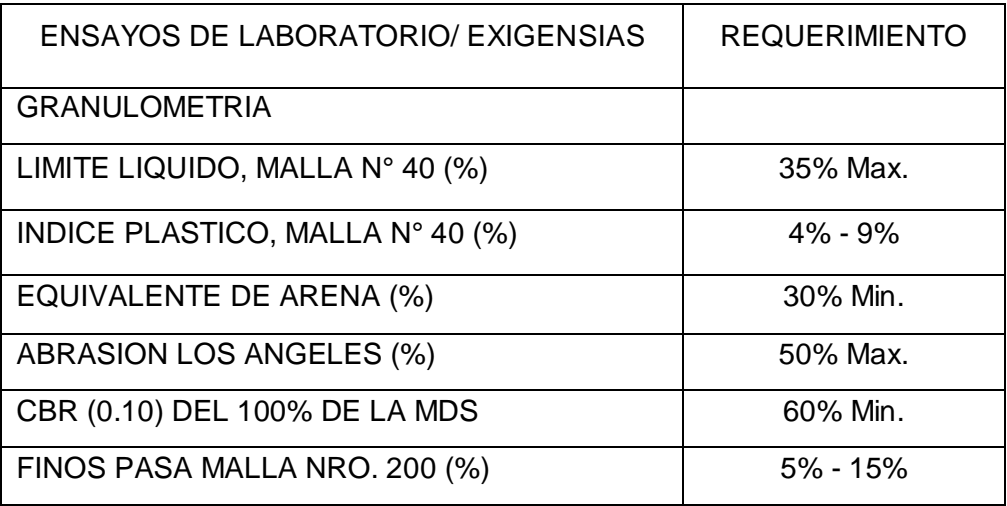
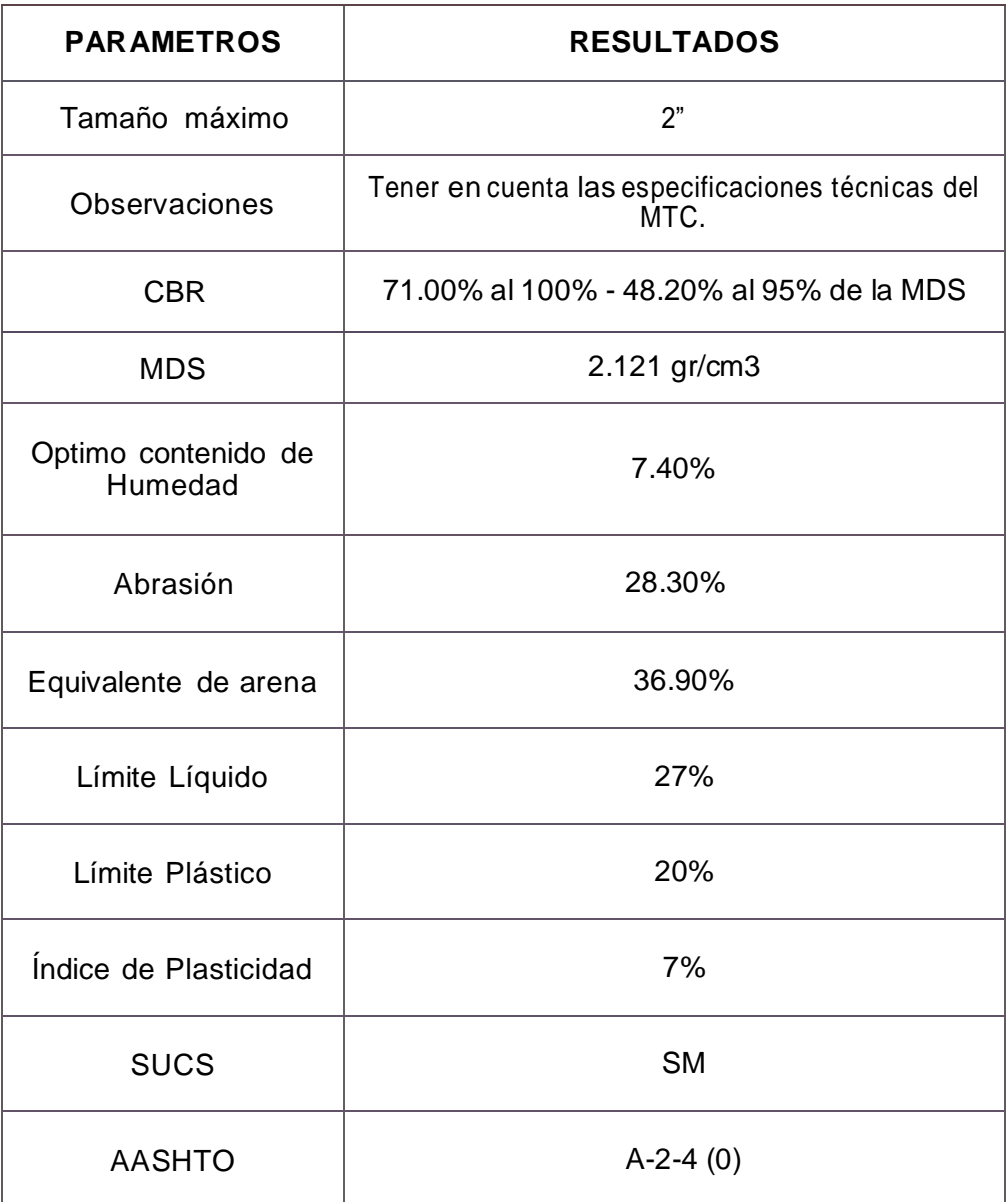

Cumple con las Especificaciones Técnicas del MTC (EG-2013).

#### **1.5.5 FUENTES DE AGUA.**

Se recomienda la fuente de agua de la quebrada Mávila, caso contrario que el contratista adquiera el agua de otro medio deberá presentar el certificado correspondiente de la calidad y de la procedencia delamisma.

El agua a emplearse en la preparación del concreto no debe sobrepasar los valores máximosadmisibles desustancias, enconformidad alsiguiente cuadro:

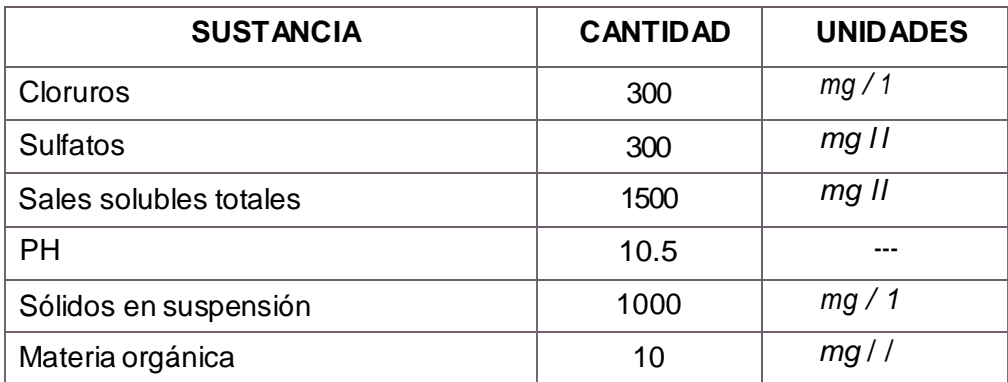

#### **1.6 CONCLUSIONES Y RECOMENDACIONES.**

#### **1.6.1 CONCLUSIONES.**

- A lo largo del río Huallaga y en la cantera de cerro de la localidad de Río Uchiza se presentan gran cantidad de fuentes de materiales pétreos de buena calidad. El presente estudio ha evaluado únicamente las principales fuentes, en la selección de las mismas se ha considerado la ubicación y distancia de las canteras para economizar los costos de transporte y se ha buscado garantizar el aprovisionamiento del material pétreo que requerirá las obras.
- Las ubicaciones de las canteras son:

#### **CANTERA RIO HUALLAGA.**

Se ubica en la margen derecha del rio Huallaga cerca de la localidad de Nuevo Progreso a 10.80 kms. de la zona del proyecto. Coordenadas: UTM 18L 0353914.00, 9064608.00

#### **CANTERA DE CERRO LOCALIDAD RIO UCHIZA.**

Se ubica en la localidad de río Uchiza ingresando por un camino vecinal aguas arriba del río Uchiza a 1.70 Kms, la distancia total a la zona del proyecto es de 6.10 kms.

Coordenadas: UTM 18L 0356326.00, 9070350.00

• Las canteras analizadas para el aprovechamiento de materiales pétreos,

según su uso son los siguientes:

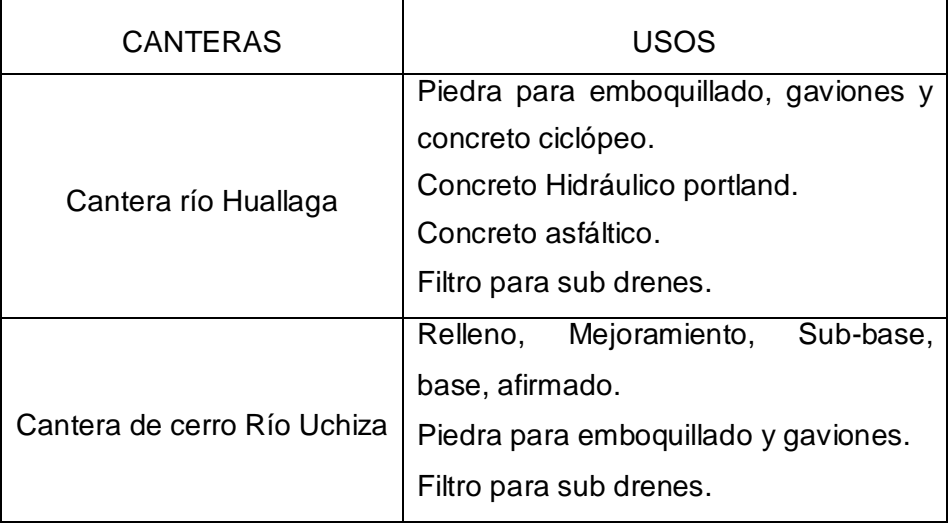

Las potencias de las canteras indicadas en el presente informe han sido determinadas en base a los levantamientos topográficos realizados y la profundidad de explotación estimada.

Se advierte que las potencias reales de las canteras son superiores a las indicadas.

• Características de los materiales:

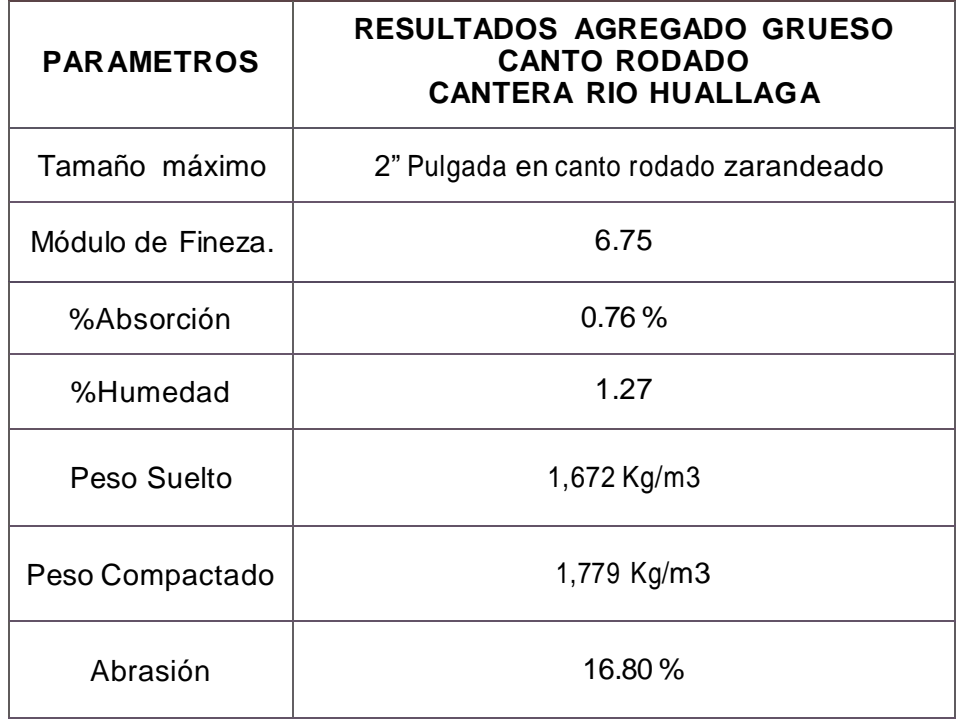

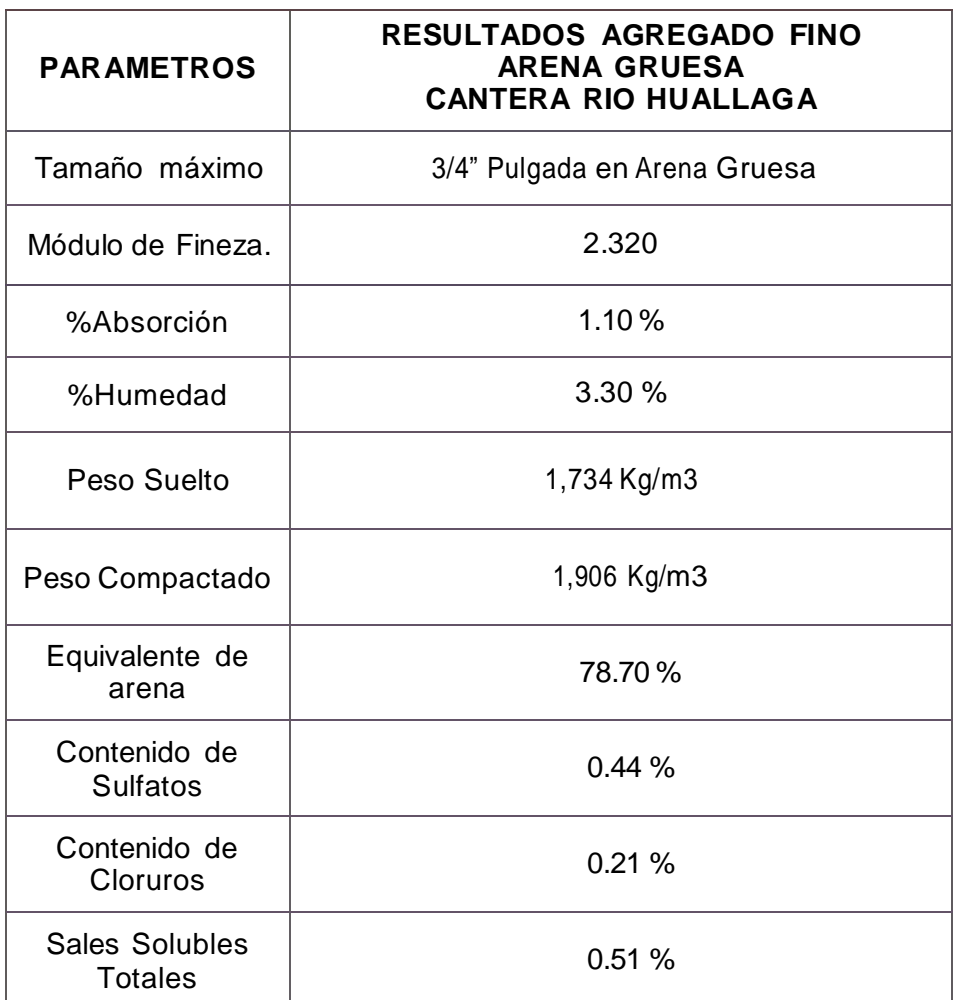

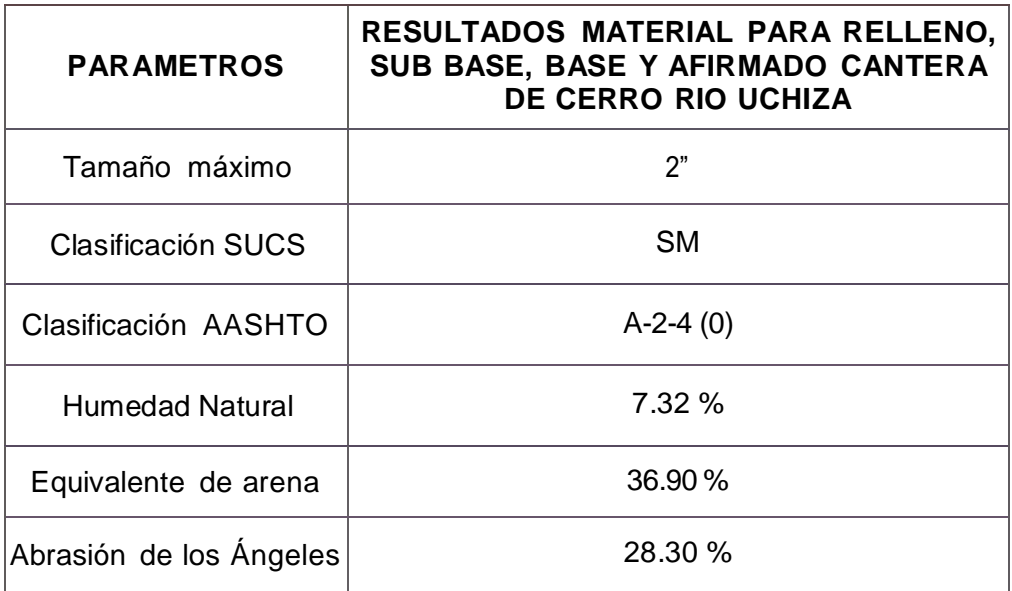

#### 1.6.2 **RECOMENDACIONES**

- Considerando que la cantera de río Huallaga es de lecho de río, se recomienda explotar la misma en épocas de estiaje, es decir de abril a noviembre, realizando los respectivos acopios para evitar problemas de desabastecimiento en épocas de avenidas.
- Considerando que el propietario de las canteras es la Municipalidad de Nuevo Progreso, quien otorgara la autorización para la explotación de las mismas para la ejecución de los proyectos, se recomienda que la extracción de material se haga en forma coordinada con dicha municipalidad.
- Para la producción de agregados para concreto hidráulico se recomienda la cantera río Huallaga. Se indica que los materiales extraídos deben ser zarandeado y/o triturados con chancadora para su utilización.
- Para la producción de material para relleno, sub-base, base y afirmado granular se recomienda la cantera de cerro Río Uchiza. Se indica que los materiales extraídos deben ser zarandeados para su utilización.

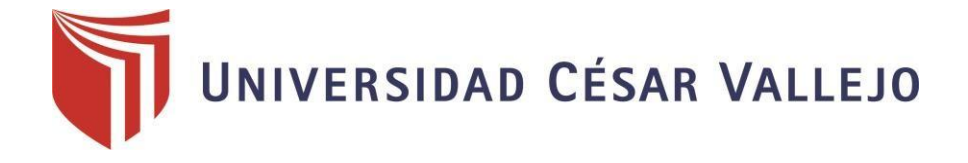

# **ESTUDIO GEOLOGICO Y GEOTECNICO UCV**

**"Diseño del pontón para mejorar la accesibilidad en el tramo PE 5N,Caserio Pacota, Nuevo Progreso, Tocache, San Martin "**

> ELSA VASQUEZ RUIZ SETIEMBRE 2018

# **ESTUDIO GEOLOGICO Y GEOTECNICO**

# **ÍNDICE**

#### **1.0 DESCRIPCIÓN DEL PROYECTO**

- 1.1 Introducción
- 1.2 Objetivos
- 1.3 Cartografía utilizada
- 1.4 Metodología
- 1.5 Ubicación
- 1.6 Acceso

#### **2.0 GEOGRAFÍA**

- 2.1 Generalidades
- 2.2 Unidades geográficas
- 2.2.1 Estribaciones de la Cordillera Oriental
- 2.2.2 Valle Fluvio aluvial del Huallaga
- 2.2.3 Faja Sub andina
- 2.3 Regiones naturales
- 2.4 Distribución climática y temperatura
- 2.5 Sistema hidrográfico
- 2.6 Vegetación

### **3.0 ESTUDIO GEOLOGICO**

- 3.1 Introducción
- 3.2 Clima y vegetación
- 3.3 Cartografía utilizada
- 3.4 Geomorfología
- 3.5 Geología estructural
- 3.6 Geodinámica del área del proyecto
- 3.6.1 Geodinámica externa
- 3.6.2. Geodinámica interna
- 3.7 Geología Regional
- 3.7.1 Sub Volcánico Uchiza
- 3.7.2 Grupo Mitú
- 3.7.3 Formación Tocache
- 3.7.4 Formación Chambira
- 3.7.5 Formación Sarayaquillo
- 3.7.6 Depósitos cuaternarios
- 3.8 Geología geotecnia de la zona del proyecto
- 3.8.1 Estratigrafía
- 3.8.2. Descripción del área del proyecto
- 3.8.3. Tipos de suelos
- 3.9 Geodinámica interna (Sismicidad)
- 3.10 Sismicidad del área
- 3.10.1 Historia sísmica del área de influencia
- 3.11 Vulnerabilidad a desastres

#### **4.0 GEOTECNIA ESTUDIO DE SUELOS**

- 4.1 Objeto del estudio
- 4.2 Características del proyecto
- 4.3 Investigaciones de campo
- 4.3.1 Calicatas
- 4.3.2 Muestreo disturbado
- 4.3.3 Registros de excavaciones
- 4.3.4 Ensayos de laboratorio
- 4.3.5 Clasificación de suelos
- 4.3.6 Características geotécnicas de los suelos de cimentación
- 4.4 Análisis de capacidad portante
- 4.4.1 Pontón sobre la quebrada Mávila L = 10.00 m. Estribo izquierdo Estribo derecho
- 4.4.2 Profundidad de cimentación
- 4.4.3 Tipo de cimentación
- 4.4.4 Ensayos de contenidos de cloruros y sulfatos
- 4.4.5 Agresión del suelo al concreto
- 4.5 Accesos del pontón
- 4.6 Defensas ribereñas

#### **5.0 CONCLUSIONES Y RECOMENDACIONES**

- 5.1 Conclusiones
- 5.2 Recomendaciones

# **ESTUDIO GEOLOGICO Y GEOTECNICO**

### **1.0 DESCRIPCIÓN DEL PROYECTO**

#### **1.1 INTRODUCCIÓN**

El presente informe de Estudio de Geología y Geotecnia corresponde al proyecto "Diseño del pontón para mejorar la accesibilidad en el tramo PE 5N, Caserio Pacota, Nuevo Progreso, Tocache, San Martin", el que se ha desarrollado dentro de los lineamientos que establece los términos de referencia. El proyecto abarca la construcción de un pontón carrozable sobre la quebrada Mávila de L=10.00 m., y el mejoramiento de accesos en ambas márgenes. El proyecto está ubicado en el distrito de Nuevo Progreso, provincia de Tocache y región San Martín.

Por la necesidad de disponer de una buena infraestructura básica de transportes en la Provincia de Tocache, para mejorar el nivel de vida de la población dedicada principalmente a la actividad agropecuaria.

#### **1.2 OBJETIVOS**

El objetivo general del Estudio de Geología y Geotecnia del proyecto es realizar la prospección geológica-geotécnica de la zona de estudio, calcular la capacidad portante del terreno de cimentación y profundidad de cimentación de las zapatas del pontón, Así mismo, identificar problemas de geodinámica externa e interna. Son objetivos específicos del estudio:

Inferir el perfil estratigráfico del suelo, de la subrasante y de los bancos de materiales, con la finalidad de auscultar el tipo de terreno o material; y realizar el muestreo correspondiente.

Determinar la capacidad portante del terreno de cimentación en ambas márgenes de la quebrada Mávila.

#### **1.3 CARTOGRAFÍA UTILIZADA**

 Mapa Físico - Político del Departamento de Huánuco. Mapa Físico – Político del Departamento de San Martín. Geología del Cuadrángulo de Uchiza 17-k INGEMMET.

#### **1.4 METODOLOGÍA**

El programa de trabajo consistió en:

Recopilación y evaluación de la información existente.

Prospección geológica – geotécnica de la zona.

Ubicación y ejecución de pozos exploratorios.

Toma de muestras alteradas e inalteradas.

Realización de ensayos de campo y laboratorio.

Análisis y evaluación de la información recopilada - determinación del perfil estratigráfico.

Trabajo de gabinete. Elaboración del Informe.

#### **1.5 UBICACIÓN**

El Proyecto, se encuentra ubicado en el caserío de Pacota, distrito de Nuevo Progreso, provincia de Tocache y Región San Martín.

Pontón sobre la quebrada Mávila L= 10.00 m. Se encuentra en las coordenadas:

 $E = 358233.00$   $N = 9071378.00$ 

La altitud sobre el nivel del mar se encuentra en 542 msnm, respectivamente.

#### **1.6 ACCESO**

El acceso se realiza por el siguiente Itinerario: Carretera Fernando Belaunde Terry PE 5N Tramo: Lima - Huánuco - Tingo María – Aucayacu – Nuevo Progreso – Cruce a Pacota, carretera asfaltado en regular estado de conservación, del cruce a Pacota se accede a la zona del proyecto localidad de Pacota por un camino vecinal afirmado, con una distancia de 3.30 Kms. El viaje de Lima - Huánuco – Nuevo Progreso – Cruce a Pacota se realiza en autos, camionetas, combis, etc., el tiempo que demora es de 15 a 16 horas. Longitud.........................................................................589.00 kms. Aprox.

#### **2.0 GEOGRAFÍA**

#### **2.1 GENERALIDADES:**

El área de estudio se ubica sobre la quebrada Mávila, dentro del camino vecinal Cruce Pacota – Localidad de Pacota progresiva 3+300 al noreste de la localidad de Nuevo Progreso, el relieve del área en su mayoría es plana con algunas irregularidades de colinas bajas y quebradas pequeñas, la llanura fluvio-aluvial local está conformada por alturas de 540 a 750 msnm.

#### **2.2 UNIDADES GEOGRÁFICAS:**

El área de estudio se extiende sobre la Faja Subandina (valle de la margen derecha del río Huallaga) a 9.00 Kilómetros de la localidad de Nuevo Progreso, distrito de Nuevo Progreso, provincia de Tocache, comprende las siguientes unidades Geográficas:

#### **2.2.1 ESTRIBACIONES DE LA CORDILLERA ORIENTAL:**

Forma parte del gran anticlinorium de rocas neoproterozoicas con ocurrencias de cuerpos intrusivos, y en menor proporción con secuencias paleozoicas presentándose en toda la zona del proyecto, donde se observan unidades de segundo orden, debido esencialmente al trabajo erosivo de los ríos afluentes del Huallaga.

**Zonas de Colinas Altas.** Esta unidad geomorfológica se distribuye a manera de una franja alargada de dirección noroeste-sureste, presenta colinas de relieve ondulado como se puede observar entre las localidades de Nuevo Progreso hasta el poblado de Pizana, desarrollado en rocas de edad jurásica (Formación Sarayaquillo).

**Zonas de Colinas Bajas.** Están conformadas por lomadas suaves que alcanzan en promedio alturas de 700 msnm cubiertas de densa vegetación reciente (arbustos), se presentan a ambas márgenes del río Huallaga.

#### **2.2.2 VALLE FLUVIO ALUVIAL DEL HUALLAGA:**

Esta unidad es considerada la más importante, porque el río ha sido el principal agente modelador y porque existe una gruesa secuencia de sedimentos recientes que son fértiles para su aprovechamiento como tierras de cultivo.

El valle está constituido por una gran llanura cuya pendiente mínima es menos de 1% lo que se observa a ambas márgenes del río Huallaga alcanzando un ancho máximo en la margen derecha de 1.0 Km. y de 6.0 Km. en la margen izquierda.

En esta gran llanura donde discurre el río Huallaga se puede observar que desarrolla un curso que en el tiempo ha ido cambiando su recorrido dejando meandros abandonas.

El río Huallaga discurre en esta zona con un rumbo predominante N30°O navegable todo el año; fue hace pocos años la principal vía de comunicación en la región siendo desplazado ahora por las carreteras asfaltadas y afirmadas.

#### **2.2.3 FAJA SUBANDINA:**

Es la tercera gran unidad morfoestructural que se emplaza casi íntegramente en la hoja de Uchiza, litológicamente predominan rocas sadimentarias que van desde el Jurásico al cuaternario reciente.

La morfología que presenta esta unidad es variada primeramente se observa un relieve representado por planicies aluviales y fluviales constituidos, adyacentes a las márgenes de los principales ríos (zona del proyecto) luego un relieve moderado que más al este se torna algo más abrupto.

#### **2.3 REGIONES NATURALES:**

**Región Rupa Rupa o Selva Alta:** Clasificación realizada por Pulgar Vidal, una de ellas es la región natural de Rupa Rupa o selva alta, palabra derivada del idioma quechua Rupa que significa ardiente o lo que está caliente ruphay significa sol, designación de regiones calurosas y tropicales, se extiende entre los 500 y los 1000 msnm se encuentra hacia la parte Oriental de nuestro territorio.

Otra clasificación realizada por Antonio Brack Egg en el año 1983, consiste en Eco región de Selva Alta o de Yunga, se ubica en la zona Oriental de los Andes desde Venezuela hasta el Norte de Argentina, penetrando en el Norte Peruano por el Valle del Marañón, para extenderse a lo largo de los denominados pie de

monte como el valle del Huallaga, su altitud va desde los 600 a 3800 msnm, equivales a las región natural de Pulgar Vidal llamado Yunga fluvial y Rupa Rupa, podemos mencionar como sus características principales:

- a) Clima caluroso y abundante precipitaciones.
- b) Fauna primates roedores felinos aves, reptiles (serpientes, lagartos, etc.) anfibios, peces de rió, insectos (en amplia variedad).
- c) Flora muy rica propia de los bosques, con abundancia de palmeras, helechos y árboles frutales.

#### **2.4 DISTRIBUCIÓN CLIMÁTICA Y TEMPERATURA**

**Clima muy Húmedo – cálido (Af):** Caracterizado en todo el valle del Huallaga, las lluvias fuertes y esporádicas producen inundaciones en los llanos y riberas del río Huallaga principalmente en la margen izquierda, las temperaturas no superan los 35ºC.

#### **2.5 SISTEMA HIDROGRÁFICO**

**Cuenca del Alto Huallaga:** Comprende toda la cuenca alta del Huallaga, sus tributarios principales en esta zona son el río Uchiza, río Chontayacu, río Camote, río Frejol, etc., haciendo el río Huallaga con un caudal promedio de 1200 m3/seg en épocas de invierno, su recorrido es de sur a norte, se presenta paralelo a la cordillera oriental de los andes, el drenaje típico que predomina es el dendrítico.

El río Huallaga es afluente del Marañón, al que vierte sus aguas por su margen derecha, en el departamento de Loreto. El río Huallaga nace en el departamento de Pasco, al sur de la cordillera de Raura en la laguna de Huascacocha. Nace con el nombre de Ranracancha, luego toma los nombres de río Blanco y río Chaupihuaranga, posteriormente y luego de su unión con el río Huariaca, toma el nombre de rio Huallaga. En el departamento de Huánuco, el río Huallaga forma un importante valle interandino entre Ambo – Huánuco y Santa María del Valle; luego de cruzar el relieve de Carpish en la selva alta, forman el valle de Tingo María – Tocache – Juanjui.

El río Huallaga ingresa a la zona del proyecto cerca de la provincia de Tocache por el sector sur, siguiendo una orientación SE-NO.

#### **2.6 VEGETACIÓN:**

Debido a las diferentes altitudes en el relieve de la zona de estudio, se tiene climas variables e inherentemente una diversidad de especies vegetales:

#### **Vegetación en la zona intermedia:**

Esta zona comprende generalmente a la región Rupa Rupa, en los valles y quebradas generalmente presenta una flora variada. En ellos se cultiva toda clase de plantas para la industria como el cacao, café, arroz, árboles frutales y de jardinería, la naranja, piña, coco, son los árboles frutales.

#### **3.0 ESTUDIO GEOLOGICO**

#### **3.1 INTRODUCCIÓN**

El estudio es realizado con el objetivo de realizar la creación del pontón carrozable sobre la quebrada Mávila. Se pretende encontrar las características geológicas – geotécnicas de la zona del proyecto y sus alrededores inmediatos para una mejor, segura, efectiva y económica ejecución de la obra.

#### **3.2 CLIMA Y VEGETACIÓN**

La altitud está representada por la región de selva alta mayor a los 500 msnm. de acuerdo a una topografía suave con pendientes moderadas, y está entre los 541 msnm. y 542 msnm.

Las lluvias aparecen con intensidad de diciembre a marzo y la estación seca va de abril a noviembre.

La vegetación es medianamente intensa en la zona por ser llanura Amazónica con árboles de distinta variedad que llegan hasta los 10 metros de altura y pastos naturales.

#### **3.3 CARTOGRAFÍA UTILIZADA**

 Mapa Físico - Político del Departamento de Huánuco y San Martín. Geología del Cuadrángulo de Uchiza 17-k INGEMMET.

#### **3.4 GEOMORFOLOGÍA**

En la zona del proyecto, existen unidades geomorfológicas muy variables, producidas por agentes geotectónicos, deposicionales, erosivos; asimismo por factores climáticos, denudacionales e hidro-erosivos, ocurridos a lo largo de la historia geológica del área que abarca el proyecto. El origen de estos ambientes geomorfológicos está muy ligado al proceso del levantamiento andino, asociados a aplanamientos por desgaste y colmatación.

El área de estudio está formada por la Faja Subandina Oriental y la Llanura Amazónica, con rasgos morfoestructurales resultantes de la Fase Plio Cuaternaria que levanto los Andes y en particular la región subandina, las unidades geomorfológicas que se encuentran en la zona del proyecto y alrededores son los siguientes:

Llanura Fluvio – Aluvial: Se ubica a lo largo del río Huallaga y afluentes, comprende áreas relativamente planas con muy escaso relieve, se encuentra delimitado por las unidades de colinas y colinas bajas. Está constituido por depósitos fluviales y aluviales inconsolidados compuestos por limos y arcillas.

Está conformada por la gran depresión de superficie plana a ligeramente ondulada, generada por el curso del río Huallaga y sus afluentes. Parte de esta zona está sometida a procesos de inundación periódica lo que produce la colmatación de sedimentos recientes conformado por arcilla, limos, arenas, gravas y cantos rodados, los que se encuentran en meandros abandonados y terrazas bajas. Incluyen también las islas, playones y bancos de arena.

En las partes ligeramente altas y no inundables, se encuentran las terrazas medias y altas; donde se aprecian los valles aluviales estrechos que tienen la forma alargada y estrecha y que están constituidos por sedimentos aluviales frescos.

**Colinas**: Son elevaciones del terreno, que se ubican en el límite de la Faja Subandina, está constituida por una cadena de cerros que forman valles bajos, siendo el relieve suave de formas redondeado con pendientes medias y pocas abruptas cuyas alturas oscilan entre 50 a 10 mts. Sobre el nivel de la base local. Dentro de este paisaje se ha estratificado unidades fisiográficas como las

lomadas con alturas que no sobrepasan de 20 mt. Sobre el nivel de base local, con cimas redondeadas y pendientes que varían de 8 a 18 %; las colinas bajas caracterizadas por cimas redondeadas y laderas largas que tienen de 18 a 50 % de pendiente que tienen ligeras, moderadas y fuertes direcciones; los valles intercolinosos originados a partir de una disección, formándose en consecuencia los vallecitos de fondo plano y en forma de V como consecuencia de la escorrentía y erosión paulatina.

**Paisaje de Llanura Amazónica**: Está conformada por la gran depresión de superficie plana a ligeramente ondulada, generada por el curso del río Huallaga y sus afluentes. Parte de esta zona está sometida a procesos de inundación periódica lo que produce la colmatación de sedimentos recientes conformado por arcilla, limos, arenas, gravas y cantos rodados, los que se encuentran en meandros abandonados y terrazas bajas. Incluyen también las islas, playones y bancos de arena.

En las partes ligeramente altas y no inundables, se encuentran las terrazas medias y altas; donde se aprecian los valles aluviales estrechos que tienen la forma alargada y estrecha y que están constituidos por sedimentos aluviales frescos.

#### **3.5 GEOLOGÍA ESTRUCTURAL**

En la zona del proyecto se presentan estructuras principales entre ellas tenemos los siguientes:

**Falla Aspuzana – Pisqui:** Esta estructura de dirección NE-SO de carácter regional y desplazamiento horizontal, ha jugado un papel importante desde el Pre-Cretáceo distribuyendo la sedimentación del Triásico - Jurasico. Esta falla se prolonga hacia el noreste por el cuadrángulo de Nuevo Edén cruzando la cuenca Ucayali hasta Contamana, por el sur se prolonga hasta el cuadrángulo de Singa, al NE de la hoja de Aucayacu desplaza al conjunto de anticlinales y sinclinales del Grupo Pucara.

#### **3.6 GEODINÁMICA DEL ÁREA DEL PROYECTO**

Son los fenómenos que están en proceso continuamente sobre la superficie terrestre y sus cercanías y que son los causantes de que esta superficie se esté

modificando permanentemente en su morfología. Las modificaciones ocurren en la superficie, o cerca de ella, o a profundidad.

#### **3.6.1 GEODINÁMICA EXTERNA**

El clima del lugar donde acontecen los fenómenos de geodinámica tiene gran influencia en los procesos geodinámicos externos mediante las lluvias que caen en la región donde hay variación de calor importante. Lo que incluye en la pérdida de estabilidad y movilización a niveles cada vez más bajos de las masas de suelo.

La actividad del ser humano ayuda (con su labor en la agricultura) a que este fenómeno ocurra cuando retira árboles y limpia el terreno de vegetación que sirve para afianzar la ladera al terreno.

La solución en estas zonas es hacer más suave el talud de acuerdo al material. También es necesario forestar con árboles para que éstos con sus raíces contribuyan a mitigar el problema.

#### **3.6.2 GEODINÁMICO INTERNA**

Estos procesos se originan por debajo de la superficie y están relacionados con la tectónica de la región. Puede haber movimiento de reiniciación de anteriores y pueden activar fallas.

En esta parte también se tiene en cuenta los movimientos sísmicos que afectan la región.

Nuestro país está ubicado en el Cinturón Circumpacífico donde existe una gran actividad sísmica y volcánica, por lo que frecuentemente es afectado por movimientos sísmicos.

#### **3.7 GEOLOGÍA REGIONAL.**

La estratigrafía geológica de la zona del proyecto es la siguiente:

#### **3.7.1 SUB VOLCÁNICO UCHIZA**:

Fue definido por Díaz et. Al. 1998 en las proximidades de la localidad de Uchiza, quienes describen su litología como cuarzo latita porfiritica de tonalidad aparentemente rojiza.

Este afloramiento ígneo subvolcánico se le ha reportado en el ámbito del caserío San Francisco, Manquiute, Nueva Esperanza y Jorge Chávez, donde se determina una roca subvolcánica con abundantes minerales máficos (60%) y Qz (35%), plagioclasa, epidota, biotita y otros. En algunos casos esta unidad se le encuentra altamente meteorizada.

Por sus relaciones con las secuencias sedimentarias paleozoicas se le considera de edad Carbonífero superior. Esta unidad aflora al suroeste de la zona del proyecto cerca al Centro Poblado de Paraíso.

#### **3.7.2 GRUPO MITU:**

MC. LAUGHLIN, D.L. (1924), describió el Grupo Mitú como unas areniscas rojizas y gris cubierta con un conglomerado arenoso.

BOIT (1940), los denomina Conglomerados Inferiores, cuarzo-arenoso, a la Formación Mitú de MC. LAUGHLIN (op. Cit). Algunos rodados del conglomerado contienen Fusulínidos carboníferos, lo que indica que son posteriores a dicho período; y por encontrarse en concordancia debajo de las calizas triásicas.

Esta unidad aflora a manera de una franja que tiene una dirección noroeste y que se extiende desde el río Challuayacu, cruzando el río Tocache hasta la localidad de Culebras, aflorando en las cercanías de la localidad de Uchiza, se presenta al Oeste de la zona del proyecto.

#### **3.7.3 FORMACION TOCACHE:**

Como resultado de la erosión de los relieves que conforman la Cordillera Oriental aflorante en el cuadrángulo de Tocache y Uchiza, se han acumulado en la margen izquierda y derecha del río Huallaga depósitos aluviales, que presentan grosores en el orden de los 20 metros. Dichos depósitos se encuentran en parte semiconsolidados en los niveles inferiores y sueltos en los niveles superiores.

Litológicamente se trata de depósitos aluvionales constituidos por clastos

subredondeados y subangulosos de rocas intrusivas principalmente, con una matriz arenolimosa semiconsolidada. Se presenta al este y suroeste cerca de la zona del proyecto.

#### **3.7.4 FORMACIÓN CHAMBIRA (Pn-ch):**

KUMMEL, B., (op. cit.), describe a esta formación del Grupo Contamana como una secuencia de lutitas rojas con pequeñas cantidades de areniscas interestratificadas.

A esta unidad se le ha localizado en el extremo sur del cuadrángulo de Uchiza al límite con el cuadrángulo de Aucayacu (zona del proyecto), la formación se caracteriza por presentar gruesas secuencias continentales de areniscas y lodolitas en un ambiente parecido a la Llanura Amazónica actual. También se ha localizado afloramientos en la margen derecha del río Blanco a poca distancia del área del proyecto y su distribución está restringida entre los ríos Pacota y río Uchiza a manera de una franja con una dirección norte-sur y en contacto fallado con la Formación Sarayaquillo. Se presenta al este y sureste de la zona del proyecto.

#### **3.7.5 FORMACIÓN SARAYAQUILLO (Js-s):**

Descrita por KUMMEL, B. (1976.); su lugar típico de afloramiento es el río Sarayaquillo de la región Contamana, se caracteriza por su naturaleza clástica rojiza de ambiente continental.

HUFF, K.F. (1949), considera a la Formación Sarayaquillo como del Neocomiano porque yace debajo de las areniscas basales del Grupo Oriente al que dicho autor atribuye en su totalidad al Cretáceo medio. En el río Huallaga superior, tiene un grosor de 2000 metros, encontrándose toda esa secuencia en todo el franco oriental de la cordillera, desde el límite con el Ecuador hasta el pongo de Mainique, pero se adelgaza hacia el este como en las montañas de Sira y en el anticlinorio Contaya – Contamana.

Se distribuye mayormente en el cuadrángulo de Uchiza (17-k) a manera de faja que presenta una dirección NO-SE con un ancho promedio de 2 Km, y conforma la base de la Montaña Azul, se prolonga al extremo noreste del cuadrángulo de Tocache (17-j).

Su presencia se ha verificado en el cerro Bola (localidad de Pizana), en la

quebrada de Los Cedros y en los ríos Huaynabe, Pacota, río Blanco y en el río Cachiyacu.

#### **3.7.6 DEPÓSITOS CUATERNARIOS:**

**Depósitos Terrazas Aluvial (Qt-at). -** Estos depósitos son productos de la erosión de secuencias cretácicas, las que se han acumulado en los cauces y en las llanuras de inundación de los ríos; están constituidos por clastos heterogéneos de composición intrusiva y sedimentaria, se encuentran poco consolidados, el material cementante lo conforman material arcilloso. Desde el punto de vista geomorfológico constituyen terrazas donde generalmente se desarrolla la agricultura. Se presenta en toda la zona del proyecto.

**Depósitos Aluviales. -** Estos depósitos son producto de la erosión de secuencias cretácicas, cuaternarias, formados por los procesos de intemperismo meteorismo de las rocas primarias luego transportadas y arrastradas a las zonas bajas y finalmente depositadas en las partes bajas o llanuras, los depósitos son generalmente limos, arcillas, arenas finas. También hay presencia de que los suelos se han formado insitu a través de miles de años, generalmente estos suelos son de origen lateritico. En la zona del proyecto este tipo de suelos es lo que predomina.

**Depósitos Fluviales.** - Se encuentran a lo largo del río Huallaga y río Uchiza, están constituidos por materiales conformados por arenas, gravas, limos y arcillas provenientes de las colinas y lomas que quedan en las partes altas de los ríos o provenientes de las quebradas que se unen con estos ríos.

**Terrazas Fluviales.** - Se pueden apreciar terrazas fluviales a lo largo del río Huallaga y río Uchiza, estos depósitos presentan una superficie plana y están constituidos por bancos de conglomerados polimícticos, inconsolidados con cantos redondeados con matriz arenosa, se encuentran ubicados en las márgenes del río.

#### **3.8 GEOLOGÍA - GEOTECNIA DE LA ZONA DEL PROYECTO**

El área se encuentra localizado dentro de la Unidad Geomorfológica Valle de río Huallaga, las zapatas del pontón proyectado, en ambos márgenes del río estarán apoyadas sobre la superficie de la Unidad Morfológica Terraza-aluvial,

constituido en superficie por una arena limosa con gravas (SM) de color marrón rojizo de consistencia compacta; En el área y cercanías a la zona del proyecto no fue mapeado fallas ni grietas.

#### **3.8.1 ESTRATIGRAFÍA:**

La estratigrafía geológica de la zona del proyecto es el siguiente:

**Depósitos Terraza Aluvial (Qt-at).-** Estos depósitos son productos de la erosión de secuencias cretácicas, formados por los procesos de intemperismo meteorismo de las rocas primarias luego transportadas y arrastradas a las zonas bajas y finalmente depositadas en las partes bajas o llanuras acumulándose en los cauces y en las llanuras de inundación de los ríos; están constituidos por clastos heterogéneos de composición intrusiva y sedimentaria, se encuentran poco consolidados, el material cementante lo conforman material arcilloso. Desde el punto de vista geomorfológico constituyen terrazas donde generalmente se desarrolla la agricultura. Se presenta en toda el área del proyecto.

#### **3.8.2 DESCRIPCIÓN DEL AREA DEL PROYECTO:**

#### **Pontón sobre la quebrada Mávila.**

El área se encuentra localizado en la Unidad Geomorfológica Valle de río Huallaga, las zapatas del pontón proyectado en ambas márgenes de la quebrada, estarán apoyadas sobre la superficie de la Unidad Morfológica Terraza aluvial, constituido en superficie por una arena limosa con gravas de consistencia compacta (SM) suelos húmedas medianamente plásticas, de color marrón rojizo en ambas márgenes; En el área y cercanías a la zona del proyecto no fue mapeado fallas y grietas que comprometan las estructuras del pontón.

**Geomorfología**: Geomorfológicamente es Terraza aluvial.

**Estructuras**: No hay pliegues ni fallas.

**Geodinámica Externa**: Zona susceptible a inundaciones, es recomendable elevar la rasante de los accesos para evitar deterioros prematuros de la estructura del pontón y accesos.

**Agua Subterránea:** Se ha encontrado nivel freático a una profundidad de 2.00 m. de la superficie del terreno.

#### **3.8.3 TIPOS DE SUELOS**

La meteorización produce los detritos que pasado el tiempo se convierten en suelos, Los suelos se deben a las rocas de las cuales proceden y a las condiciones climáticas que les dan sus propias características.

Los suelos encontrados en la zona de estudio son de origen Terraza-aluvial y está formada por arcillas, arenas y gravas.

#### **3.9 GEODINÁMICA INTERNA (SISMICIDAD)**

Las vibraciones por un sismo se transmiten a partir de su origen a través de las cortezas terrestre en un lugar específico, las vibraciones que llegan al basamento rocoso que son a su vez transmitidas hacia la superficie a través de los suelos existentes en el lugar.

Las vibraciones al ser transmitidas a lo largo de las trayectorias indicadas, llegando a la superficie con características que dependen no solo de las que tenían en su origen, sino también de la trayectoria seguida a lo largo de la corteza terrestre y de las propiedades de los suelos propios del lugar.

Los sismos en Sudamérica son atribuidos a la interacción de las placas sudamericanas y de nazca (del Pacifico) la placa de nazca es subducida bajo la placa sudamericana a lo largo del borde oeste del continente, formando en la zona de contacto la fosa continental. En la zona de la costa del Perú la placa de nazca buza bajo el continente con un ángulo del orden de 10° - 15° y penetra con velocidad aproximada de 9.00 cm/año.

La influencia de la mayoría de los factores indicados es sumamente compleja y el estado actual de los conocimientos no permite una evaluación objetiva y precisa, con respecto a las aplicaciones ingenieriles, es de suma importancia subdividir los sismos en dos grandes grupos de acuerdo a los siguientes mecanismos:

Aquellos originados en la zona de subducción o debajo de ella como consecuencia del encuentro entre la placa sudamericana y la placa de nazca estos sismos se le denomina "zona de subducción". Su profundidad focal

aumenta a medida que el epicentro es más distante a la costa, debido al buzamiento de la zona de subducción explicado antes.

Aquellos que se producen dentro de la placa sudamericana, cuya profundidad focal es menor que de las anteriores. Si bien estos sismos son ocasionados también por las fuerzas de interacción entre ambas placas, corresponden a las roturas producidas en la placa sudamericana.

Estudios de la configuración de la placa de nazca seducido, indican que esta se encuentra dividida en segmentos limitados por líneas aproximadamente perpendiculares a la costa, los cuales en el Perú se denominan segmentos de Talara, de Lima, y de Nazca. La zona estudiada se encuentra en el segmento de Lima.

Estudiando la zona de rotura de los grandes terremotos sudamericanos, se ha encontrado que estos involucran el movimiento de todo un segmento, que la magnitud está relacionada probablemente a los parámetros físicos y tectónicos del segmento y que el intervalo de recurrencia está relacionado con la velocidad de acumulación de deformación en dicho segmento.

Los sismos de mayor magnitud son del tipo denominado zona de subducción y se ha observado que sus isosistas (curvas de igual intensidad) son muy alargadas en sentido paralelo a la costa.

La forma alargada de las isosistas indica que la superficie de rotura sufre un movimiento similar frente a cierta longitud de costa, esta observación es coincidente con la conclusión de que el movimiento se produce en todo un segmento de la placa subducida.

En el presente caso para determinar la sismicidad del lugar se han analizados las aceleraciones procedentes de los mapas de aceleraciones máximas para periodos de recurrencia sísmica de 30, 50 y 100 años propuesta por Casaverde y Vargas (1980) los que indican que el terreno estudiado se encuentra en una zona de Sismicidad media.

Según los mapas de zonificación sísmica y mapa de máximas intensidades sísmica del Perú y de acuerdo a las normas sismo-resistentes del reglamento nacional de construcción E – 30 la zona de estudio se encuentra en la zona 2

correspondiendo una sismicidad media y de intensidad V a VII en la escala Mercalli modificada con un suelo de cimentación tipo II (S2) suelos intermedios, correspondientes a un periodo predominante de  $Tp$  (s) = 0.6 segundos, ver anexos mapa N° 01 de zonificación sísmica del Perú.

#### **3.10 SISMICIDAD DEL ÁREA**

El presente informe documenta los resultados de la revisión y los análisis de la sismicidad histórica, sismicidad instrumental y geotectónica existentes en las zonas de Tingo María, en el distrito de Castillo Grande, provincia de Leoncio Prado, departamento de Huánuco.

#### **3.10.1 HISTORIA SÍSMICA DEL ÁREA DE INFLUENCIA**

La fuente básica de datos de intensidades sísmicas de los sismos históricos es el trabajo de Delgado (1969, 1973, 1978 y 1992), que describe los principales eventos sísmicos ocurridos en el Perú. Un mapa de Distribución de Máximas Intensidades Sísmicas Observadas en el Perú ha sido presentado por Alva Hurtado et al (1984), ilustrándose en el Mapa Nº 02 la parte de aquél relevante al área del proyecto. La confección de dicho mapa se ha basado en treinta isosistas de sismos peruanos y datos de intensidades puntuales de sismos históricos y sismos recientes.

Se concluye que, de acuerdo a la historia sísmica del área del Proyecto, han ocurrido en los últimos 400 años intensidades de hasta IX en la escala Mercalli Modificada. Sin embargo, en áreas vecinas muy cercanas han ocurrido intensidades de hasta X MM. El área del proyecto se encuentra en la zona de Sismicidad 2, eso significa que se encuentra muy cerca de una zona de peligro de geodinámica interna. Los sismos que se han producido en el área estudiada desde 1900 a la fecha corresponden a una profundidad intermedia, sin que la población sufra mayores daños.

#### **3.11 VULNERABILIDAD A DESASTRES**

El área correspondiente estudiada se encuentra en una zona que no está expuesta a severos desastres naturales por encontrarse en tierras bajas Llanura Amazónica, que tienen mayormente zonas estables.

De los siguientes desastres naturales:

1.- Huaycos

- 2.- Aluviones
- 3.- Deslizamientos
- 4.- Inundaciones
- 5.- Lluvias intensas (El Niño)
- 6.- Terremotos
- 7.- Erupciones volcánicas
- 8.- Tormentas de Polvo
- 9.- Nieve.
- 10.- Vientos Fuertes

Los que pueden ocurrir y afectar el área en estudio son los que siguen:

- 1. Inundaciones
- 2. Lluvias Intensas
- 3. Terremotos
- 4. Vientos fuertes

#### **4.0 GEOTECNIA ESTUDIOS DE SUELOS**

#### **4.1 OBJETO DEL ESTUDIO**

El presente informe técnico tiene por objeto realizar un estudio para la creación de un pontón carrozable sobre la quebrada Mávila; específicamente tiene por objeto efectuar un Estudio Geotécnico, por medio de trabajos de exploración de campo y ensayos de laboratorio, necesarios para definir el perfil estratigráfico para la cimentación del pontón, definir sus propiedades físico mecánicas y proponer soluciones para la cimentación.

#### **4.2. CARACTERÍSTICAS DEL PROYECTO**

El proyecto abarca la construcción de un pontón carrozable sobre la quebrada Mávila de L=10.00 m. de estructura concreto armado, con zapatas y estribos de cimentación.

#### **4.3 INVESTIGACIONES DE CAMPO**

#### **4.3.1 CALICATAS**

Con la finalidad de definir las características del subsuelo, se realizaron exploraciones en ambas márgenes de la quebrada distribuidas convenientemente.

#### **4.3.2 MUESTREO DISTURBADO**

Se tomaron muestras disturbadas e inalteradas de cada uno de los tipos de suelos encontrados, en cantidad suficiente como para realizar los ensayos de clasificación e identificación de suelos y propiedades de esfuerzo y deformación mediante el ensayo de corte directo.

#### **4.3.3 REGISTROS DE EXCAVACIONES**

Paralelamente al muestreo se realizó el registro de cada una de las calicatas, anotándose las principales características de los tipos de suelos encontrados, tales como: espesor, humedad, plasticidad, etc.

#### **4.3.4 ENSAYOS DE LABORATORIO**

Los ensayos realizados son los siguientes: Análisis Granulométrico por Tamizado ASTM D-422 Limite Liquido ASTM D-423 Limite Plástico ASTM D-424 Contenido de Humedad ASTM D-2216 Corte Directo ASTM D-3080

#### **4.3.5 CLASIFICACIÓN DE SUELOS**

Los suelos han sido clasificados de acuerdo al Sistema Unificado de Clasificación de Suelos SUCS y AASHTO.

EXPLORACION DE PONTON SOBRE LA QUEBRADA MAVILA

Estribo Izquierdo

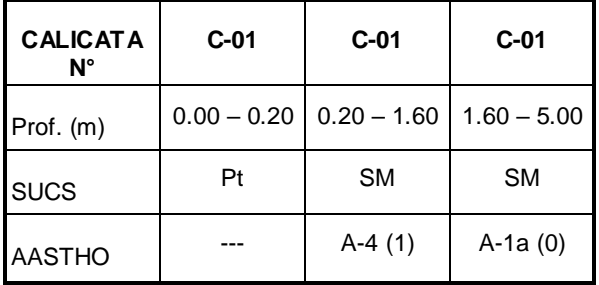

#### Estribo Derecho

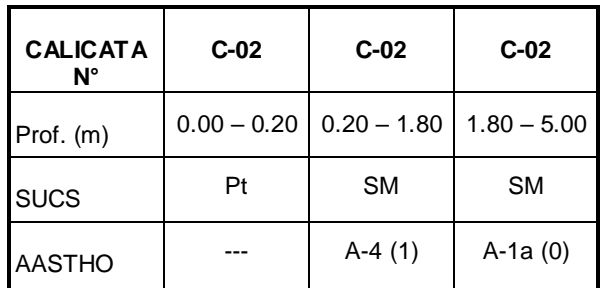

#### **4.3.6 CARACTERÍSTICAS GEOTÉCNICAS DE LOS SUELOS DE CIMENTACION.**

#### **Margen izquierda**

En esta margen a la profundidad de cimentación el suelo que predomina son las arenas limosas con gravas de color marrón rojizo de consistencia compacta.

#### **Margen derecha**

En esta margen a la profundidad de cimentación el suelo que predomina son las arenas limosas con gravas de color marrón rojizo de consistencia compacta.

#### **4.4 ANÁLISIS DE CAPACIDAD PORTANTE**

#### **4.4.1 PONTON SOBRE LA QUEBRADA MAVILA L = 10.00 m.**

#### **ESTRIBO IZQUIERDO**

Para obtener la capacidad portante se ha utilizado el siguiente procedimiento: **1er. Paso:** Se ha obtenido una muestra alterada de suelo del 3er. estrato de la Calicata 01, que consiste en una arena limosa con gravas (SM), esta muestra se ha enviado a los laboratorios, para obtener los parámetros: Angulo de fricción, cohesión, densidad, peso específico etc. Por medio de una prueba de Corte Directo (ASTM D-3080) remoldeado, muestra < al tamiz N° 04.

Se adjunta certificado con los resultados, además en resumen tenemos los siguientes:

 $= 1.841$  gr/cm3 W  $= 17.83 \%$ 

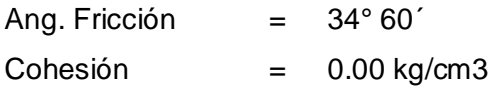

**2do. Paso:** Por medio de utilización de fórmulas matemáticas (Fórmula de Terzaghi) se obtendrá la capacidad portante del suelo. Por la descripción de los estratos descritos se ha determinado que la cimentación se efectué en el 3er. estrato que consiste en una arena limosa con gravas (SM), para lo cual se ha determinado utilizar la fórmula de Terzaghi.

#### **CALCULO DE CAPACIDAD PORTANTE:**

Los siguientes parámetros se han obtenido de datos de laboratorio y cuadros adjuntos.

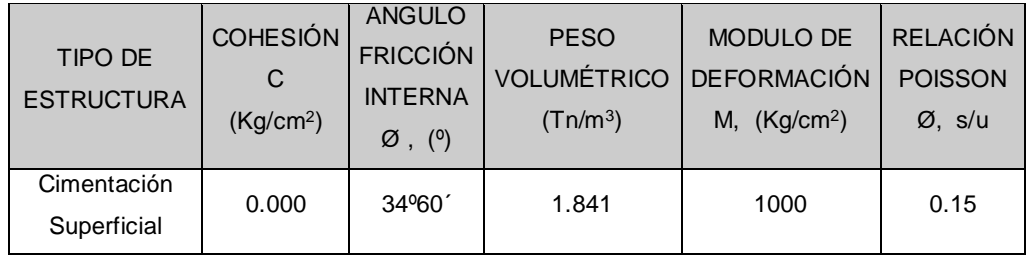

Formula de Terzaghi (suelos granulares)

qult =  $CNCSc + 1/2 BNS + DfNqSq$ 

Donde:

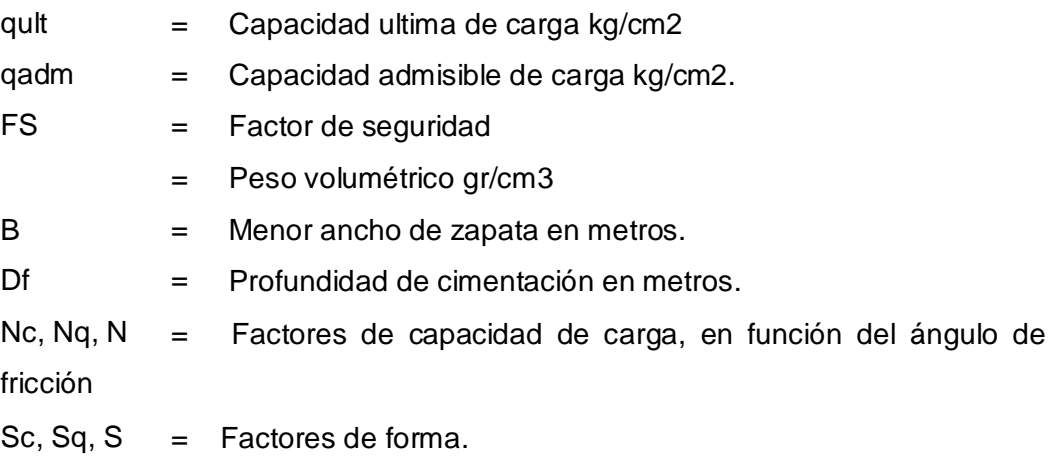

Debido a la condición saturada o sumergida de los suelos, la condición de falla asociada será del tipo local, por lo tanto, es conveniente reducir los parámetros geotécnicos de resistencia según:

$$
arctg \frac{2}{3} \quad \text{tg} \quad C \quad \frac{2}{3}
$$

Con lo cual resulta:

23 *o* 07´

*C* 0.000

#### **Cálculos a 2.50 m. de profundidad:**

**a) Método de Terzaghi:**

#### **Datos:**

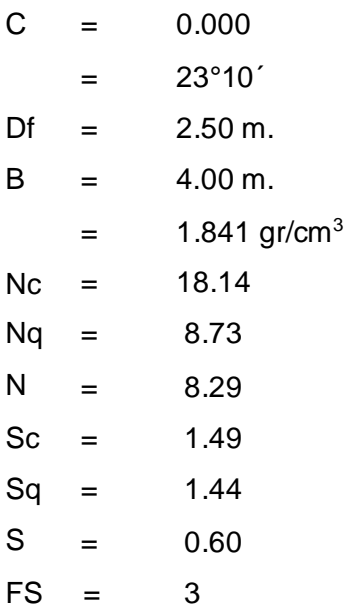

#### **Formula de Terzaghi:**

 $qult = CNCSc + 1/2 BNS + DfNqSq$ 

qult =(0.00)(18.14)(1.49)+0.5(1.841)(4.00)(8.29)(0.60)+(1.841)(2.50)(8.73)(1.44) qult =  $(0.00) + (18.314) + (57.859)$  $q$ ult = 76.173 tn/m<sup>2</sup>  $q_{\text{adm}} = \frac{76.173}{2} = 25.391$  tn/m<sup>2</sup> 3 **qadm = 2.539 kg/cm2**

# **CAPACIDAD PORTANTE A USAR PARA DISEÑO DE CIMENTACION DEL ESTRIBO IZQUIERDO: 2.539 kg/cm2**

#### **CÁLCULOS DE ASENTAMIENTOS:**

En todo análisis de cimentaciones, se distinguen dos clases de asentamientos: asentamientos totales y diferenciales, de los cuales estos últimos son los que podrían comprometer la seguridad de la estructura si sobrepasan 1 pulgada (2.54 cm), que es el asentamiento máximo tolerable para estructuras convencionales.

El asentamiento de la cimentación se calculará en base a la Teoría de la Elasticidad (Lambe y Whitman, 1969), considerando una cimentación superficial recomendada, asumiendo que el esfuerzo neto transmitido es uniforme.

El asentamiento elástico inicial será:

$$
s \quad q_s \, \frac{B \, (1 - \,^2)}{E_s} I_w \quad (3)
$$

Donde:

- sw asentamiento elástico inicial, cm
- esfuerzo neto transmitido, Kg/cm<sup>2</sup>  $q_s$  -
- *B*  ancho de la cimentación, cm
- módulo de elasticidad, Kg/cm<sup>2</sup>  $E_s$   $\sim$ 
	- relación de Poisson, s/u

 $I_{w}$   $\sim$ factor de influencia que depende de la forma y la rigidez de la cimentación presentado en la Tabla Nº 4 (Bowles, 1977).

Para el depósito de materiales granulares, con matriz de arenas limosas (SM según SUCS), donde se proyecta desplantar los fundamentos de la estructura de la zapata del estribo izquierdo, se ha considerado un módulo de elasticidad *E<sup>s</sup>* = 1000 *Kg* / *cm*<sup>2</sup> , que en este caso viene a ser el módulo de deformación del

suelo ( *E<sup>s</sup>* = *M* ); además se asume un coeficiente de Poisson = 0.15, de acuerdo a la tabla Nº 3.

Además, se conocen:

Resultados a una profundidad de cimentación de 2.50 m.

 $q_s$  = 2.539  $Kg / cm^2$  , en este caso  $q_s$   $q_{adm}$  $B = 400 \text{ cm}$ .

Reemplazando valores, se obtiene:

*s* **= 1.192 cm.**

#### **ESTRIBO DERECHO**

Para obtener la capacidad portante se ha utilizado el siguiente procedimiento: **1er. Paso:** Se ha obtenido una muestra alterada de suelo del 3er. estrato de la Calicata 02, que consiste en una arena limosa con gravas (SM), esta muestra se ha enviado a los laboratorios, para obtener los parámetros: Angulo de fricción, cohesión, densidad, peso específico etc. Por medio de una prueba de Corte Directo (ASTM D-3080) remoldeado, muestra < al tamiz N° 04.

Se adjunta certificado con los resultados, además en resumen tenemos los siguientes:

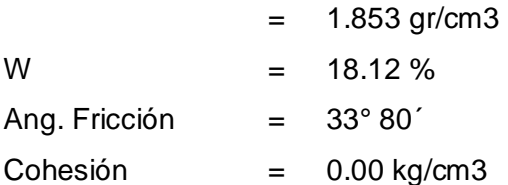

**2do. Paso:** Por medio de utilización de fórmulas matemáticas (Fórmula de Terzaghi) se obtendrá la capacidad portante del suelo. Por la descripción de los estratos descritos se ha determinado que la cimentación se efectué en el 3er.

estrato que consiste en una arena limosa con gravas (SM), para lo cual se ha determinado utilizar la fórmula de Terzaghi.

#### **CALCULO DE CAPACIDAD PORTANTE:**

Los siguientes parámetros se han obtenido de datos de laboratorio y cuadros adjuntos.

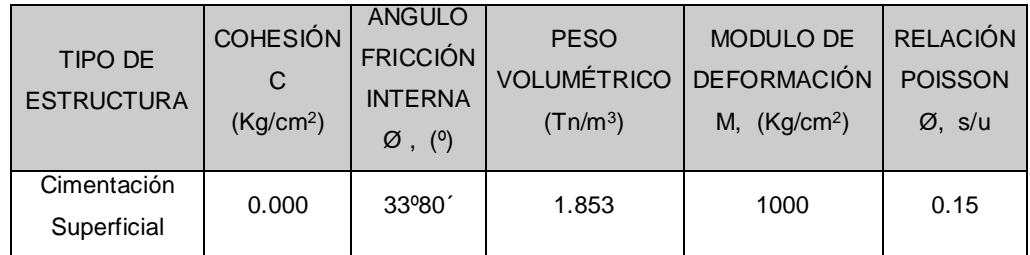

Formula de Terzaghi (suelos granulares)

qult =  $CNCSc + 1/2 BNS + DfNqSq$ 

Donde:

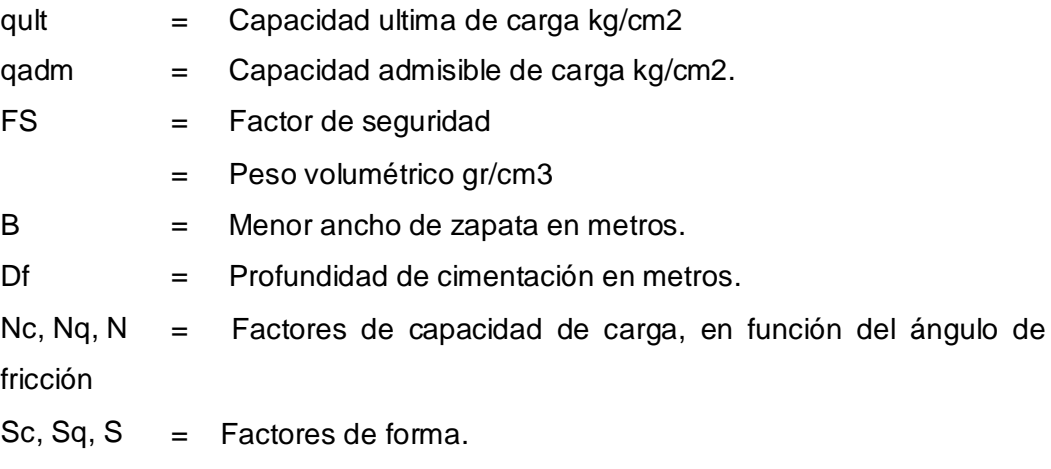

Debido a la condición saturada o sumergida de los suelos, la condición de falla asociada será del tipo local, por lo tanto, es conveniente reducir los parámetros geotécnicos de resistencia según:

$$
arctg \frac{2}{3} \quad \text{tg} \quad C \quad \frac{2}{3}
$$

Con lo cual resulta:

22 *o* 53´

*C* 0.000

#### **Cálculos a 2.50 m. de profundidad:**

#### **b) Método de Terzaghi:**

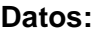

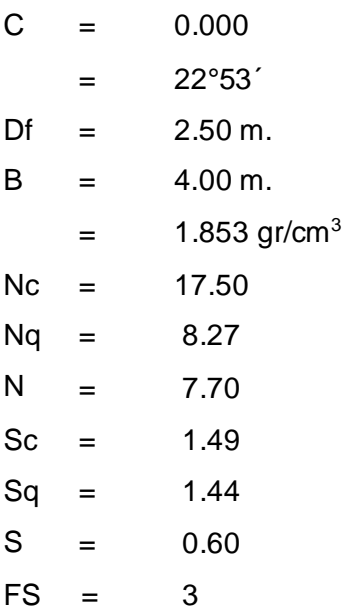

#### **Formula de Terzaghi:**

qult =  $CNCSc + 1/2 BNS + DfNqSq$ 

qult =(0.00)(17.50)(1.49)+0.5(1.853)(4.00)(7.70)(0.60)+(1.853)(2.50)(8.27)(1.44) qult =  $(0.00) + (17.122) + (55.168)$ qult =  $72.290$  tn/m<sup>2</sup>  $q_{\text{adm}} = \frac{72.290}{2} = 24.097$  tn/m<sup>2</sup> 3 **qadm = 2.410 kg/cm2**

# **CAPACIDAD PORTANTE A USAR PARA DISEÑO DE CIMENTACION DEL ESTRIBO DERECHO: 2.410 kg/cm2**

#### **CÁLCULOS DE ASENTAMIENTOS:**

En todo análisis de cimentaciones, se distinguen dos clases de asentamientos: asentamientos totales y diferenciales, de los cuales estos últimos son los que podrían comprometer la seguridad de la estructura si sobrepasan 1 pulgada (2.54 cm), que es el asentamiento máximo tolerable para estructuras convencionales.

El asentamiento de la cimentación se calculará en base a la Teoría de la Elasticidad (Lambe y Whitman, 1969), considerando una cimentación superficial recomendada, asumiendo que el esfuerzo neto transmitido es uniforme.

El asentamiento elástico inicial será:

$$
s \quad q_s \frac{B (1 - \alpha^2)}{E_s} I_w \quad (3)
$$

Donde:

sw - asentamiento elástico inicial, cm

 $q_{_s}$   $\quad$  -  $\quad$  esfuerzo neto transmitido, Kg/cm<sup>2</sup>

*B* - ancho de la cimentación, cm

- módulo de elasticidad, Kg/cm<sup>2</sup>  $E<sub>s</sub>$   $-$ 

- relación de Poisson, s/u

 $I_{w}$ - factor de influencia que depende de la forma y la rigidez de la cimentación presentado en la Tabla Nº 4 (Bowles, 1977).

Para el depósito de materiales granulares, con matriz de arenas limosa con gravas (SM según SUCS), donde se proyecta desplantar los fundamentos de la estructura de la zapata del estribo derecho, se ha considerado un módulo de elasticidad *E<sup>s</sup>* = 1000 *Kg* / *cm*<sup>2</sup> , que en este caso viene a ser el módulo de

deformación del suelo ( $E<sub>s</sub> = M$ ); además se asume un coeficiente de Poisson  $= 0.15$ , de acuerdo a la tabla  $N^{\circ}$  3.

Además, se conocen:

Resultados a una profundidad de cimentación de 2.50 m.

 $q_s$  = 2.410  $Kg / cm^2$  , en este caso  $q_s$   $q_{adm}$ 

 $B = 400 \text{ cm}.$ 

Reemplazando valores, se obtiene:

*s* **= 1.131 cm.**

#### **4.4.2 PROFUNDIDAD DE CIMENTACIÓN:**

Por las características encontradas en el perfil estratigráfico y los cálculos de los estratos respectivos se determinó la profundidad de cimentación mínimo a 2.50 metros desde el nivel del fondo de la quebrada.

Con la profundidad las propiedades de los suelos mejoran. Aumenta su resistencia y disminuye su capacidad de deformación.

#### **4.4.3 TIPO DE CIMENTACIÓN**:

Dada la naturaleza del suelo a cimentar – suelo fluvial, las magnitudes máximas probables de cargas transmitidas y el tipo de estructura a proyectar – zapatas rectangulares, se recomienda emplear fundamentos superficiales como losas o cimientos continuos.

### **TABLA Nº 1: FACTORES DE FORMA PARA CIMENTACIONES SUPERFICIALES (Vesic, 1973)**

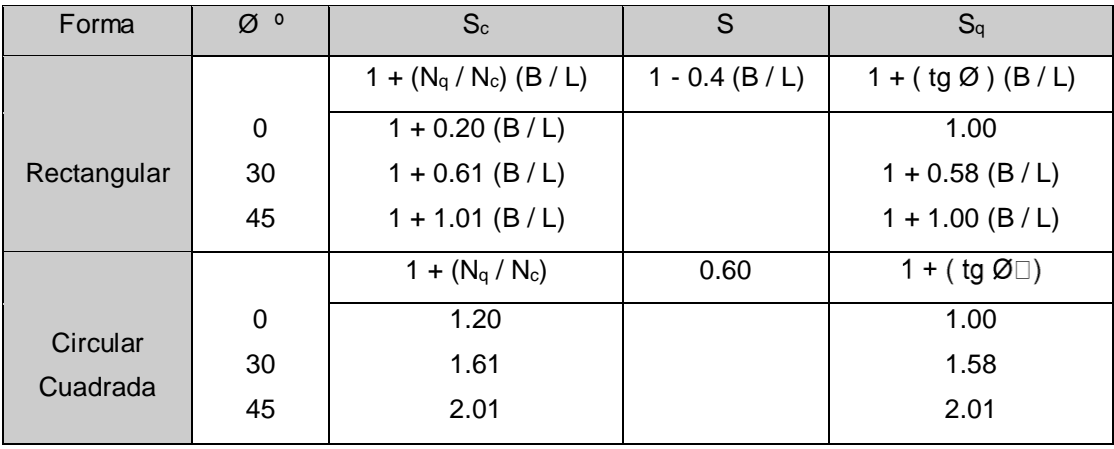

### **TABLA Nº 2: VALORES DEL MODULO DE DEFORMACIÓN** *M* **PARA SUELOS ARENOSOS Y ARCILLOSOS CUATERNARIOS**

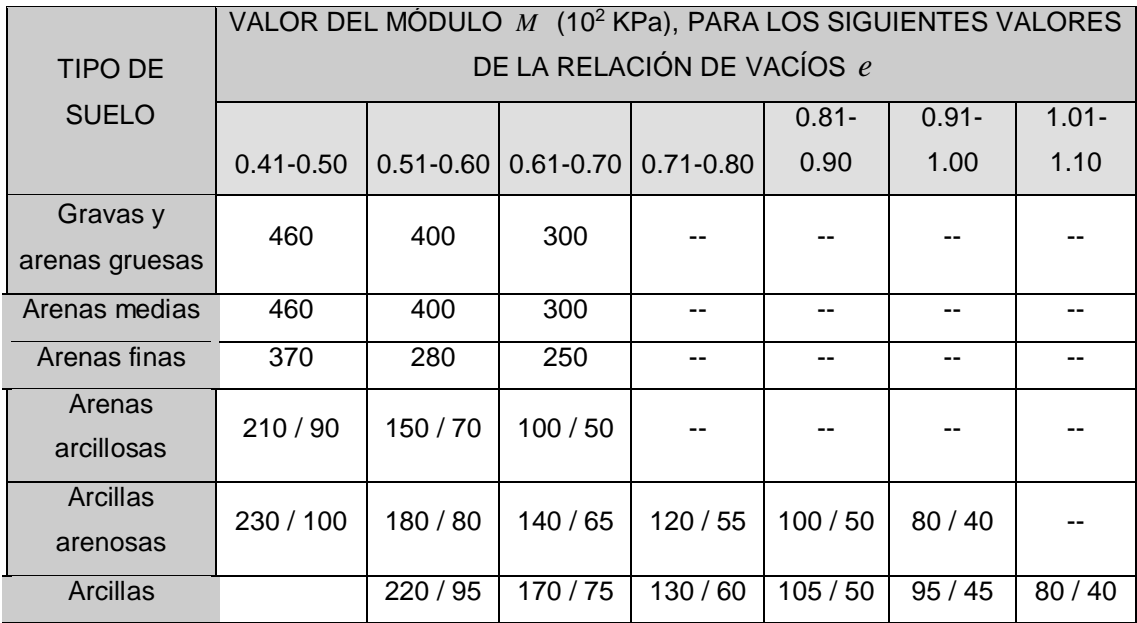

### **TABLA Nº 3: RELACIÓN O MODULO DE POISSON APROXIMADO, PARA DIFERENTES MATERIALES**

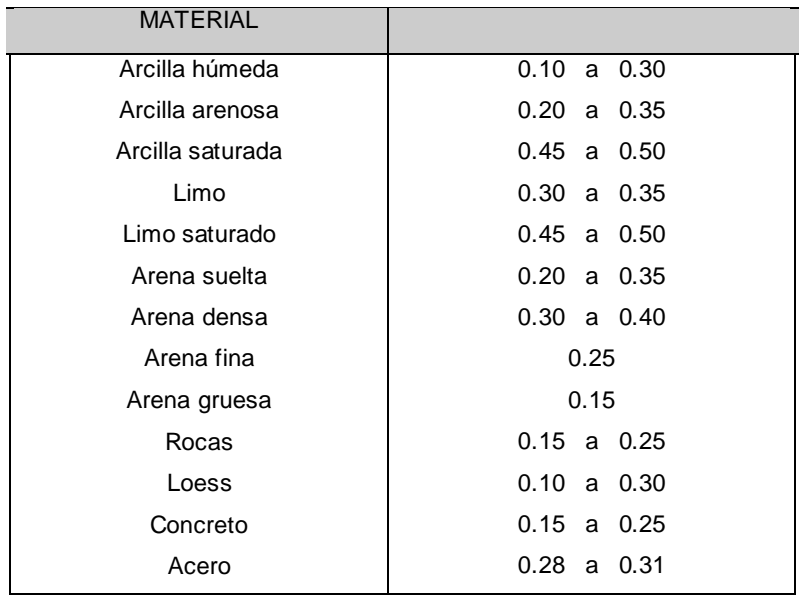
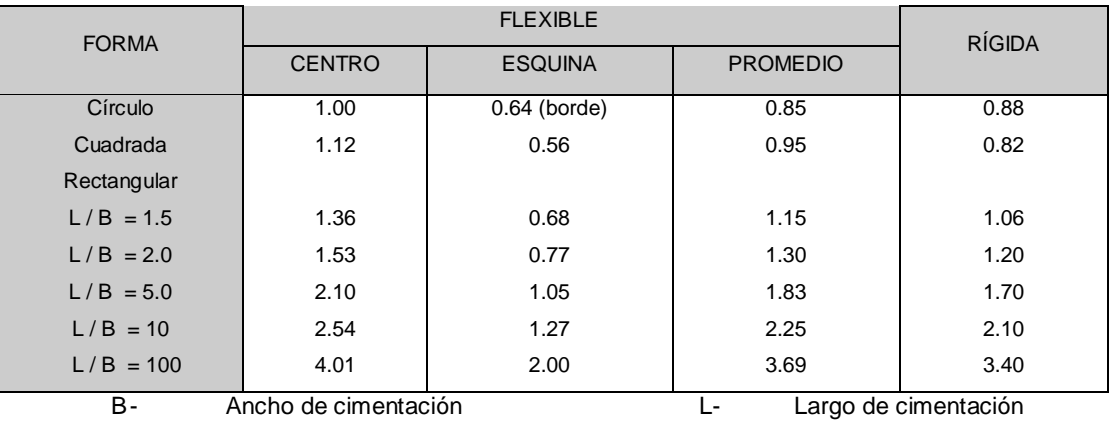

# **TABLA Nº 4: FACTORES DE INFLUENCIA IW PARA VARIAS FORMAS DE CIMENTACIÓN RÍGIDAS Y FLEXIBLES (Bowles, 1977)**

# **TABLA Nº 5: FACTORES DE CAPACIDAD (Vesic 1973)**

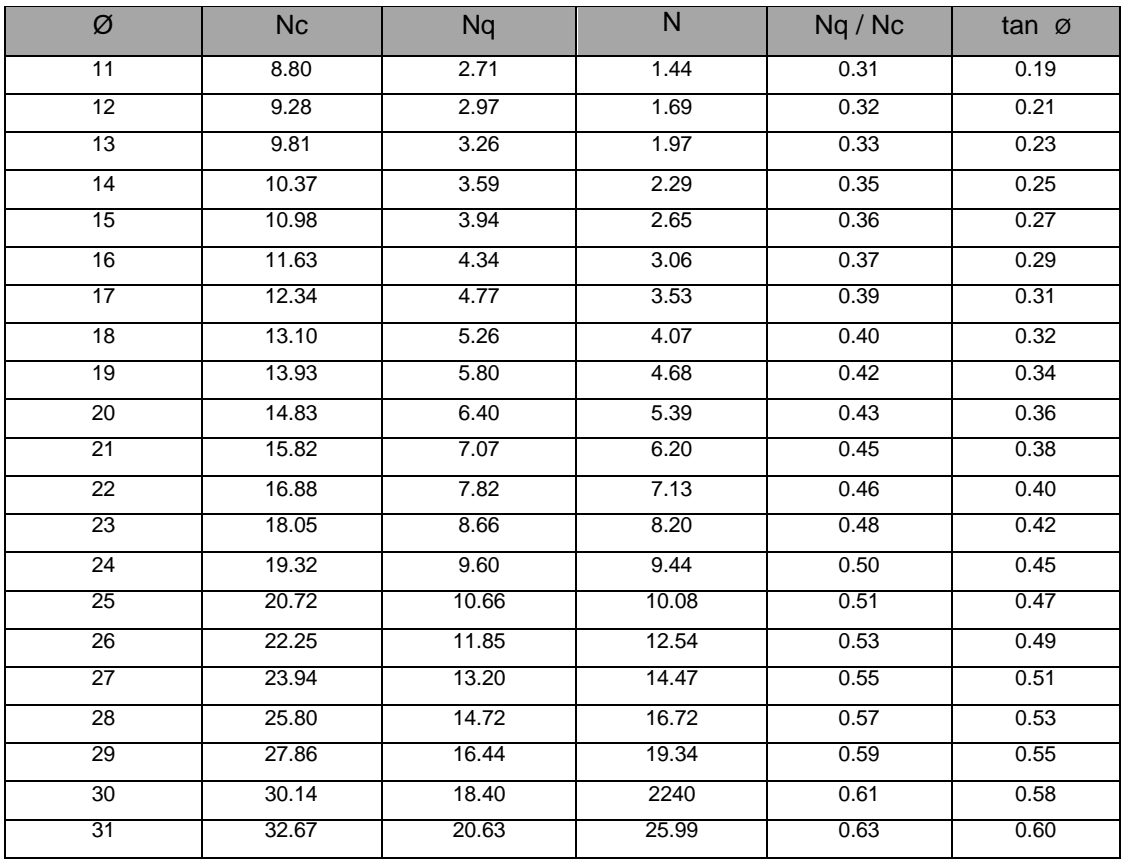

# **4.4.4 ENSAYOS DE CONTENIDOS DE CLORUROS Y SULFATOS:**

De lo observado en la excavación y prospección del suelo y experiencias en otros proyectos cercanos a la zona en estudio se asume que los suelos que se encuentra en la zona, contienen cantidades inapreciables de sales solubles de sulfatos, tampoco existe la posibilidad de arrastre de estas sustancias de otras zonas.

# **4.4.5 AGRESIÓN DEL SUELO AL CONCRETO**:

La agresión que ocasiona el suelo bajo el cual se cimienta la estructura está en función de la presencia de elementos químicos que actúan sobre el concreto y el acero de refuerzo, causándoles efectos nocivos y hasta destructivos sobre las estructuras (sulfatos y cloruros principalmente). Sin embargo, la acción química del suelo sobre el concreto solo ocurre atreves del agua subterránea que reacciona con el concreto; de este modo el deterioro del concreto ocurre bajo el nivel freático, zona de ascensión capilar o presencia de agua infiltrada por otra razón (rotura de tuberías, lluvias extraordinarias, inundaciones, etc.) Los principales elementos químicos a evaluar son los sulfatos y cloruros por su acción química sobre el concreto y acero de cimiento y las sales solubles totales por su acción mecánica sobre el cimiento, al ocasionarle asentamiento brusco por lixiviación (lavado de sales en contacto con el agua).

En resumen, se concluye que el material de tierra donde ira desplantada la cimentación del puente contiene concentraciones leves de sulfatos y bajo contenido de cloruros, por lo tanto, el recubrimiento de las varillas de acero será el que siempre se utiliza en las estructuras de concreto convencional y el cemento a usar será el cemento tipo I.

# **4.5 ACCESOS DEL PUENTE**:

Sera necesario empalmar accesos en ambas márgenes del puente, en ambos lados se rellenará con material granular de préstamo de cantera para empalmar con la rasante de la carretera.

# **4.6 DEFENSAS RIBEREÑAS:**

Es necesario construir defensas ribereñas tipo gaviones para proteger las cimentaciones del puente en ambas márgenes.

# **5.0 CONCLUSIONES Y RECOMENDACIONES**

# **5.1 CONCLUSIONES**

Las principales conclusiones a mencionar son las siguientes:

1.- La zona del proyecto se encuentra ubicado en el caserío de Pacota del distrito de Nuevo Progreso, provincia de Tocache, departamento y región San Martín. El proyecto abarca la construcción de un pontón carrozable sobre la quebrada Mávila de L=10 m.

Se encuentra en las coordenadas:

 $F = 358233.00$   $N = 9071378.00$ 

La altitud sobre el nivel del mar de la zona del proyecto oscila entre los 541 y 542 msnm, respectivamente.

2.- Para la identificación de las estratigrafías del terreno de fundación del puente se excavaron 02 calicatas a cielo abierto.

3.- Las muestras tomadas fueron sometidos a ensayos de laboratorio a efectos de determinar sus características físicas y mecánicas. Los certificados de los ensayos de laboratorio se anexan.

4.- De acuerdo a los trabajos de campo y ensayos de laboratorio realizados, se presentan los siguientes tipos de suelos:

# **Pontón sobre la quebrada Mávila.**

El área se encuentra localizado en la Unidad Geomorfológica Valle de río Huallaga, las zapatas del puente proyectado en ambas márgenes de la quebrada, estarán apoyadas sobre la superficie de la Unidad Morfológica Terraza aluvial, constituido en superficie por una arena limosa con gravas (SM), de color marrón rojizo en ambas márgenes; En el área y cercanías a la zona del proyecto no fue mapeado fallas y grietas que comprometan las estructuras del pontón.

**Geomorfología**: Geomorfológicamente es Terraza fluvial.

**Estructuras**: No hay pliegues ni fallas.

**Geodinámica Externa**: Zona susceptible a inundaciones, es recomendable elevar la rasante de los accesos para evitar deterioros prematuros de la

estructura del pontón y acceso.

**Agua Subterránea:** Se ha encontrado nivel freático a una profundidad de 2.00 m. de la superficie del terreno.

5.- Los parámetros obtenidos en laboratorio y cálculos realizados para el pontón son los siguientes:

Pontón sobre la quebrada Mávila L = 10.00 m.

Estribo Izquierdo

 $q_c = 2.539 \text{ kg/cm}^2$ 

 $S = 1.192$  cmts

Estribo Derecho

 $q_c$  = 2.410 kg/cm<sup>2</sup>

 $S = 1.131$  cmts

6.- Por las características encontradas en el perfil estratigráfico y los cálculos de los estratos respectivos se determinó la profundidad de cimentación mínimo a 2.50 metros desde el nivel del fondo de la quebrada.

Con la profundidad las propiedades de los suelos mejoran. Aumenta su resistencia y disminuye su capacidad de deformación.

7.- Dada la naturaleza del suelo a cimentar – suelo fluvial, las magnitudes máximas probables de cargas transmitidas y el tipo de estructura a proyectar – zapatas rectangulares, se recomienda emplear fundamentos superficiales como losas o cimientos continuos.

8.- La Sismicidad histórica indica que en la zona del proyecto se han producido sismos con intensidades de VII grados en la Escala de Mercalli Modificada. Según la sismicidad instrumental se tiene magnitudes superficiales iguales a Mb=6.5 y sismos intermedios y profundos de Mb=5.0.

9.- En general de acuerdo a la exploración efectuada en ambas márgenes de la quebrada Mávila se puede deducir que a la profundidad de cimentación se

presentan tipos de suelos con características parecidas: Arenas limosas con gravas (SM).

10.- En resumen, se concluye que el material de tierra donde ira desplantada la cimentación del pontón contiene concentraciones leves de sulfatos y bajo contenido de cloruros, por lo tanto, el recubrimiento de las varillas de acero será el que siempre se utiliza en las estructuras de concreto convencional y el cemento a usar será el cemento tipo I.

# **5.2 RECOMENDACIONES**

1.- Los trabajos de la construcción del pontón deberán ser ejecutados entre los meses de mayo a octubre, periodo en que las precipitaciones pluviales disminuyen ostensiblemente, permitiendo que la obra se ejecute sin grandes contratiempos (condiciones favorables para la explotación de las canteras y el aprovechamiento de las fuentes de agua).

2.- Sera necesario empalmar los accesos en ambas márgenes del pontón, en ambos lados se rellenará con material granular de préstamo de cantera para empalmar con la rasante de la carretera.

3.- Es necesario construir defensas ribereñas tipo gaviones para proteger las cimentaciones del puente en ambas márgenes.

4.- El supervisor deberá verificar que el proceso constructivo se realice de acuerdo a lo indicado en las especificaciones técnicas del proyecto.

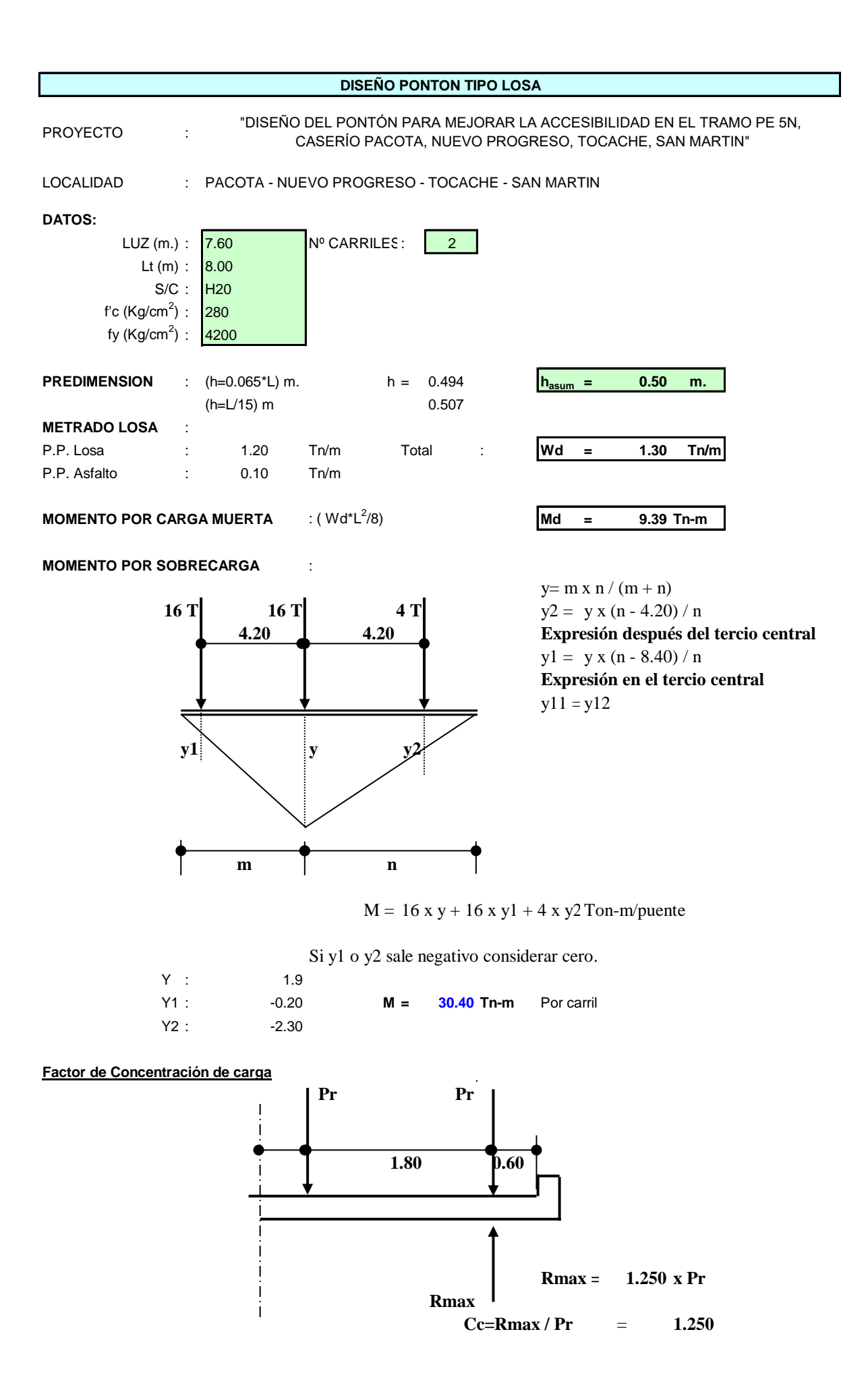

Entonces:

 $Ms/c = M \times Cc / 2$ 

**Ms/c** = 19.000 Tn-m por eje longitudinal

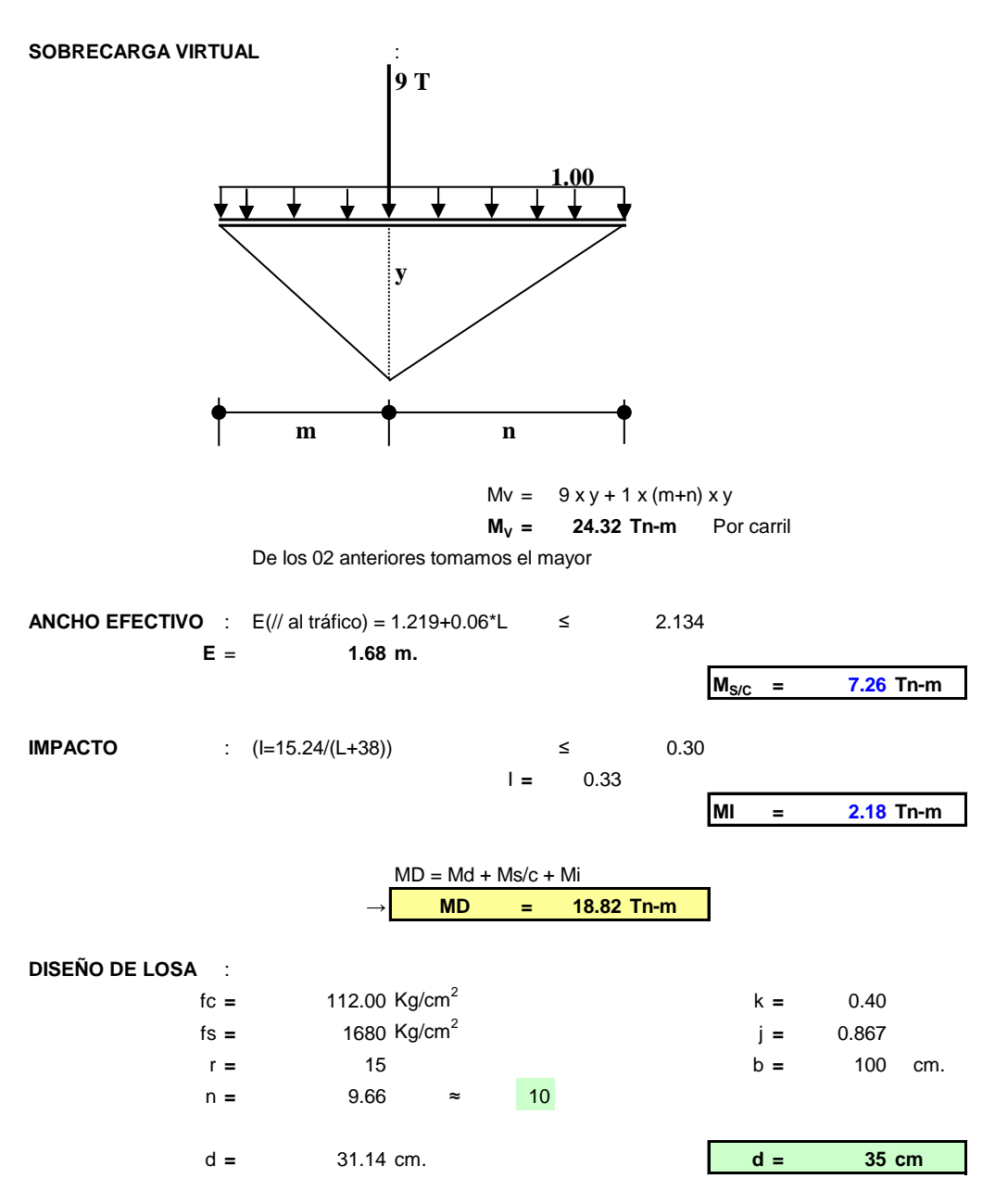

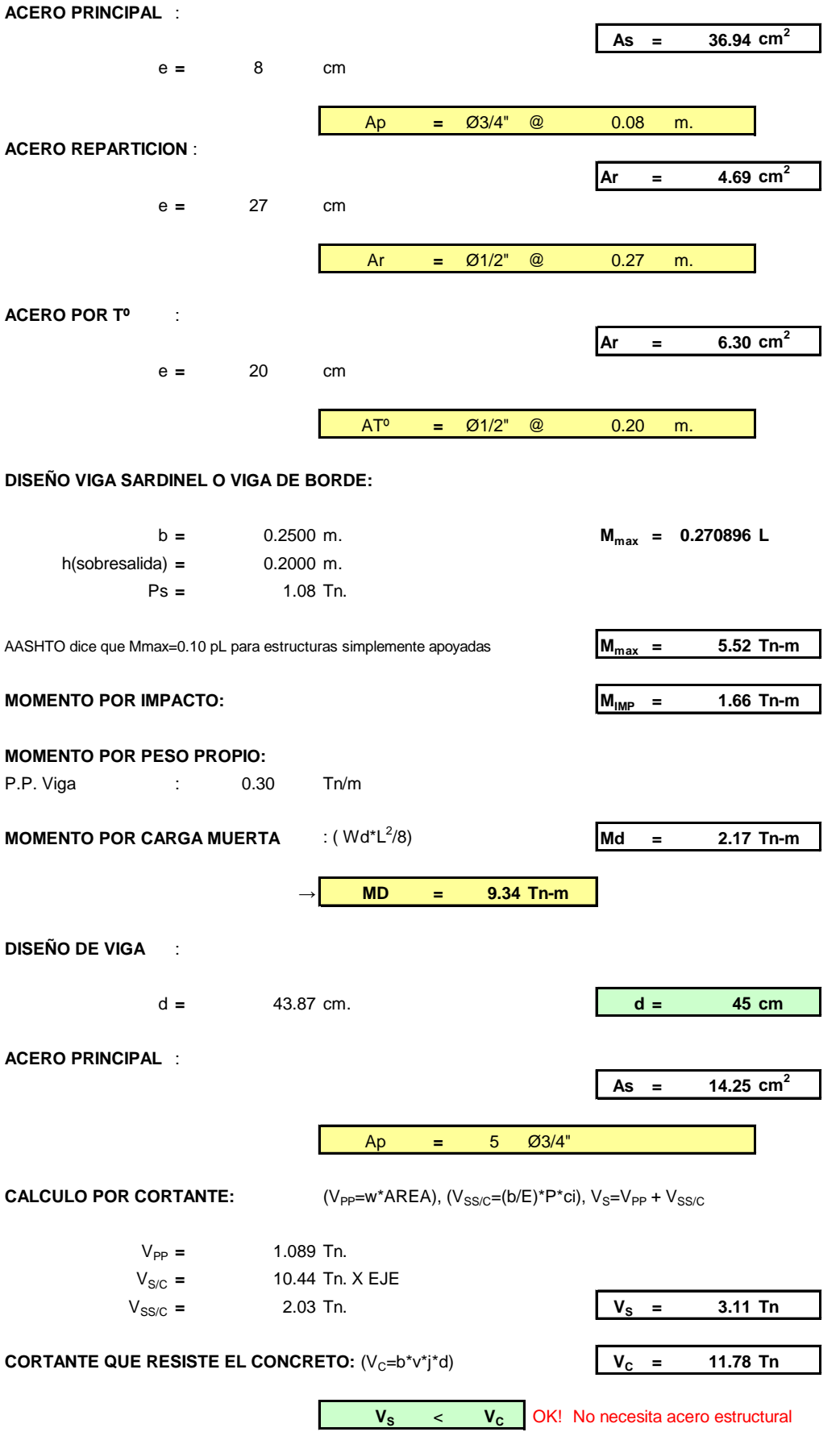

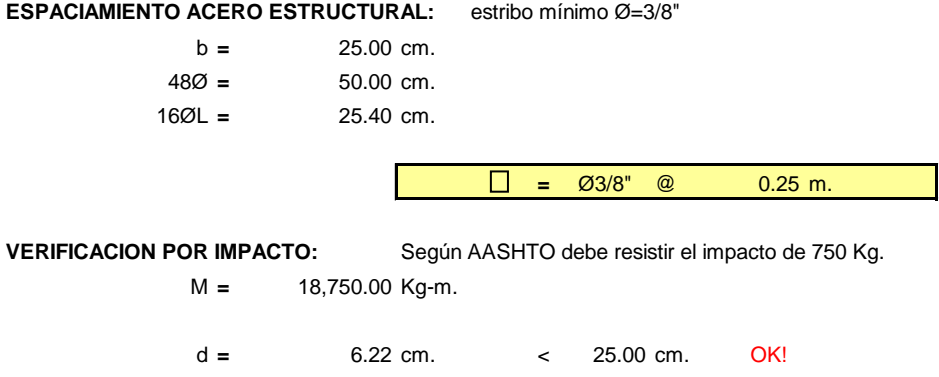

# **DATOS PARA DISEÑO DE SUB ESTRUCTURA**

metramos todo

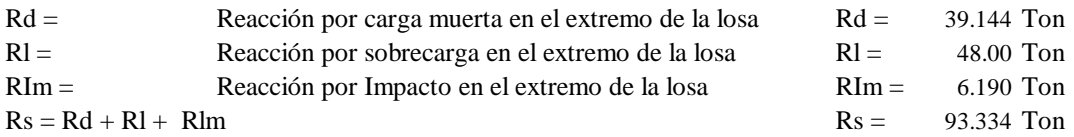

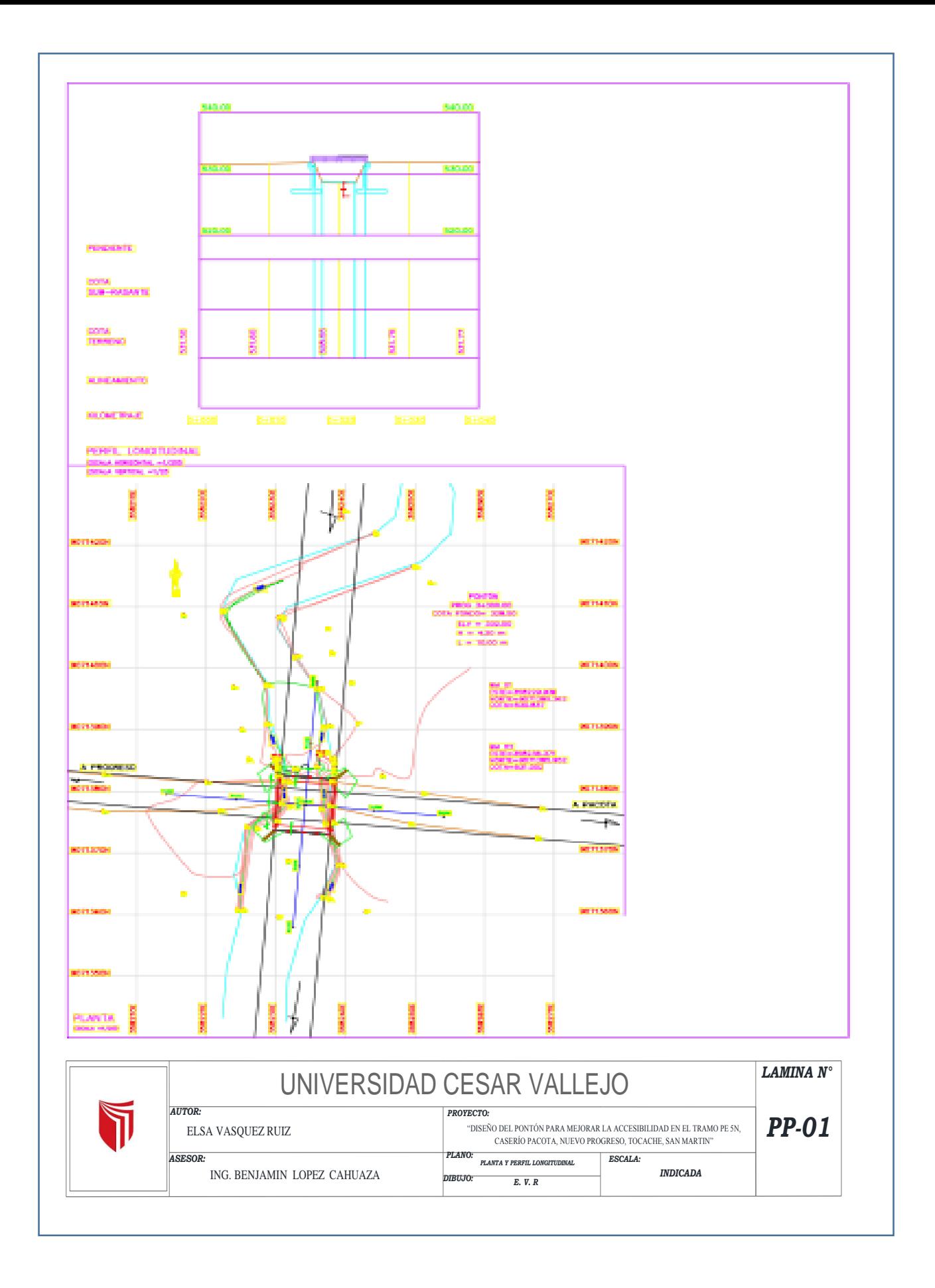

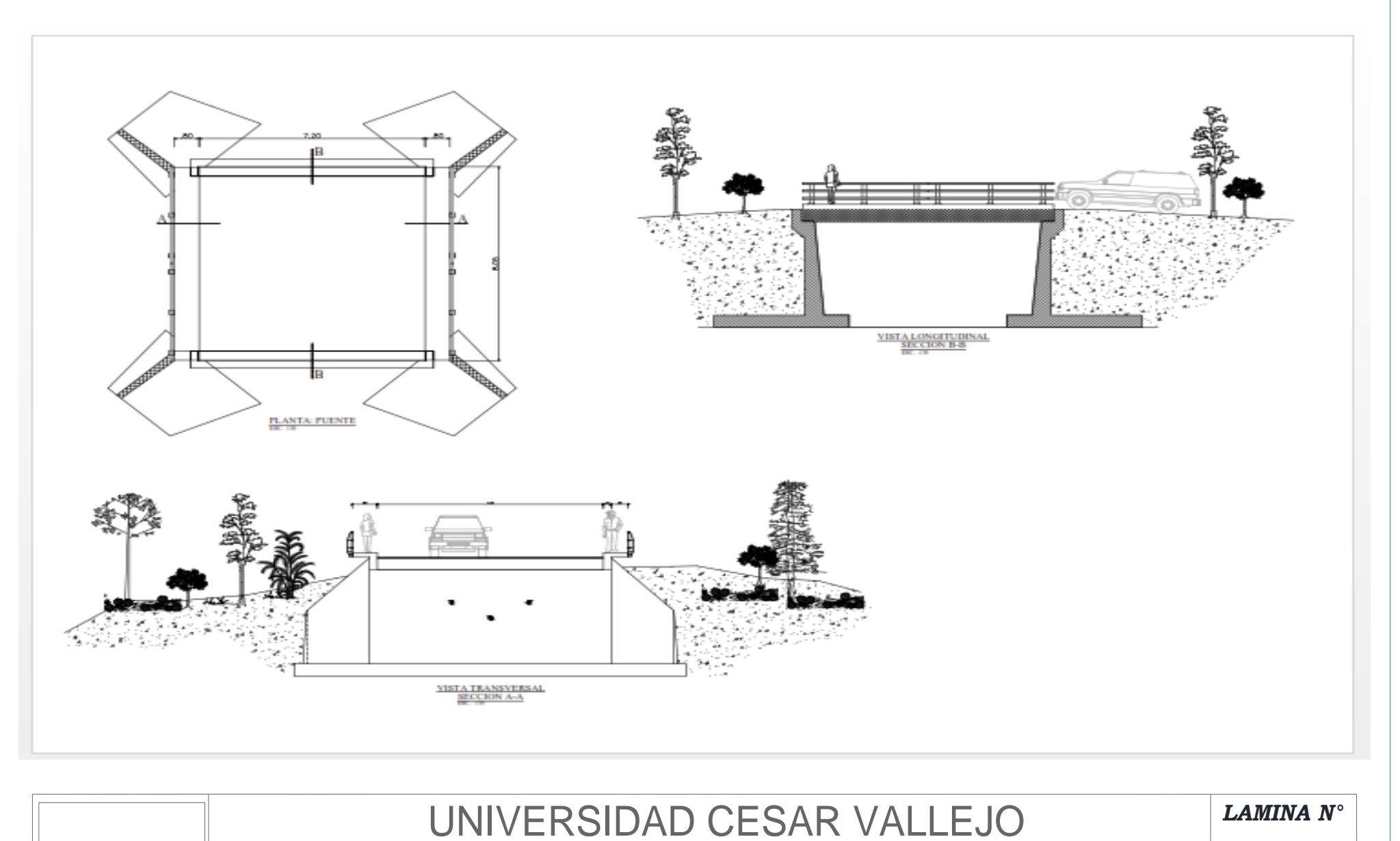

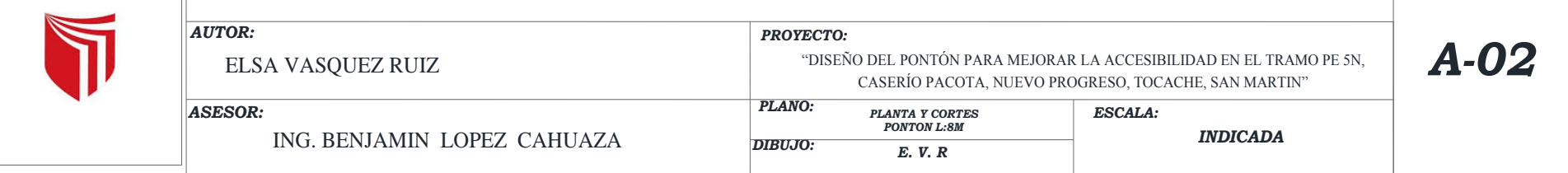

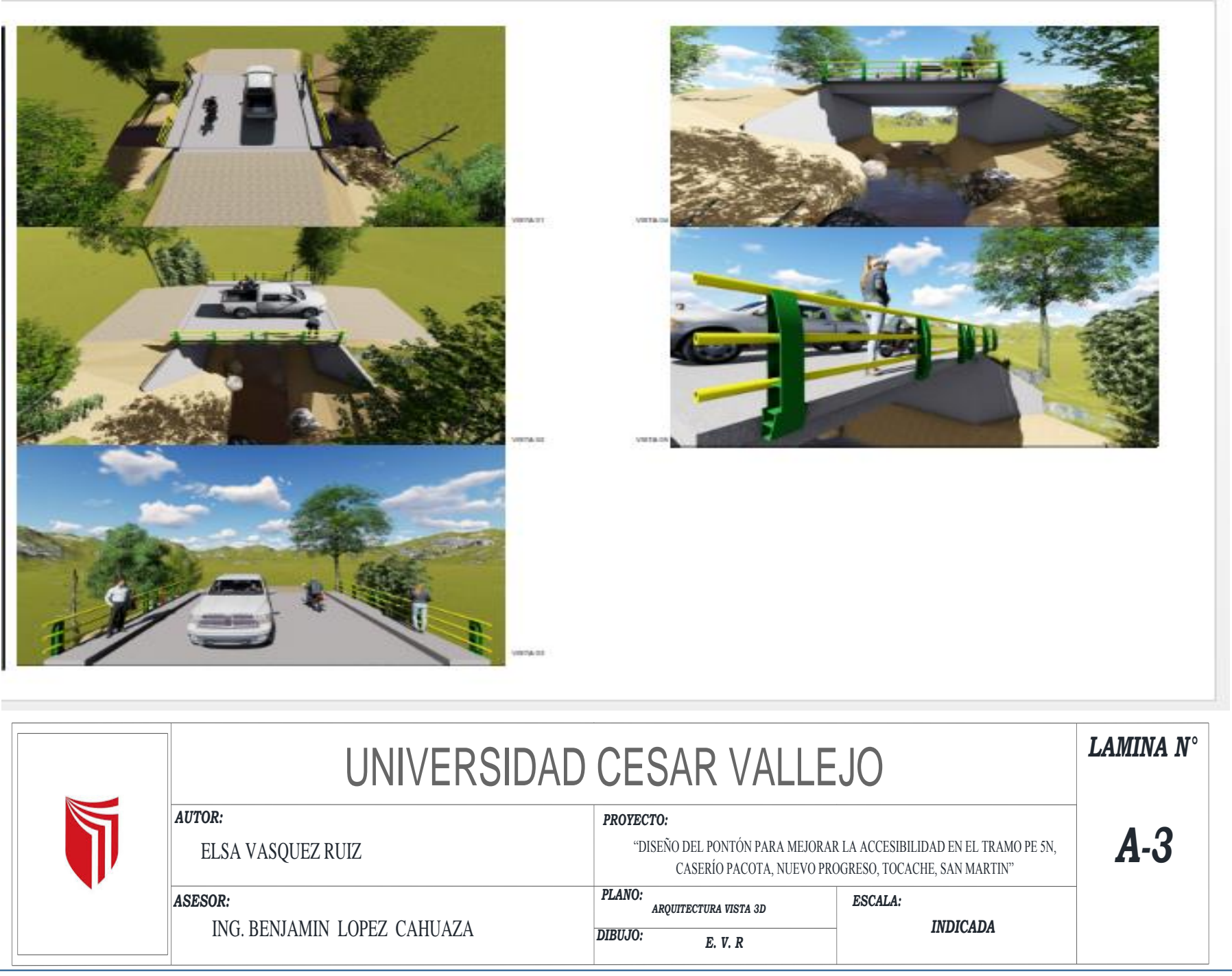

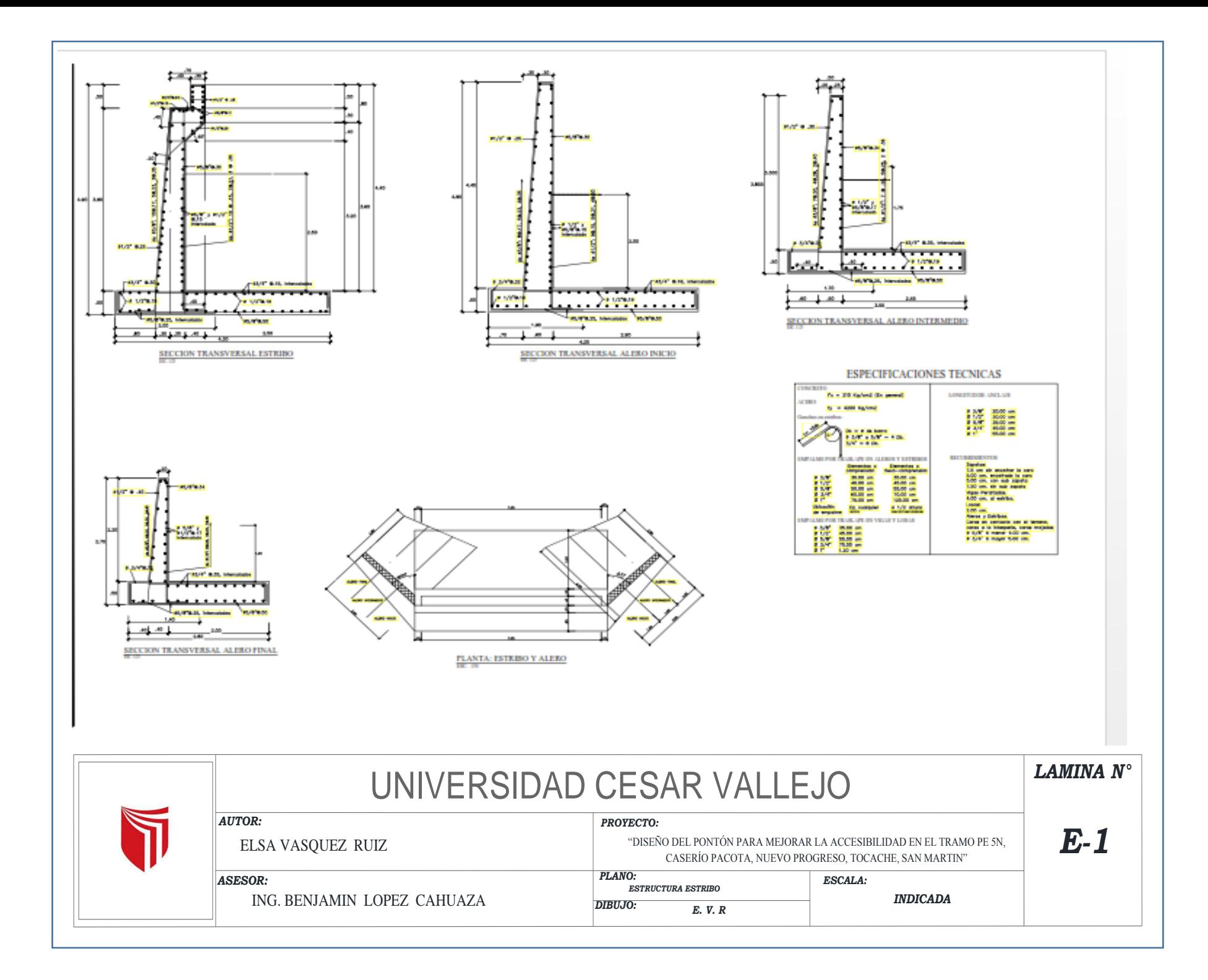

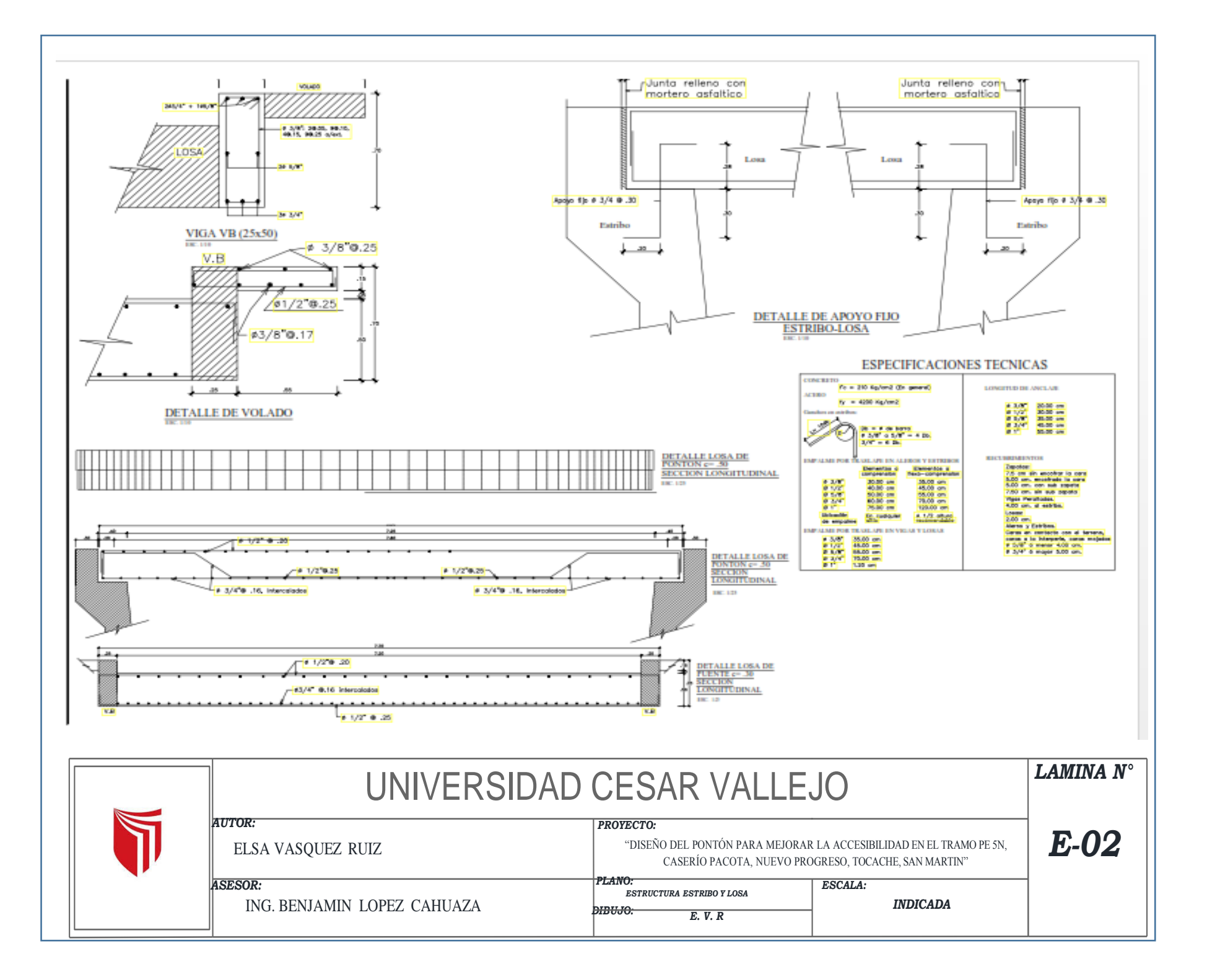

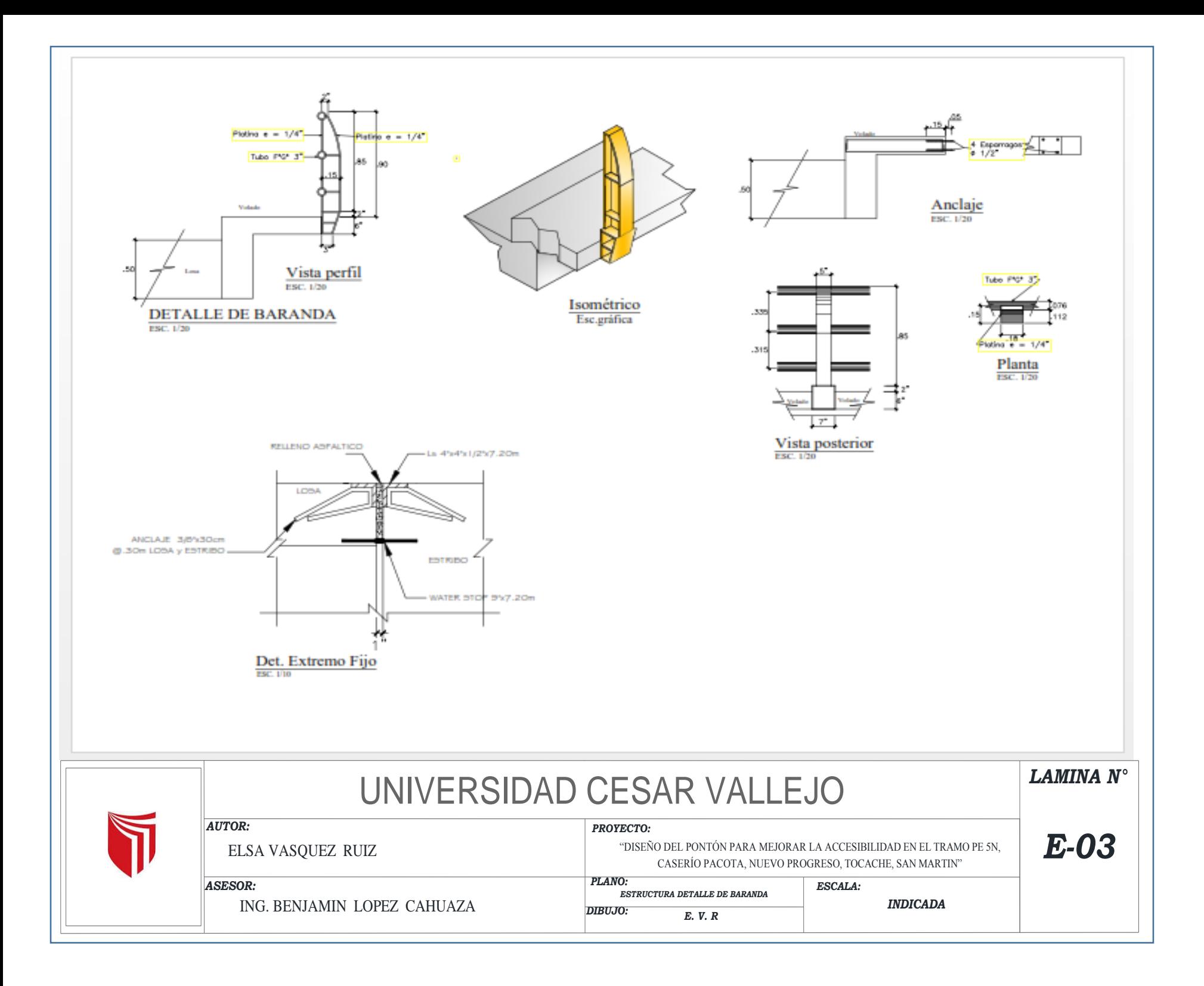

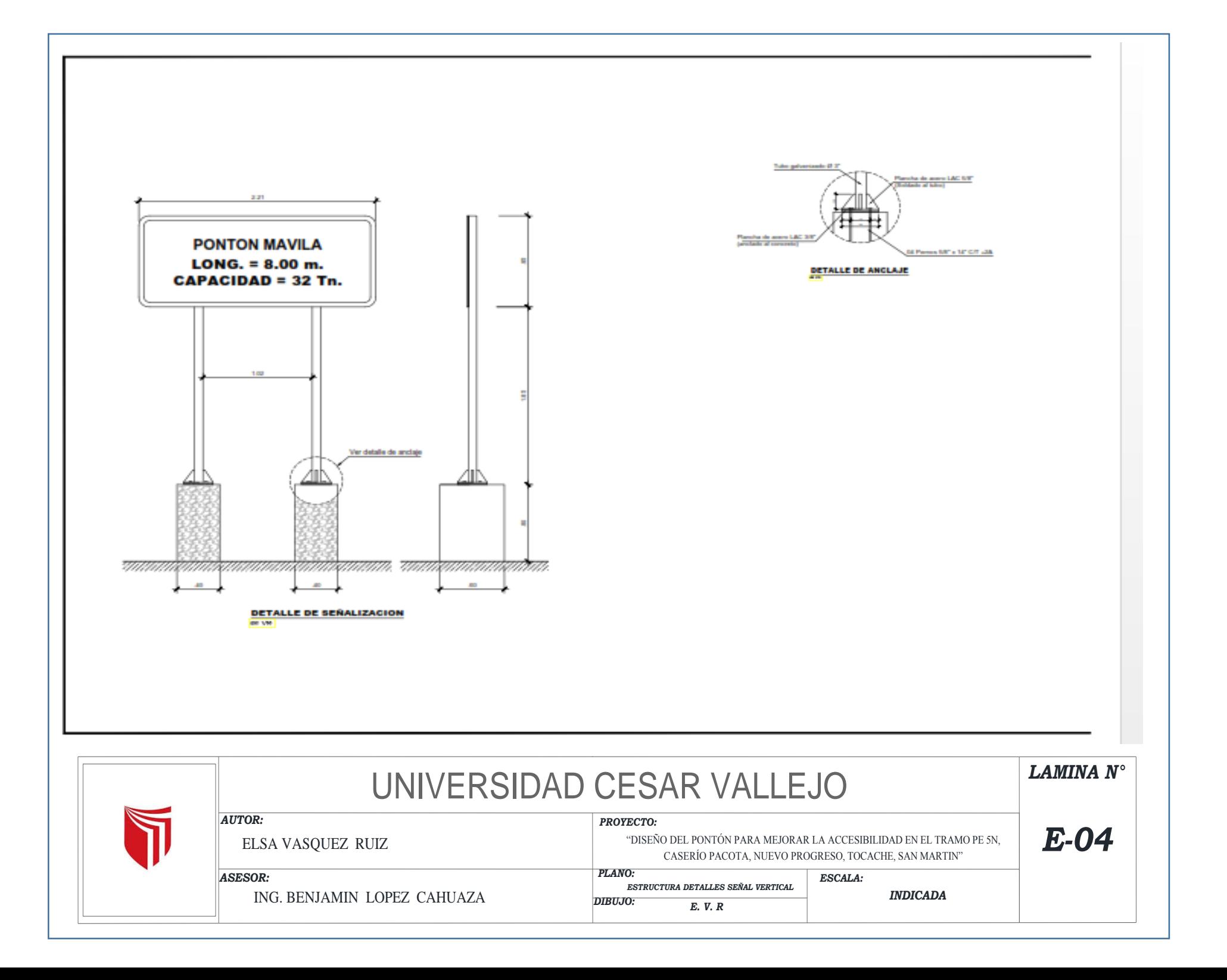

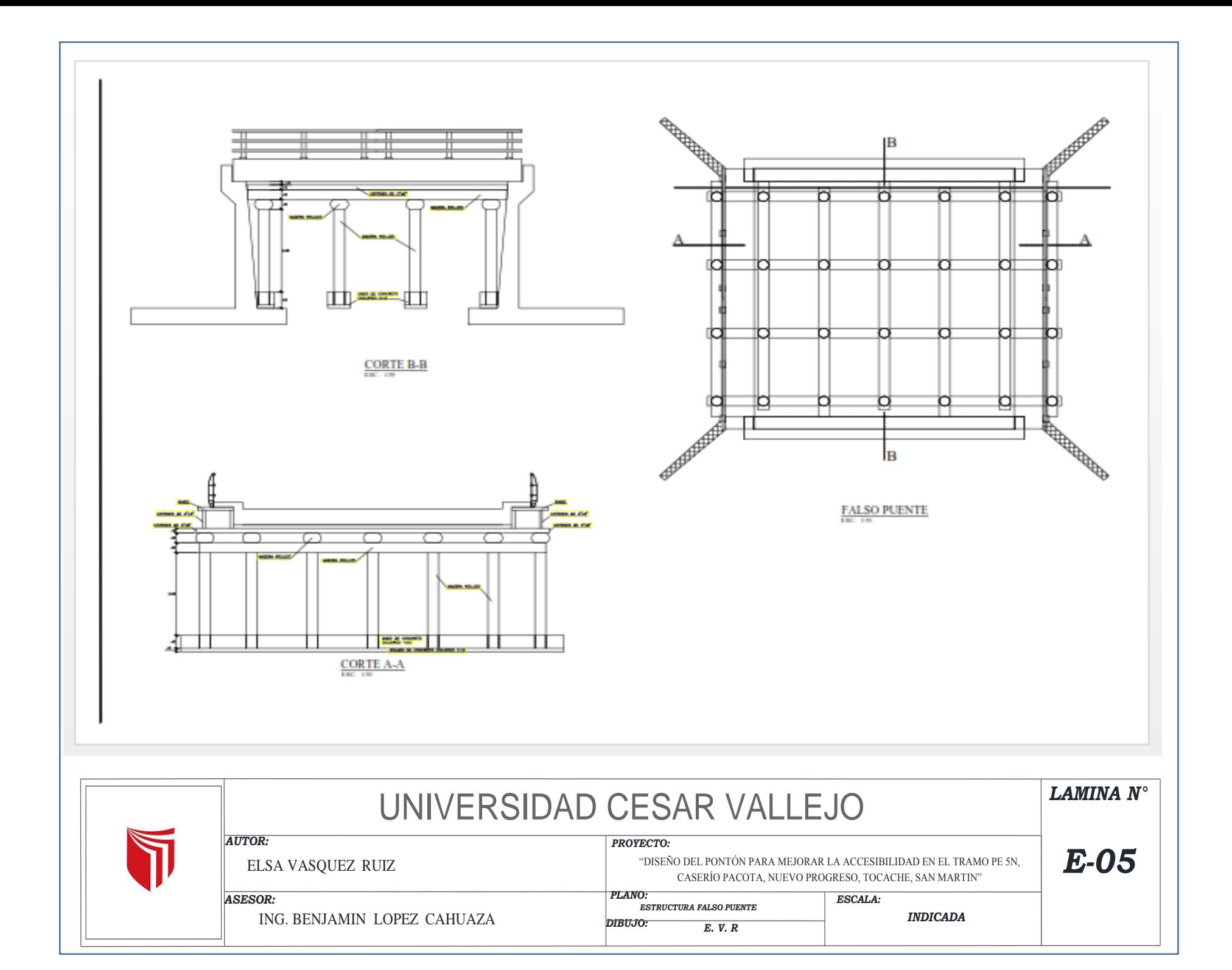

# **RESUMEN**

**PROYECTO PROPIET. : MUNICIPALIDAD DISTRITAL DE NUEVO PROGRESO UBICACIÓN : PACOTA - NUEVO PROGRESO - TOCACHE - SAN MARTIN FECHA: JUNIO DEL 2018 :"DISEÑO DEL PONTÓN PARA MEJORAR LA ACCESIBILIDAD EN EL TRAMO PE 5N, CASERÍO PACOTA, NUEVO PROGRESO, TOCACHE, SAN MARTIN"**

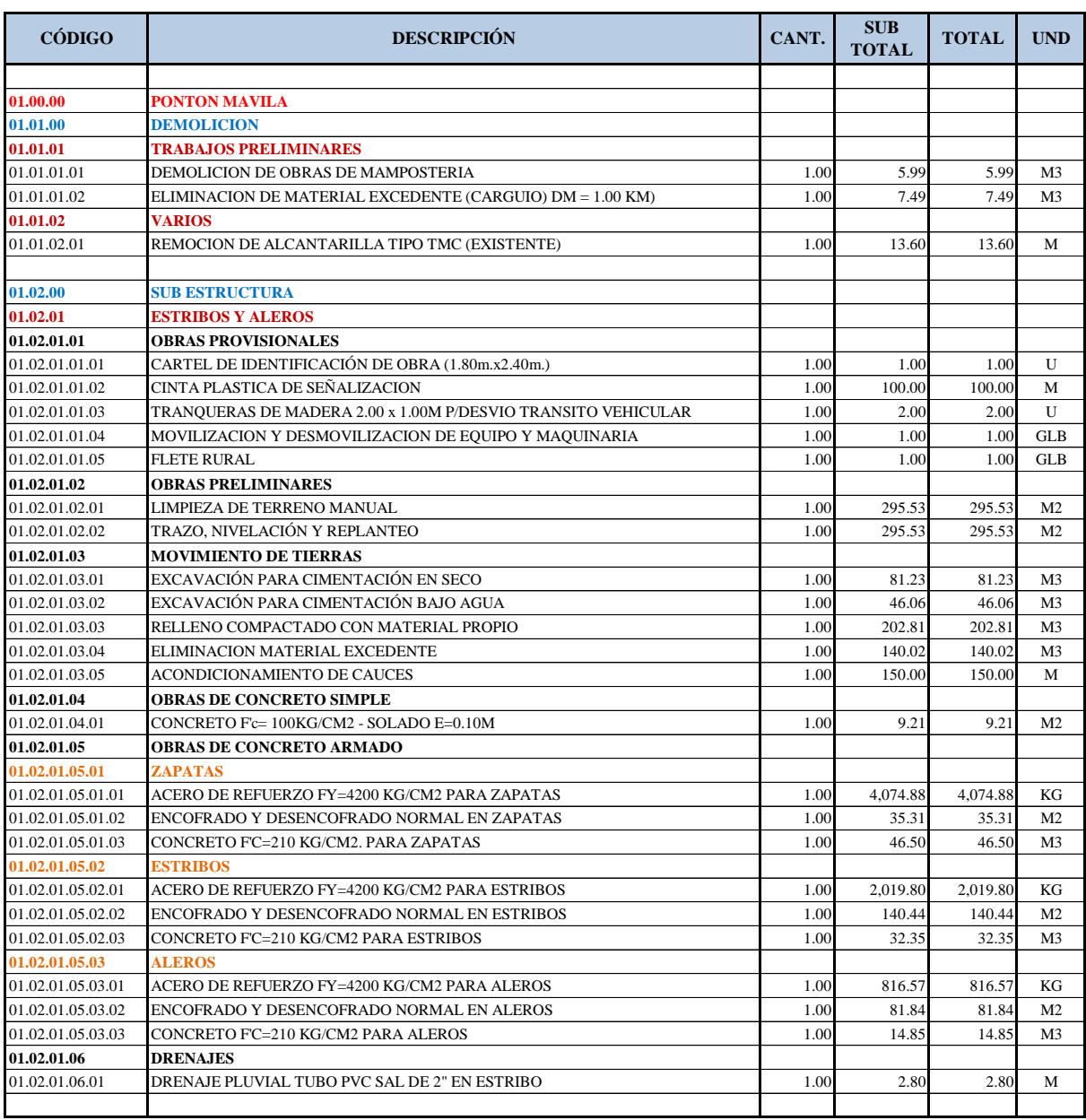

# **RESUMEN**

**PROYECTO PROPIET. : MUNICIPALIDAD DISTRITAL DE NUEVO PROGRESO UBICACIÓN : PACOTA - NUEVO PROGRESO - TOCACHE - SAN MARTIN FECHA: JUNIO DEL 2018 :"DISEÑO DEL PONTÓN PARA MEJORAR LA ACCESIBILIDAD EN EL TRAMO PE 5N, CASERÍO PACOTA, NUEVO PROGRESO, TOCACHE, SAN MARTIN"**

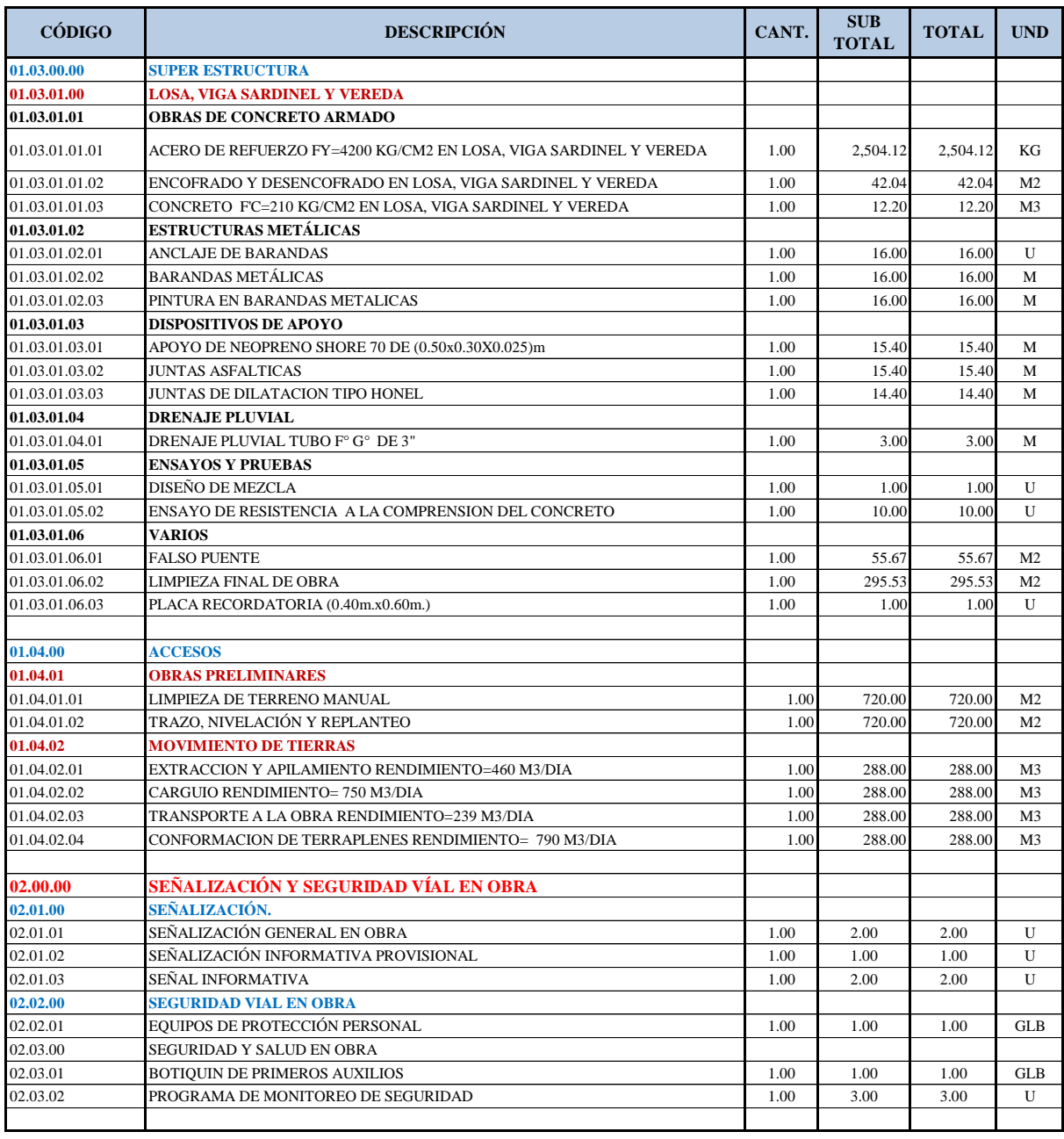

# **RESUMEN**

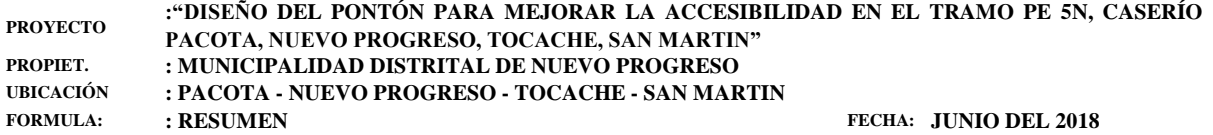

**CÓDIGO DESCRIPCIÓN CANT. SUB CANT. SUB TOTAL TOTAL UND 03.00.00 IMPACTO AMBIENTAL 03.01.00 CONSIDERACIONES GENERALES** 03.01.01 APLICACIÓN DE NORMAS AMBIENTALES 1.00 3.00 3.00 U<br>03.02.00 PLAN DE COMPENSACIÓN Y REFORESTACIÓN **03.02.00 PLAN DE COMPENSACIÓN Y REFORESTACIÓN** 03.02.01 PROTECCIÓN Y MANEJO DE AREAS VERDES 1.00 80.00 80.00 M2 **03.03.00 MANEJO DE BOTADEROS** 03.03.01 MANEJO DE BOTADEROS 1.00 200.00 M2 **03.04.00 PLAN DE MONITOREO** 03.04.01 PROGRAMA DE MONITOREO AMBIENTAL  $1.00$   $3.00$   $3.00$  U

**Presupuesto** 

 $3.00$ 

 $\mathsf{m}$ 

21.00

63.00

"DISEÑO DEL PONTON PARA MEJORAR LA ACCESIBILIDAD EN EL TRAMO PE 5N, CASERIO PACOTA, DISTRITO DE 0801025 NUEVO PROGRESO, TOCACHE, SAN MARTIN" Cliente **DISTRITO DE NUEVO PROGRESO** Costo al 20/06/2018 SAN MARTIN - TOCACHE - NUEVO PROGRESO Lugar Parcial S/. Item Descripción Und. Metrado Precio S/  $01$ **PONTON MAVILA** 202.921.47 **DEMOLICION** 2,379.16 01.01 01.01.01 **TRABAJOS PRELIMINARES** 1.545.48 01.01.01.01 DEMOLICION DE ESTRUCTURAS DE CONCRETO  $m<sup>2</sup>$  $500$ 206.13 1 234 72 310.76 01.01.01.02 ELIMINACION DE MATERIAL PROVENENIENTE DE DEMOLICON D=30M 7.49 41.49  $m<sub>3</sub>$ 01.01.02 **VARIOS** 833.68 01.01.02.01 REMOCION DE ALCANTARILLA TIPO TMC (EXISTENTE) 13.60 61.30 833.68  $\overline{m}$ 01.02 SUR ESTRUCTURAS 141 866 49 01.02.01 **ESTRIBOS Y ALEROS** 141.866.49 01.02.01.01 **OBRAS PROVISIONALES** 8.734.16 01 02 01 01 01 CARTEL DE IDENTIFICACION DE OBRA (1.80m x 2.40m). und 1.00 650.00 650.00 01.02.01.01.02 100.00  $1.20$ 120.00 CINTA PLASTICA DE SEÑALIZACION  $\mathbf{m}$ 01.02.01.01.03 190.58 381.16 TRANQUERAS DE MADERA 2.00 x 1.00M P/DESVIO TRANSITO VEHICULAR und  $2.00$ 01.02.01.01.04 MOVILIZACIÓN Y DESMOVILIZACIÓN DE FOLURO Y MAQUINARIA Glh  $1.00$ 3,000,00 3,000,00 01.02.01.01.05 458300 4 583 00 FLETE RURAL Glh  $1.00$ 01 02 01 02 **TRABAJOS PRELIMINARES** 833.39 01.02.01.02.01 LIMPIEZA DE TERRENO MANUAL  $m<sup>2</sup>$ 295.53  $0.44$ 130.03 01 02 01 02 02 TRAZO NIVEL Y REPLANTEO GENERAL DE LA OBRA  $m<sup>2</sup>$ 295.53 2.38 703.36 01.02.01.03 **MOVIMIENTO DE TIERRAS** 14.511.87 01.02.01.03.01  $m<sub>3</sub>$ 81.23 10.31 837.48 EXCAVACION DE SUELO ARENOSO GRAVOSO NORMAL 01.02.01.03.02 EXCAVACION DE SUELO ARENOSO GRAVOSO BAJO AGUA BAJO AGUA  $m<sup>2</sup>$ 46.06 32.95 1.517.68 RELLENO CON MATERIAL DE PRESTAMO SELECCIONADO 202.81 8,964.20 01.02.01.03.03 44.20  $m<sub>3</sub>$ 01.02.01.03.04 ELIMINACION DE MATERIAL EXCEDENTE  $m<sub>3</sub>$ 140.02 15.58 2.181.51 01.02.01.03.05 ENCAUSAMIENTO DE CURSOS DE AGUA 150.00 6.74 1,011.00  $\overline{m}$ 01 02 01 04 OBRAS DE CONCRETO SIMPLE 3.472.63 01.02.01.04.01 CONCRETO F'C'=100 KG/CM2 - SOLADO E= 0.10m  $9.21$ 377.05 3,472.63  $m<sub>3</sub>$ 114,280.84 01.02.01.05 OBRAS DE CONCRETO ARMADO 01 02 01 05 01 **7APATAS** 50.061.53 01.02.01.05.01.01 4,074.88 21,189.38 ACERO DE REFUERZO Fy = 4,200 Kg/cm2 PARA ZAPATAS  $5.20$  $k<sub>0</sub>$ 01.02.01.05.01.02 ENCOFRADO Y DESENCOFRADO NORMAL EN ZAPATAS  $m<sup>2</sup>$ 35.31 96.34 3.401.77 01.02.01.05.01.03 CONCRETO F'c= 210 Kg/cm2 PARA ZAPATAS  $m<sub>3</sub>$ 46.50 547.75 25,470.38 01 02 01 05 02 42.997.24 **FSTRIBOS** 01.02.01.05.02.01 ACERO DE REFUERZO Fy = 4,200 Kg/cm2 PARA ESTRIBOS 2,019.80  $5.10$ 10,300.98 ka 01.02.01.05.02.02 ENCOFRADO Y DESENCOFRADO NORMAL EN ESTRIBOS 140.44 102.54 14,400.72  $m<sup>2</sup>$ 01.02.01.05.02.03 CONCRETO F'c= 210 Kg/cm2 PARA ESTRIBOS  $m<sub>3</sub>$ 32.35 565.55 18 295 54 01.02.01.05.03 ALEROS 21,222.07 01.02.01.05.03.01 816.57  $5.20$ 4.246.16 ACERO DE REFUERZO Fy = 4,200 Kg/cm2 PARA ALEROS kg 01.02.01.05.03.02 ENCOFRADO Y DESENCOFRADO NORMAL EN ALEROS  $m<sub>2</sub>$ 81.84 102.54 8 3 9 1 8 7 01.02.01.05.03.03 8,584.04 CONCRETO F'c= 210 Kg/cm2 PARA LEROS 14.85 578.05  $m<sub>3</sub>$ 01.02.01.06 **DRENAJES** 33.60 01.02.01.06.01 DRENAJE (DESAGUE) PVC DE 2" EN ESTRIBO 2.80 12.00 33.60  $\mathsf{m}$ 53.082.86 01.03 **SUPER ESTRUCTURA** 01.03.01 **LOSA, VIGA SARDINEL Y VEREDA** 53,082.86 24,596.93 01.03.01.01 OBRAS DE CONCRETO ARMADO 01.03.01.01.01 ACERO DE REFUERZO Fy = 4,200 Kg/cm2 kg 250412 5.20 13 021 42 01.03.01.01.02 42.04 102.54 4.310.78 ENCOFRADO Y DESENCOFRADO  $m<sub>2</sub>$ 01.03.01.01.03 CONCRETO F'c= 280 Kg/cm2  $m<sub>3</sub>$ 12.20 595.47 7.264.73 01.03.01.02 **ESTRUCTURA METALICA** 10.796.24 01 03 01 02 01 ANCLAJES DE RARANDAS und 12.00 29746 3 569 52 16.00 414.03 6,624.48 01.03.01.02.02 **BARANDAS METALICAS**  $m$ 01.03.01.02.03 PINTURA EN BARANDAS METALICAS 16.00 37.64 602.24  $\mathsf{m}$ 01.03.01.03 **DISPOSITIVO DE APOYO** 9,619.99 01.03.01.03.01 15.40 373.88 5,757.75 APOYO DE NEOPRENO SHORE 70 DE (0.50x0.30X0.025)m  $\mathsf{m}$ 01.03.01.03.02 15.40 JUNTAS ASFALTICAS 25.79 397.17  $\mathsf{m}$ 01 03 01 03 03 JUNTAS DE DILATACION TIPO HONEL 14.40 240.63 346507  $\mathsf{m}$ 01 03 01 04 DRENAJE PI UVIAL 63.00

01.03.01.04.01

DRENAJE (DESAGUE) F°G° DE 3" EN LOSA

### **Presupuesto**

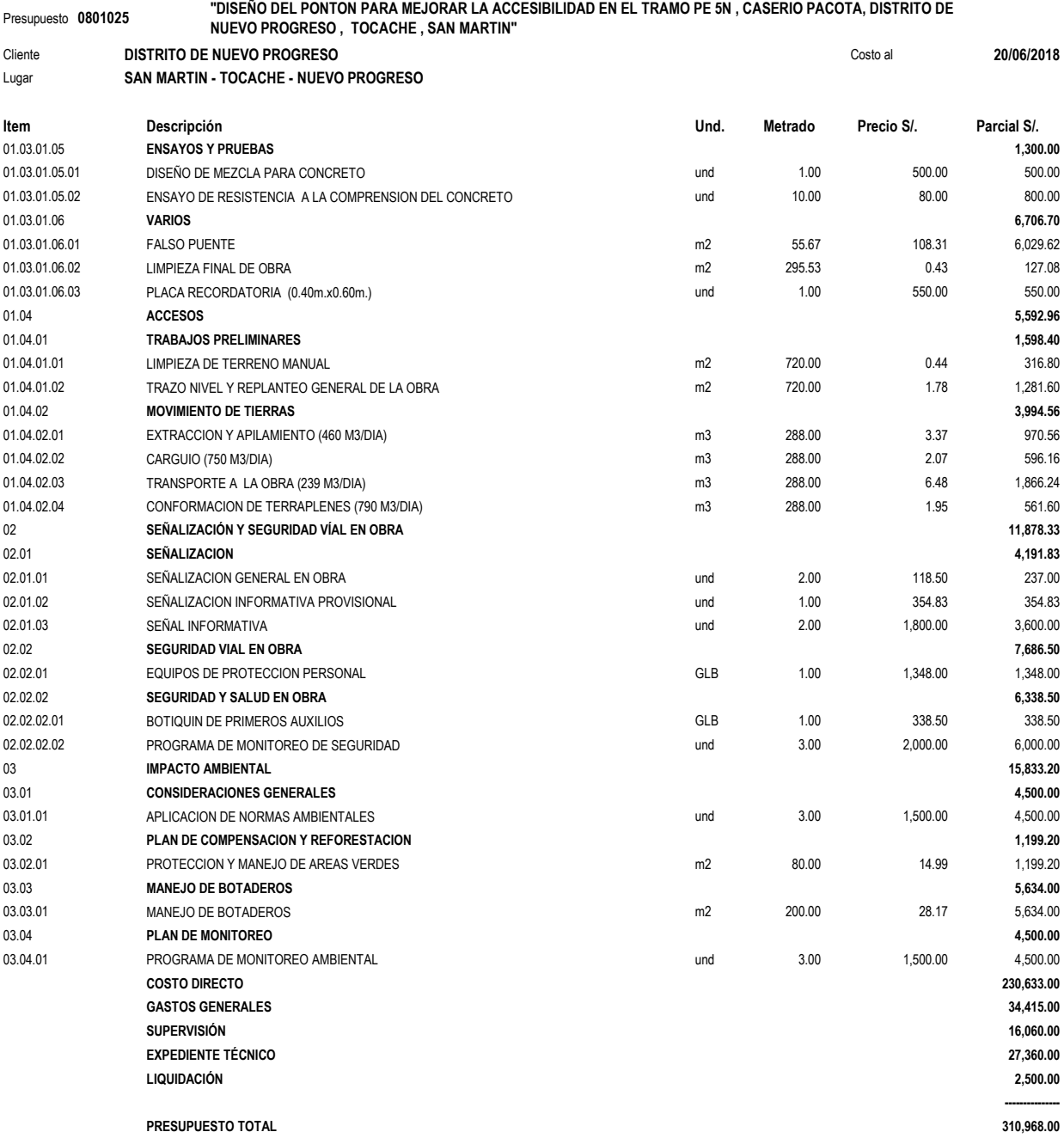

### **DATOS GENERALES**

Apellidos y nombres del experto: Rios Vargas Caleb

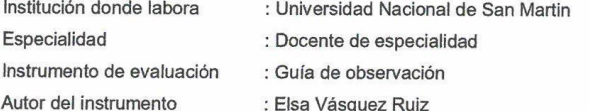

### **ASPECTOS DE VALIDACIÓN**

# MUY DEFICIENTE (1) DEFICIENTE (2) ACEPTABLE (3) BUENA (4) EXCELENTE (5)

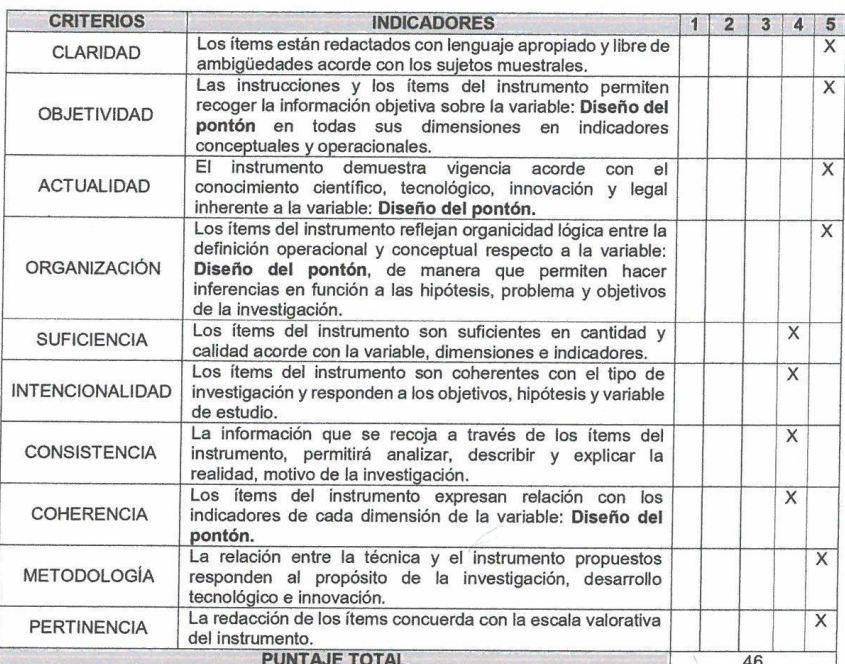

(Nota: Tener en cuenta que el instrumento es válido cuando se tiene un puntaje mínimo de 41 "Excelente"; sin<br>embargo, un puntaje menor al anterior se considera al instrumento no válido ni aplicable)

### OPINIÓN DE APLICABILIDAD

EL INSTRUMENTO ES VALIDO, PUEDE SER APLICADO.

PROMEDIO DE VALORACIÓN:

Tarapoto, 02 de Julio de 2018

T MAAMA M. Sc. Ing<sup>\*</sup> Caleb Rios Vargas INGENIERO CIVIL **REG CIP N' 65035** 

46

### **DATOS GENERALES**

Apellidos y nombres del experto: Rios Vargas Caleb

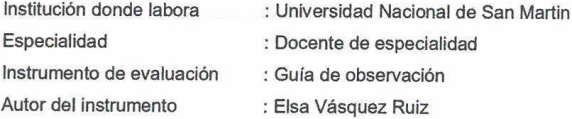

#### ASPECTOS DE VALIDACIÓN

# MUY DEFICIENTE (1) DEFICIENTE (2) ACEPTABLE (3) BUENA (4) EXCELENTE (5)

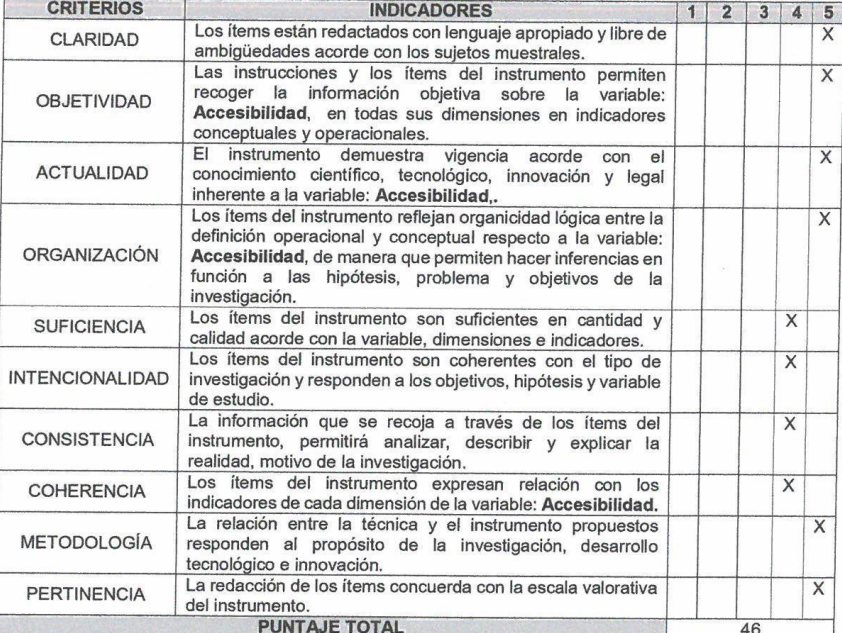

(Nota: Tener en cuenta que el instrumento es válido cuando se tiene un puntaje mínimo de 41 "Excelente"; sin<br>embargo, un puntaje menor al anterior se considera al instrumento no válido ni aplicable)

### OPINIÓN DE APLICABILIDAD

EL INSTRUMENTO ES VALIDO, PUEDE SER APLICADO.

PROMEDIO DE VALORACIÓN:

Tarapoto, 02 de Julio de 2018

46

M. Sc. Ing<sup>°</sup> Calob Rios Vargas **INGENIERO CIVIL REG CIP N' 65035** 

#### **DATOS GENERALES**

Apellidos y nombres del experto: Mendoza del Águila Ivan

Institución donde labora : Municipalidad distrital de la Banda de Shilcayo

Especialidad : Ingeniero Civil

Instrumento de evaluación : Guía de observación

Autor del instrumento : Elsa Vásquez Ruiz

ASPECTOS DE VALIDACIÓN

# MUY DEFICIENTE (1) DEFICIENTE (2) ACEPTABLE (3) BUENA (4) EXCELENTE (5)

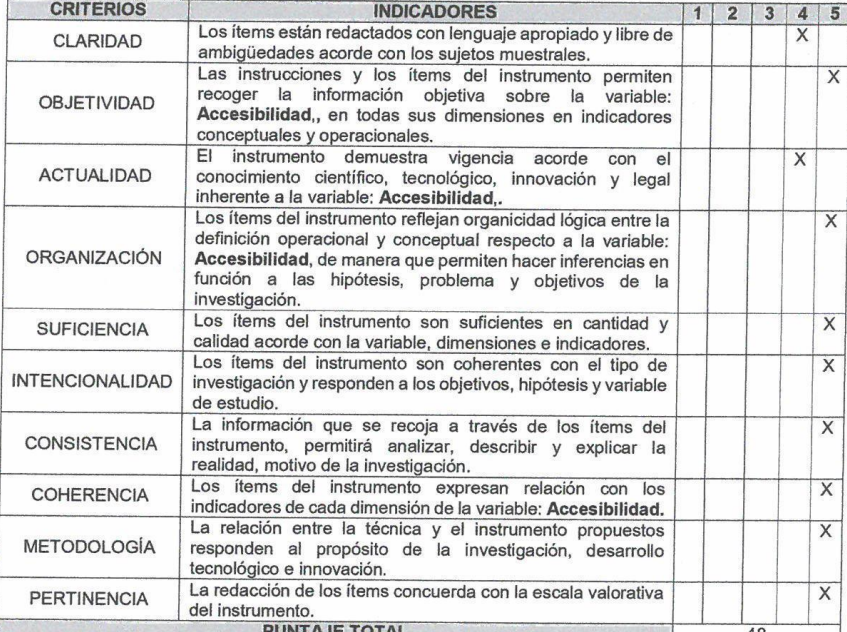

PUNTAJE TOTAL 48<br>(Nota: Tener en cuenta que el instrumento es válido cuando se tiene un puntaje mínimo de 41 "Excelente"; sin embargo, un puntaje menor al anterior se considera al instrumento no válido ni aplicable)

### OPINIÓN DE APLICABILIDAD

EL INSTRUMENTO ES VALIDO, PUEDE SER APLICADO.

PROMEDIO DE VALORACIÓN:

Tarapoto, 02 de Julio de 2018

48 **IGENIERO ENI** 

### **DATOS GENERALES**

Apellidos y nombres del experto: Mendoza del Águila Ivan

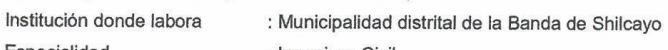

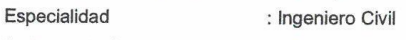

- Instrumento de evaluación : Guía de observación
- Autor del instrumento : Elsa Vásquez Ruiz

**ASPECTOS DE VALIDACIÓN** 

# MUY DEFICIENTE (1) DEFICIENTE (2) ACEPTABLE (3) BUENA (4) EXCELENTE (5)

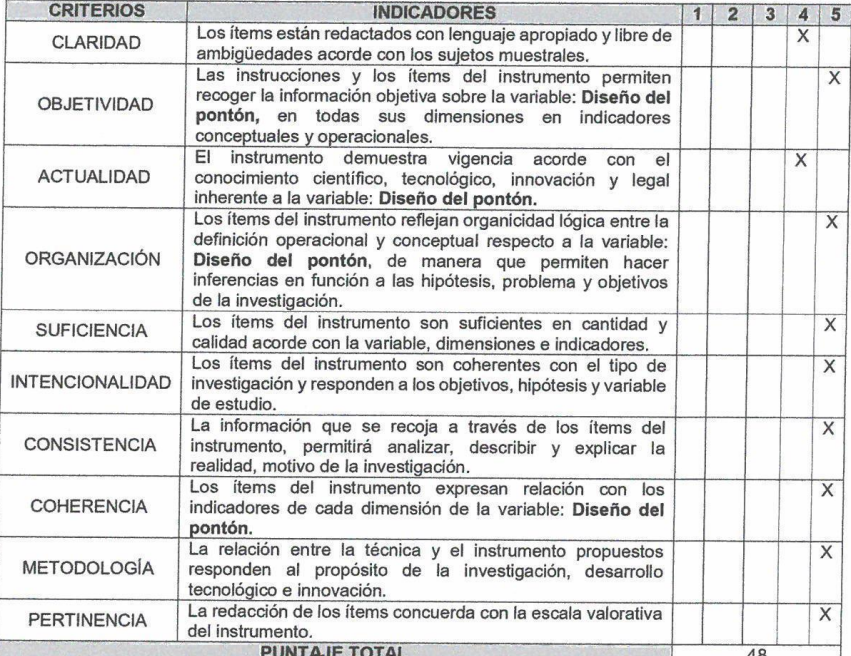

(Nota: Tener en cuenta que el instrumento es válido cuando se tiene un puntaje mínimo de 41 "Excelente"; sin embargo, un puntaje menor al anterior se considera al instrumento no válido ni aplicable)

# OPINIÓN DE APLICABILIDAD

EL INSTRUMENTO ES VALIDO, PUEDE SER APLICADO.

PROMEDIO DE VALORACIÓN:

Tarapoto, 02 de Julio de 2018

48

#### **DATOS GENERALES**

Apellidos y nombres del experto: Padilla Maldonado Luisa del Carmen

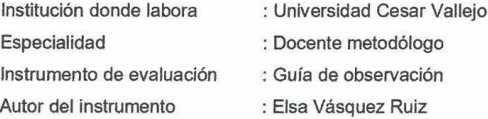

#### ASPECTOS DE VALIDACIÓN

#### MUY DEFICIENTE (1) DEFICIENTE (2) ACEPTABLE (3) BUENA (4) EXCELENTE (5)

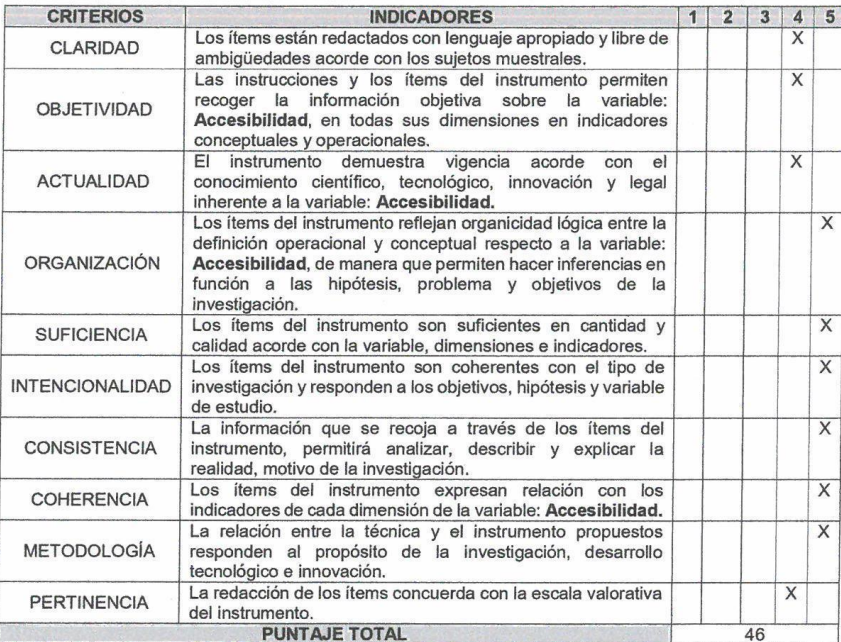

(Nota: Tener en cuenta que el instrumento es válido cuando se tiene un puntaje mínimo de 41 "Excelente"; sin<br>embargo, un puntaje menor al anterior se considera al instrumento no válido ni aplicable)

### OPINIÓN DE APLICABILIDAD

EL INSTRUMENTO ES VALIDO, PUEDE SER APLICADO.

PROMEDIO DE VALORACIÓN:

46

Tarapoto, 02 de Julio de 2018

Luisa del Carmen Padilla Malãonado INGENIERO CIVIL Reg. CIR 85279

#### **DATOS GENERALES**

Apellidos y nombres del experto: Padilla Maldonado Luisa del Carmen

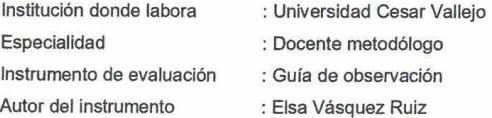

#### **ASPECTOS DE VALIDACIÓN**

### MUY DEFICIENTE (1) DEFICIENTE (2) ACEPTABLE (3) BUENA (4) EXCELENTE (5)

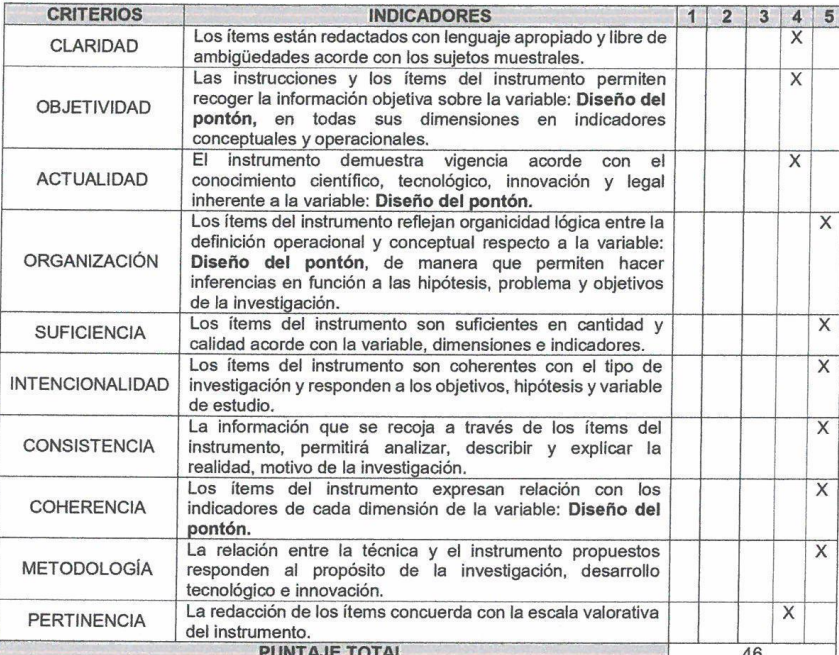

(Nota: Tener en cuenta que el instrumento es válido cuando se tiene un puntaje mínimo de 41 "Excelente"; sin embargo, un puntaje menor al anterior se considera al instrumento no válido ni aplicable)

### OPINIÓN DE APLICABILIDAD

EL INSTRUMENTO ES VALIDO, PUEDE SER APLICADO.

PROMEDIO DE VALORACIÓN:

Tarapoto, 02 de Julio de 2018

Luisa del Carmen Padilla Malconado **INGENIERO CIVIL** Reg. CHP 85279

46

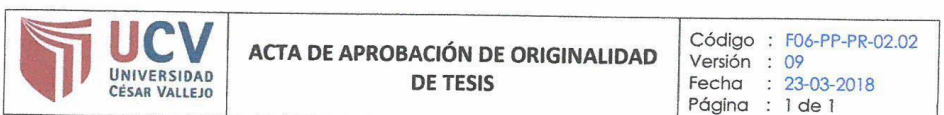

Yo, Zadith Nancy Garrido Campaña, docente de la Facultad Ingeniería y Escuela Profesional de Ingeniería Civil de la Universidad César Vallejo, filial Tarapoto, revisora de la tesis titulada "Diseño del pontón para mejorar la accesibilidad en el tramo PE 5N Caserio Pacota, Nuevo Progeso, Tocache, San Martin", de la estudiante Elsa Vásquez Ruiz constato que la investigación tiene un índice de similitud de ... 15....% verificable en el reporte de originalidad del programa Turnitin.

La suscrita analizó dicho reporte y concluyó que cada una de las coincidencias detectadas no constituyen plagio. A mi leal saber y entender la tesis cumple con todas las normas para el uso de citas y referencias establecidas por la Universidad César Vallejo.

Lugary fecha......Tarapolo, 21 de diciembre del 2018

Mg. Zadith Nancy Garrido Campaña DNI: 43235341

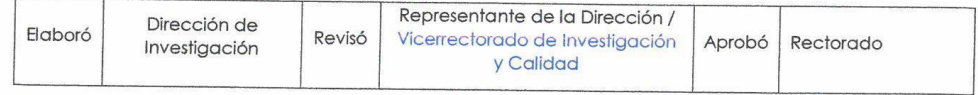

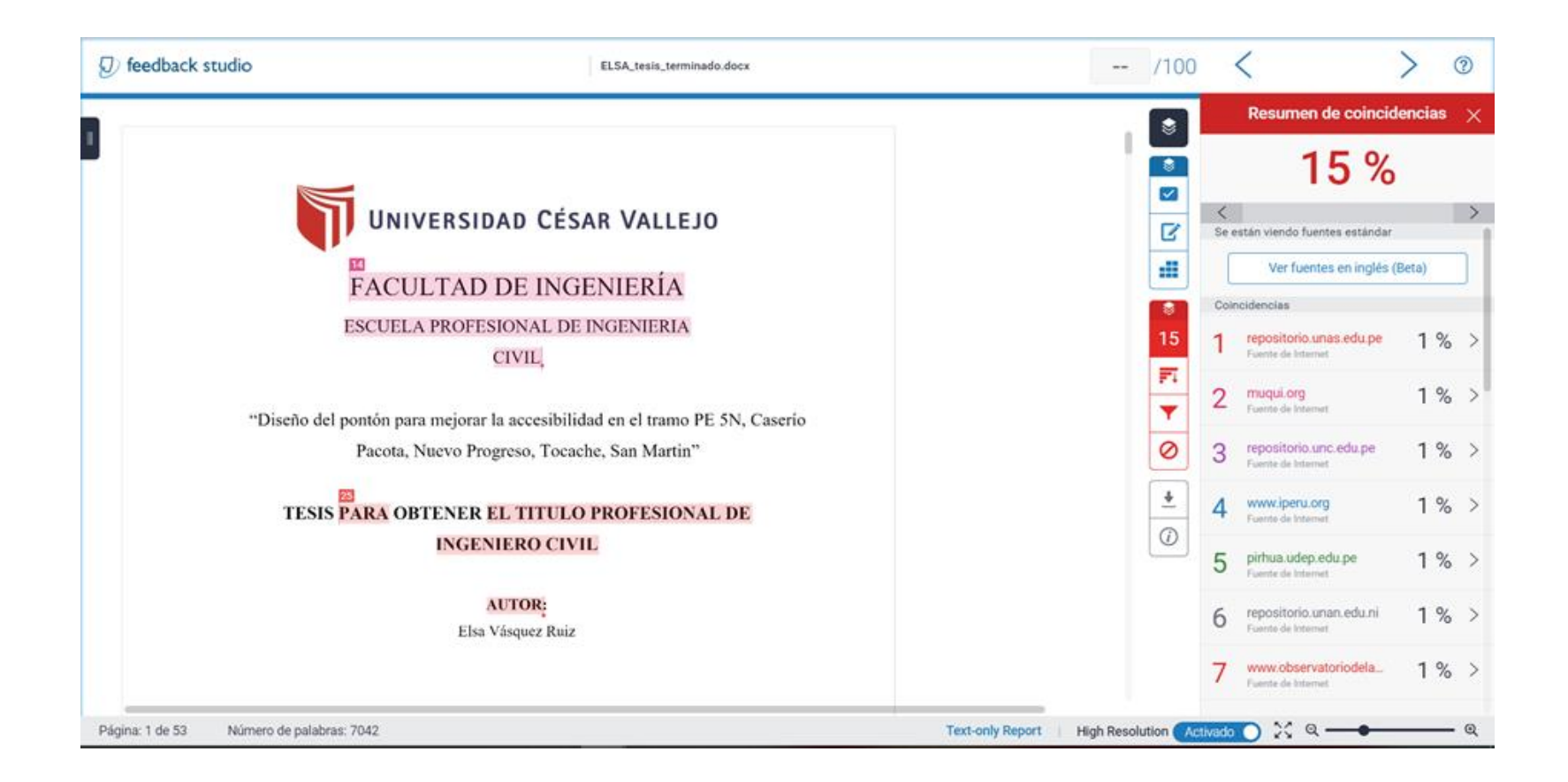

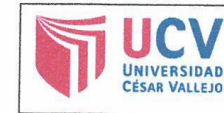

**AUTORIZACIÓN DE PUBLICACIÓN DE TESIS EN REPOSITORIO INSTITUCIONAL UCV** 

Código : F08-PP-PR-02.02 Versión : 09 Fecha  $\dddot{\cdot}$ 23-03-2018 Página : 1 de 1

Yo  $Z_2$  a Vas que 2 X 1 2<br>identificado con DNI Nº 0.10 V.6 6 4 9..., egresado de la Escuela Profesional de Impenierie Civil Juliano de la Universidad César Vallejo, autorizo (x), No autorizo ( ) la divulgación y comunicación pública de mi trabajo de investigación titulado **CONSERVATION PREACTORAR LA**<br>ACCESIBILIDAD EN EL TRATO PESN CASERPO<br>ACCESIBILIDAD EN EL TRATO PESN CASERPO en el Repositorio Institucional de la UCV (http://repositorio.ucv.edu.pe/), según lo estipulado en el Decreto Legislativo 822, Ley sobre Derecho de Autor, Art. 23 y Art. 33 Fundamentación en caso de no autorización: 

FIRMA

 $DNI:1046644$ 

FECHA:  $14$  de  $09$ 

del 201 $8$ 

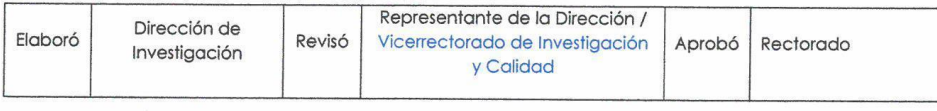

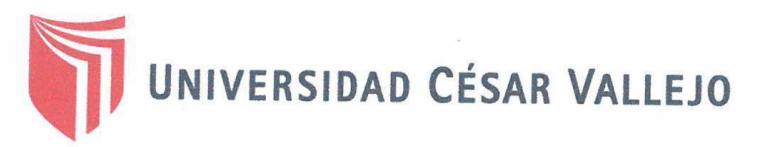

### AUTORIZACION DE LA VERSION FINAL DEL TRABAJO DE **INVESTIGACIÓN**

CONSTE POR EL PRESENTE EL VISTO BUENO QUE OTORGA EL ENCARGADO DE INVESTIGACIÓN DE:

Dra. Ana Noemi Sandoval Vergara

A LA VERSION FINAL DEL TRABAJO DE INVESTIGACIÓN QUE PRESENTA:

Elsa Vásquez Ruiz

**INFORME TITULADO:** 

"Diseño del pontón para mejorar la accesibilidad en el tramo PE 5N Caserio Pacota, Nuevo Progeso, Tocache, San Martin"

PARA OBTENER EL TITULO O GRADO DE:

Ingeniero Civil

**SUSTENTADO EN FECHA:** NOTA O MENCIÓN:

14 de setiembre de 2018 15

Dra, Ana Noemi Sandoval Vergara DIRECTORA DE INVESTIGACIÓN UCV-TARAPOTO